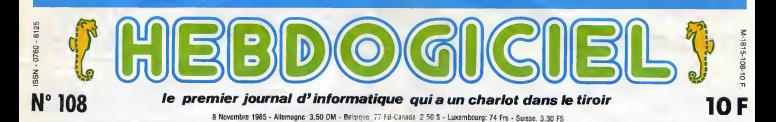

Se doutaient-ils,<br>qu'ils ont choisi<br>lème de Charlot. lorsqu'ils ont choisi l'emblème de Charlot. à quel point<br>ils avaient raison ?

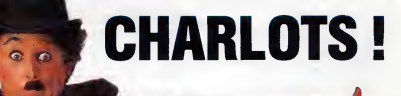

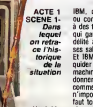

mieux ? Non ? Alors vous ne lisez I au [<br>l'HHHHebdo que depuis peu. Nous I l'ann avons annonce voici quelques mois larret du PC Portable, flop im mense aux Etats-Unis et meme aill'eurs inous avions explique pour- c'e atoi is production etait y interrompue : aussitot le portable l'he annonce, on a vu fleurir des compatibles qui bien entendu etaient moins chers et plus perfor mants que l'original. Normal, a<br>25.000 balles la bécane, le client de<br>est en droit d'hésiter lorsqu'on lui<br>balles cactement semblable, à ceci pre<br>près qu'il n'y a pas marqué IBM<br>près qu'il n'y a pas marqué IBM

obssuss.<br>Méventes, donc, et arrêt de la pro-<br>ducchole et exampt d'enreurs se dé-<br>trachole et exampt d'enreurs se dé-<br>trachole et exampt d'enreurs se dé-<br>durimeux. Alputez à cela les arbites à die<br>au meux. Alputez à cela le réole qui s'assombrit, s'as sombrit...

#### ACTE <sup>I</sup> SCENE II -

Oil Von voit la replique d'IBM.

Mais voila, IBM a dans sa manche<br>un atout considérable : ses em- voius<br>ployés. Partout dans le monde, 1147<br>lorsqu'un type est embauché par ouve

IBM. que ce soit comme directeur outbus<br>ou comme chauffeur, il est astreint and<br>a des tests qui n'en finissent plus et<br>qui garantissent a la société une fi-delit<br>délité a toute épreuve de la part de qu'il cation, and façon<br>commode<br>de dire<br>dui<br>faire du<br>faire du<br>tenance du chiffre.<br>facheteur<br>son appar tenance a<br>tenance a<br>tenance a<br>tenance a<br>tenance a<br>un titre

ses salaries.<br>Et IBM a une drôle de façon de li- rafiver.<br>quider ses stocks : nous allons en chiffre<br>machines à écouler, nous allons en chiffre oomner tant a tel pays, charge aux ... taut i<br>commerciaux de les vendre... Par ... l'ach<br>n'importe quel moyen. Parce qu'il ... justif faut tout de meme preciser quelque cross<sup>+</sup> magne que le mine ent-<br>ployé sort d'filesent, les commer- un tit<br>ployé sort d'filesent, les commer-<br>de ventes. Le simple démochées aides<br>de ventes. Le simple démochées aides<br>d'autres de la simple démochée aides<br>vo ...<br>hei ou aun

#### ACTE II SCENE <sup>I</sup> -

## Ou I'on voit IBM se foutre de<br>la gueule des revendeurs.

la guerre des revendeurs. China de la contrata de la contrata de la contrata de la contrata de la contrata de la contrata de la contrata de la contrata de la contrata de la contrata de la contrata de la contrata de la con

Done, les commerciaux ayant regu leur feuille de route, vous devez en vendre tant, se mettent a demarcher revendeurs en leur proposant<br>cifre spéciale : si vous nous<br>lez les PC portables par 50. une offre speciale : si vous nous pran<br>prenez les PC portables par 50, iems<br>vous pourrez les vendre au public à une<br>14.700 francs TTC. Bien sur, pas printe<br>ouvertement : c'est une promo edu- à 10

com me<sub>s</sub> en-

l'éduca- $\frac{1}{100}$ 

ACTE II SCENE II -

Ca continue.

entre von Friedrich en de Francis (1992)<br>Francisco de Francisco (1992), en de Francisco (1993), en de Francisco (1993), en de Francisco (1993), en de Francisco (1993), en de Francisco (1993), en de Francisco (1993), en de

a 4000 balles de moins dans les halls des grandes écoles.<br>balls des grandes écoles... Oui. dans les halls !<br>presque à la criée !

plan.

Les revendeurs sont fous de rage<br>contre IBM, et on les comprend. On<br>leur fait, une fois de plus, un coup<br>de Jarmac : comme Amstrad et son<br>tentant de fourguer son Plus/4,<br>tentant de fourguer son Plus/4,

comme Alan el son 800 XL<br>Reste un point positif, uniquement el sistema<br>poursz avoir, pour 10 246,800 positival<br>poursz avoir, pour 10 246,800 mon<br>balles, un léM PC, portable, avec sen<br>monitur, deux dimens et 255 Ko de sen<br>P

ses Deux esse semaines apres avoir propose lapromo pre- cecedente aux revendeurs, vent avec des machi- nes qu'ils

ne peuvent plus ven-

les trou-

qui du coup, vous...<br>se retrou- Vous pouvez aussi acheter la même l'IBM. ess est sprecisamment, il y a enteriori continuation<br>deux semaines. A l'intérieur de ces pour<br>d'olfekage comemoins. Il ne norm du 15.71<br>d'affetage comemoins. Il interiori de la fighte<br>représentant à contacter un copoini po

configuration avec une imprimante pour 13.983.24 francs et la meme avec un co-processeur 8087 pour 15.797,82 balles. A ce prix-la, inutile d'aller chercher ailleurs.<br>possibilités de la machine.<br>vous prenez un Amstrad nau possibilir.es de la machine... Soit vous prenez un Amstrad parce qu'il est a moins dune brique. soit e'est Suite page 20

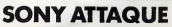

dre : on Ca y est, c'est parti, la guerre confie<br>des prix MSX bat son plein a lit tien<br>l'approche des fétes de Noël. chent<br>Le nouveau Sony HB-501 F rents dont nous vous avons parle il y a deux semaines chute de

confiance aux japonais, quand<br>ils tiennent un os, ils ne le là-<br>chent que quand les concur-<br>rents se sont cassé la<br>gueule l'<br>Actualement, deux fabricants

2.990 francs à 1.990 francs, sérieux sont sur le marche-

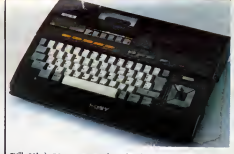

qu'il est à peine<br>lesé, paf ! il semblevident que le M<br>pas LE standard<br>monde ette ise, pari semble maintenant que<br>évident que le MSX ne sera limpo<br>pas LE stenderd que tout le vond<br>monde atlendeit En lous ces, ber,<br>pas le MSX tel qu'il se pré-absente<br>sémie aupurd'hui. Peut-être le ses<br>moins que le MSX 12

les deux savent pertinemment que les autres marques, mal importees et mal distributes, vont rapidement laisser tomber. Ils savent<br>abandon va s'assorti ses de prix spectaculaires. Croyez-vous qu'ils soient Suite page 20

## C'est nouveau, ça vient de sortir :

L'actualité de la micro-informatique. Lire pages 9,10

#### CONCOURS PERMANENTS

Voire programme, non content de vous rapporter 1.000 francs par page publiee,<br>pout vous rapporter 20.000 francs chaque mois ou un voyage en Colifornie pour<br>deux chaque trimestre. Réglement en page intérieure.

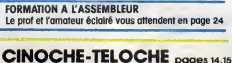

INFO-BD : TOUTEL'ACTUALITÉ EN PAGE 16<br>FORMATION A L'ASSEMBLEUR<br>CRAMATION A L'ASSEMBLEUR Le prof et l'amateur eclaire vous attendent en page 24  $\sum_{\text{cell}}$  BIDOUILLE QUITE L'AMATEUR (1975)<br>Le prof et l'amateur éclairé vous attendent en page 24  $\sum_{\text{cell}}$  au semple, par page 24 au 1970 en page 24 au<br>CINOCHE-TEI

DES PROGRAMMES POUR VOTRE ORDINATEUR AMSTRAD . APPLE lie et IIc. CANON X-07 . CASIO FX 702-P.<br>COMMODORE 64 ET VIC 20 . EXELVISION EXL 100 . HECTOR HR. MSX et compatibles . ORIC <sup>1</sup> ET ATMOS . SINCLAIR ZX <sup>81</sup> ET SPECTRUM. TEXAS TI-99/4A. THOMSON TO7, TO7/70, ET MO5.

separati, and comments eleve. So-a 4<br>candidate in the case of separation of the fast of synchronic and comments of<br>the separation of the case of the case of the case of<br>the separation of the case of the case of the case of ACTE III SCENE <sup>I</sup> - Où c'est quand même un bor

Votre temps est précieux ? Cet utilitaire réduira de moi bé vos relations avec votre magnétophone

4800

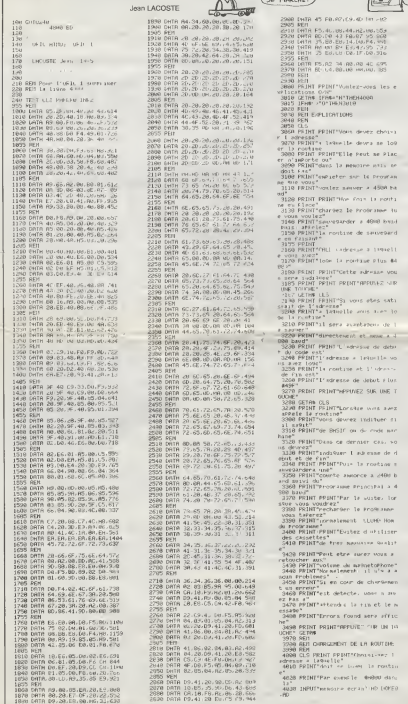

(CEST COMBLEM)

A MOTIO PRAN

GRAD IFRECKER-GRAFFILMENT IN 1999<br>HOROGENE THUR BHOST LUIDERAR<br>GROB IPRO GOUNTENERTHE FRINTPER<br>SROB PRINT PRINTPLINGERENT IN CIU  $\begin{array}{ll} \hline 1 & 0.056 & 0.056 & 0.056 & 0.056 & 0.056 & 0.056 & 0.056 & 0.056 & 0.056 & 0.056 & 0.056 & 0.056 & 0.056 & 0.056 & 0.056 & 0.056 & 0.056 & 0.056 & 0.056 & 0.056 & 0.056 & 0.056 & 0.056 & 0.056 & 0.056 & 0.056 & 0.056 & 0.056 & 0.056 & 0.0$ ,<br>4000 POERAHBJY SYSYY NEXT<br>4000 PEROT IPS: TTNENPING FRINT PR<br>INTYERPEUR DHIN LIQHE "J(eD-WHE)"S arreler 12 4428 PRINT VHLL PHOTOGRAPHON<br>14138 PRINT VIRGIT IN BOS REVISION<br>4440 PRIN PRINT VAN DORP P HTTPL<br>4440 PRIN HARETLE VOUS LA<br>4440 PRIN HARETLE VOUS LA<br>4440 PRIN HARETEE VOUS LA<br>4568 PRIN HARETEE VOUS LA<br>4568 PRIN HARETEE VOU 5108 (ATA 450 C4CD<br>5138 RDI<br>1938 PORTSTOLB REREALS A STARING<br>1938 RDI<br>5218 RDI<br>5220 REBIT PRERTMANPLANOR FATALI 012148 PER ETHI  $\bullet$ 

LE HIBRY BY<br>L'EINIEMI DU<br>BIBN - LE

**BUT AND A BASE AND POST** 

IFRECKED-494-41/09/03/05 DILLER

**ORIC/ATMOS** 

T

eaco

**STATE** 

砂

 $\overline{0}$  $\frac{1}{\sqrt{2}}$ 

# **PAC MAZE**

Ouais, un glouton mollasse, de<br>nent ? Que non l voyez plutôt... ntômas qui sa trai-

Laurent AUBLE

#### de d'emplo

χÿ,

 $\frac{4}{5}$ 

 $28$ 

55

 $\frac{1}{2}$  $, 730$ 

 $128$ 

 $148$ 

 $176$ 

 $A.C2B$ 

 $9,18A3$ 

 $9C8, C87$ 

**861.656** 

 $159.808$ 

Mode d'empire<br>
Tapez et sauvegardez a la suite constant programmes, le premier<br>
Tapez et sauvegardez MACHINE poster par CSAVE PAC), le lance<br>
sacond (environ 22 Ko, a sauvegarder par CSAVE PAC), le lance<br>
ment du premier p

sur Canon V-28

'Xpan Laurent & Bertrand AUBLE #

**LONGORF MOCHTNE** 

--------------------------------

................................ DATA BSE, E1E, CAB, EFD, 1804, 1131,

DATA D3E, \$55, CCD, E88, D61, 1129, 1

60 DATA F99, 10DA, 3E0, 115A, C94, E29,

1010.303<br>70 онтн 1185.1202.530.350.535.032.

00 DATA FSE, 955, EBC, D93, EDB, E1B, F7

98 DATA ESE, EE8, 188F, E53.1366, FD8.

100 DATA 143A.1077.F7A.F51.10F9.14 80,1237,1833<br>80,1237,1833<br>118 3ATA 138C,128F,1133.FB3,8BD,ED

158 DATA 2A, 42, F3, 29, 29, 29, 29, 29, E<br>D, 48, 48, F3, 89, 81, 28, 18, 89, CD, 4A, 88

FE.01.39.10.00.01.00.00.ED.43.44 , FE, 81, 32, 10, 88, 81, 88, 88, ED, 43, 44,<br>F3, 81, 81, 88, ED, 43<br>168 DATA 46, F3, 3E, 86, 32, 48, F3, 38, 4<br>2, F3, 30, 32, 42, F3, 09, 28, 42, F3, 29, 29<br>, 29, 29, 29, ED, 43, 43, F3, 89, 81, 81, 18,

88, 28, 42, F3, 29, 29<br>228 DATA 29, 29, 29, ED, 48, 48, F3, 89, 8

08,00,00,00,00,00<br>250 DATA 3A,50,F3,21,42,F3,95,30,0<br>3,3A,4A,F3,FE,00,30,00,81,80,41,00,00<br>,3A,4A,F3,FE,00,30,39,00,2A,42,F3,

,48, F3, 89, 81, 28, 18, 89, CD, 44, 88, FE,<br>81, D2, A7, E5, 81, 88<br>288 DATA 88, ED, 43, 44, F3, 81, 81, 88, E све внін ве,гв, 43, 44, га, 61, 61, 66, 6<br>1, 43, 46, F3, 3Е. 86, 32, 48, F3, 3А, 42, F3<br>.3С, 32, 42, F3, C9, FF, FF, 80, 80, FF, FF,

38,4E,F3,21,48,F3<br>38,4E,F3,21,48,F3<br>298 DATA BE,30,86,21,4E,F3,3A,48

238 PRIN BR, 389 86, 21, 42, 53, 85, 389, 86<br>, 21, 58, 53, 38, 58, 53, 21, 42, 53, 85, 38, 86<br>, 21, 58, 53, 38, 42, 53, 96, 88, 52, 54, 56,<br>388 PATA DE, 38, 88, 38, 44, 53, FE, 88, 38, 64<br>8, 85, 11, 86, 60, 38, 44, 53, FE,

, 88, 88, 88, 29, 42, F3, 29, 29, 29, 29, 29,

................................

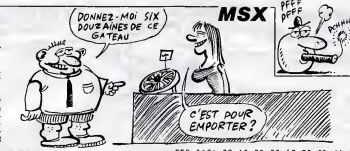

ED. 49, 40, F3, 89, 81

27. – 17. – 17. – 17. – 18. – 18. – 18. – 18. – 18. – 18. – 18. – 18. – 18. – 18. – 18. – 18. – 18. – 18. – 18<br>8. 24. 89. 91. FF. FF. ED. 43. 44. F3. 01. 00<br>. 80. ED. 43. 46. F3. 3E. 00. 32. 40. F3. 3A. 318 **bots** FF 8.24,80,01,FF,FF 48.F3.3D.32.48.F3<br>48.F3.3D.32.48.F3<br>329 DATA C9.38.88.88.88.88.88.88.8

, 3A, 58, F3, 21, 42, F3, BE, 38, 88  $\frac{1}{2}$ F3.FE.89.C2.A7.E5.C3.DF.E5.3A.4A. F3.FE, 88.C2.DF, E5<br>339 DATA C3,A7,E5, 88, 88, 88, 88.88, 8

, 28, 42, F3, 29, 29, 29, 29, 29, ED, 49, 40<br>F3, 89, 81, 81, 18, 89, CD, 49, 88, FE, 81, 

, 17, 25, 38, 38, 38, 38<br>17, 25, 38, 38, 38, 38<br>398 DATA 83, 38, 24, 42, 53, 29, 29, 29, 29, 2<br>9, 29, 2D, 4B, 40, F3, 89, 81, 28, 18, 89, CD

,4A,08,FE,01,D2,30,E7,01,00,00,ED,<br>43,44.F3,01,01,08<br>390 DATA ED,43,46 F3,3E,06,32,40,F

ээс ингн су, ча, ча гэ, зо, оо, зо, чо, г<br>3, ЗА, 42, F3, 30, 32, 42, F3, C9, 88, FF, FF<br>, 88, 88, ED, 5F, FE, 73, D2, F8, F8, 2А, 42, 

.CD.4A.88,FE.21.CA.3A.E8,FE.52.CA<br>3A.E8.2A.48.F3.ED.4B.44.F3.89.22. .JH,E0,Zh,H0,F3,E0,T2,T1,T1,L0,L1<br>68,F3,ED,59,60,F3<br>410 DATA 2A,42,F3,ED,43,46,F3,09,I

9.29.29.29.29.19 81.08.18.09.CD.4A<br>- 08.FE.81.D2.44.E0.ED.53.48.F3.2A

448 DATA 3E, 81, 32, 54, F3, C9, 88, 88, 8<br>8, CD, 88, E6, C9, 88, 88, 88, 88, 88, 88, 38 

 $29, 29, 29, 29, 29, 50, 48.4E,$ 2Ã

 $\begin{smallmatrix} 1.8, & 0.1 & 7 \\ 1.8, & 0.1 & 7 \\ 9, & 0.9 & 8 \\ 1.8, & 1.9 & 1.9 \\ 1.9 & 1.9 & 1.9 \\ 1.9 & 1.9 & 1.9 \\ 1.9 & 1.9 & 1.9 \\ 1.9 & 1.9 & 1.9 \\ 1.9 & 1.9 & 1.9 \\ 1.9 & 1.9 & 1.9 \\ 1.9 & 1.9 & 1.9 \\ 1.9 & 1.9 & 1.9 \\ 1.9 & 1.9 & 1.9 \\ 1.9 & 1.9 & 1.9 \\ 1.9 & 1.$ 

9.22.56.F3.10,43.ED.44.C6.02.47.07<br>.07.00.24.56.F3.4F.06.00.09.22.56. . er, ce, em, pe, r a, mr, eo, eo, eo, ez, se,<br>F3, 72, D6, 5A, 07, 07<br>500 - DATA - 21, 16, 19, CD, 70, F2, 3A, 4E, F

3,87,87,87,96,84,21,15,18,03,46,88<br>3,87,87,87,96,84,21,15,18,03,49,88<br>3A,58,F3,87,87,87,96,84,21,14,18, 

938 PRIN 17,13,000 PRIN 18, 18, 18, 28, 59<br>28, 89, 79, 89, 28, 65, 36, 36, 36, 47, 77, 88<br>28, 62, F3, 78, F6, 58, 36, 36, 81, 32, 56, F3,<br>528, BATA 28, 67, 35, 21, 09, 35, F2, 18, 8<br>538, 28, P0, F3, 24, 56, F3, C3, 99, 2F,

88,88,24,58,F3,29<br>538 DATA 29,29,29 29,ED,48,4E,F3.8

ED. 43. 4E.F3.89.81

550 DATA 20.10.09.22.62.F3.CD.4A.0<br>0.FE,01.D2.67.E9.5F.3A.50.F3.3C,32<br>,50,F3.07.07.07.D6.04.21.10,1D.CD.<br>4D,00.21.12.18.3E  $\ddot{\epsilon}$ 

00 41,12,1879<br>| DATA 14,00,40,00,03,41,29,08.0<br>F,FF,00,00,24,50,F3,29,29,29,29  $0.55$ 29.ED.43.4E F3.89.81.FF.17.89.22 62.F3.CD.4A.00.FE<br>570 DATA 81.D2.67.E9.5F.3R.4E.F3.3

, Ca, Ba, E9, C3, Fa, E9, 88, 88, 88, 88, 29,<br>58, F3, 29, 29, 29, 29<br>868 DATA 29, 29, 29, 48, 69, F3, 89, 84, 85, 66<br>8, 89, 22, 62, F3, Cb, 44, 88, FE, 81, 38, 66<br>518 DATA 38, F3, 29, 29, 29, 29, 29, 29, 10,<br>618 DATA 38, F

8.4E,F3,89,81,28,18,89,22,62,F3,CB<br>,4A,8B,FE,81,D2,61,EA,5F,3A,52,F3,<br>3E,85,32,52,F3,C3<br>628 DATA D7,E9,FF,08 08,2A,58,F3,2 9, 29, 29, 29, 29, ED, 49, 4E, F3, 89, 81, FF<br>.17, 89, 22, 62, F3, CD, 4A, 88, FE, 81, 52,

61, EA, 5F, 3A, 52, F3<br>638 DATA 3E, 87, 32, 52, F3, C3, 17, EA, F<br>F, FF, 88, 89, CD, 1F, 52, C3, 35, 88, FE, 88

F. F. 20.00, CD. 15, 15, 20, 20, 25, 00, FE. 80<br>, CA, 64, FE. 87, DA, AS, 36, EA, FE, 85, DA,<br>540, DATA, EA, 27, DA, 29, EA, 80, FF, FF, 20, C<br>D. 1F. 52, 32, 64, F3, 81, 80, 80, 21, 18, F3<br>48, F3, 23, 23, 7E, 32<br>48, F3, 23

48, Formal 42, F3, 23, 23, 46, 23, 46, ED, 4<br>3, 44, F3, 23, 46, 23, 46, ED, 43, 46, F3, 23 3,99,23,23,45,23,46,69,48,46,53,23<br>,76,32,48,53,23,23,76,32,4A,53,0D,<br>0D,54,30,64,53,01<br>660 DATA 00,00,21,10,53,30,3D,0A,6

0.00 2014 0.00,21,1<br>0.29,09,03,65,23,34 5, EB, 3A, 48, F3, 77, 23, 23<br>, 23, 23, ED, 43, 44, F3, 71, 23,78,23,ED,49,46<br>678 DATA F3,71,23,78,23,3A,48,F3,7<br>7,23,23.3A,4A,F3,77,C9,88,88,FF,FF

, ка, 23 , 39 , 48 , 53 , 77 , 69 , 99 , 99 , 99 , 7<br>98 , 98 , FF , FF , 98 , 88 , FF , 588 , 99 , FF , FF<br>F, 98 , 98 , FF , FF , 99<br>89 , 1888 - 1  $688$  $7$  **\*\*\*\*\*\*\*\*\*\*\*\*\*\*\*\*\*\*\*\*\*\*\*\*\*\*\*** 

"##########LOC 2############## 698 070 - \*\*\*\*\*\*\*\*\*\*\*\*\*\*\*\*\*\*\*\*\*\*\*\*\*\*\*\*\*\*\*<br>780 - \*\*\*\*\*\*\*\*\*\*\*\*\*\*\*\*\*\*\*\*\*\*\*\*\*\*\*\*\*\*<br>8.ED.SF.C2.5T.C2.95.ET.CB.47.28.00.<br>.CB.4F.CA.00.E4.C3.34.E4.CB.4F.CA.

108141.03.02.04.03.14.02.03.45.00.04.05.04.05.04.05.04.05.04.05.04.05.04.05.05.05.05.05.05.05.05.05.05.05.05.0<br>12.1.48.53.46.34.46.54.08.08.05.55.57.05.25.25.04.05.06.05.06.05.06.05.06.05.05.05.05.05.05.05.05.05.05.05.0<br>2

, 22, 12, 13, CD, PA, 43, 12, F3, 21, 88,<br>13, CD, CD, F1, 38, 18, 20, F1, 23, 23, 12, F<br>3, FE, 88, 38, 38, 23, CD, CD, F1, 23, 23, 12, F<br>3, FE, 88, 38, 38, 25, 28, 82, CB, 26, 88, CD, Da<br>F3, 23, CD, CD, F1, 23, E3, CD, CD,

0,02,05,08,08,20,53,23,00,09,24,53,<br>1,03,5,53,56,53,30,53,23,00,09,54,23,<br>1,03,53,53,55,30,53,02,06,00,00,00,00,00,00<br>1,23,23,38,96,53,03,02,00,51,34,53

-163, CD, CD, F1, 23, 38, 38, F1, F2, F6, 88, 38,<br>30, F3, 20, 82, 66, 88<br>778 DATA (D, D4, F1, C3, E3, F1, FF, 88, 98,<br>7, 67, 87, D6, 64, CD, 40, 88, C9, 88, 88, 88

08.07.87, CD, 4D, 88, C9, 88, 88, FF, FF 

Tew DATA @8,16,000,00,02,11,35,02,99,0<br>D,02,11,09,00,00,00,26,00,29,29,29<br>20,29,29,09,01,00,16,00,00,00,00,FE,<br>20,29,22,5D,5F,E6<br>P,44,4D,00,4D,00,24,66,F3,35,20,00,<br>D,44,4D,00,4D,00,24,66,F3,35,20,00<br>J,40,4D,00,4D,00,24,66

**A SUIVRE...** 

edito

Tiens, vous êtes la 7 Vous<br>deux mos a vous dire Appro-<br>deux mos a vous dire Appro-<br>chaz, Non, plus pres, ce que<br>jai a vous dire est complété-<br>jai a vous dire est complété-<br>entre containeté Car reste<br>attre rous, n'est-ce pa ou deux semeines maxi Je ne<br>peux pas vous en dre plus<br>peur le moment. Un conseil su<br>vous n'étes pas encore équipe<br>d'un minitel, foncez en recupé-

rer un<br>Autre chose : il y a comme qu<br>dirait un nouveau canard qui Autre chose : II y a comme qui<br>direit un nouveau canard qui<br>va débarquer chez votre mechanic de journaux et qui v<br>pas ète triste. Réservez votre<br>sorée du 27, vous sitez svous<br>de quoi line Bon, allez, salut :<br>le semanne pro ez voen<br>ez avon<br>: salut a ra semaire procriaine au-<br>jourd'hui j'ai pas trop le temps<br>de debloquer, j'ai du boulot

Gérard CECCALDI

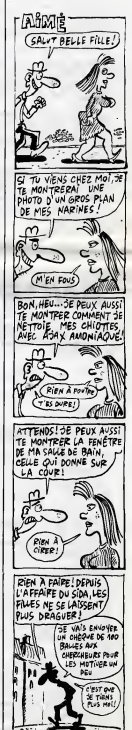

**EVASION** 

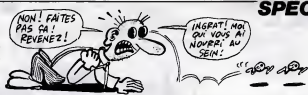

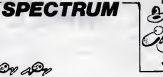

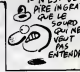

Tentez une courageuse évasion, malgré la surveillance<br>zélèe d'un garde et de son molosse (et merci pour la lime... Nicolas lambert

1964 - 1978 - 1988 - 1988 - 1988 - 1988 - 1988 - 1988 - 1988 - 1988 - 1988 - 1988 - 1988 - 1988 - 1988 - 1988<br>1988 - 1988 - 1988 - 1988 - 1988 - 1988 - 1988 - 1988 - 1988 - 1988 - 1988 - 1988 - 1988 - 1988 - 1988 - 1988<br>19 568년 8:108 - 111.7 - 1869<br>10월 - 1107 111.7 - 1869 34일<br>10월8日 8:128 - 1899 - 140.8 - 34일 SA PRINT RT 6.14 FLASH 1. IN 

SI CORDER A PAPER D'INK ? C

**IN BUR IN 3 BT & B TOPS** 

tell namers 4

355 LET U-13 LET X-21 LET X-2<br>368 PRINT INK 7 AT W.X. O'AT V<br>378 LET 4-3 AT V.X. TRIN 00 SUB

376 INK 4 BRINT BT 8,8-874 O IF INKEY & THEN GO SUE 5 .<br>OS IF a=5 AND V=0 THEN GO SUE<br>HO IF INKEYS-"8" THEN OO SUB 6 STATE STATE OF THE VOIDAGE 7 IF and and vad THEN GO SUE

-12<br>- 12 so oro<br>- 12 ster - depiscement vers (sec.<br>- 530 st x - 21 mHD v=2 1480 00 10<br>- 530 st x - 21 mHD v=2 1480 00 10

 $\frac{1}{4} \sum_{\alpha=0}^{N-1}$ Bruey<br>at 1-1<br>Genuel Tar 1.1-1<br>Genuel Prime in.

 $22$  $-449$  Lacenso  $\mathbf{r}$  . . LE THEN GO TO  $\frac{1}{2}$ 

-19 Mey-901 Then Returns<br>- 19 Mey-2 Metal Path 15 (1986)<br>- 19 Mey-2 Metal Path 15 (1986)<br>- 19 Mey-2 Metal Path 15 (1986)<br>- 19 Mey-2 Metal Path 16 (1986)<br>- 19 Mey-2 Metal Path 16 (1986)<br>- 19 Mey-2 Metal Path 16 (1986) ROLLEVER GUVER PORTE

To a point of the street ports<br>- ENR 1 AT 12 15 22 23 1 11 12 24<br>- ENR 1 AT 12 15 22<br>- The Bertian<br>- The Bertian<br>- Bertian

Javane La Borte  $\begin{array}{cccccc} \tau_{11}^{700} & \text{11} & \text{12} & \text{13} & \text{14} & \text{15} & \text{17} \\ \text{17} & \text{18} & \text{18} & \text{18} & \text{19} & \text{19} & \text{11} & \text{18} & \text{19} \\ \text{19} & \text{18} & \text{18} & \text{19} & \text{19} & \text{19} & \text{19} & \text{19} \\ \text{19} & \text{19} & \text{19} & \text{19} & \text{19} & \text{1$ 

081 DE 2 PP DE 711, 1506

Le<br>Josticier

 $\mathscr{D}^{\infty}_{\bullet}$ ر بي  $\frac{988}{240116} \times \frac{1647}{2141}$  $PPINT$  at  $11, 10$ 

 $\begin{array}{ll} 1.5\, \mathrm{e}^{-1}\, \frac{1}{2}\, \frac{1}{2$ 

1188 REH<br>2000 FOR a=1 10'10" PRIM RT 4++<br>1441 INA & PLOT 160,70" BRAU 0 **Boog** PPINT AT Road Dat I Palet at 1971<br>Road Dat I Palet at 1971<br>Right and Library Contract at 2011<br>Right and Library Contract at 2011<br>Right and 1981<br>Right at 1981<br>Right and 1981<br>Right and 1981<br>Right and 1981<br>Right and 1981

2140 LET UNIT (RIGHTS)<br>2141 LET CRAINT (RIGHTS) LET CH<br>2142 LET CRAINT (RIGHTS) LET CH<br>2142 LET CRAIN GOD ONG THEN GO SUR 1142 IP 143 AND pad THEN 00 SUB<br>1143 IF use AND pad THEN 00 SUB<br>1348 IF use AND pad THEN 00 SUB 驅 TE CAR GAR AND THEN ON SIDE 16 (1~10,00 68~10,00 fize)<br>- 3050<br>IF INKEYs-"5" THEN GO SUB 8 The IF was also then 60 Sun .<br>The IF was also pas Then Go Sun<br>The UF was also then Go Sun The IF UHA AND CAR THEN GO SUB

AV SECOURS IS

UN INSTANT!JE<br>Bois Ma TISANE

 $\begin{array}{cccccc} 2588 & \text{TP} & \text{y-12} & \text{AVO} & 4=2 & \text{T} \times 10 & 70 & 70 \\ 2588 & \text{TP} & \text{V} = 0 & \text{P4} \times 10 & \text{T} \times 10 & 70 & 4 \\ 2588 & \text{GP} & \text{V} & 0 & 74 & 9 \\ 258 & \text{GP} & \text{V} & 0 & 24 & 9 \\ 258 & \text{GP} & \text{V} & 0 & 24 & 9 \\ 258 & \text{GP} & \text{V} & 0 & 24 & 9 \\ 2$ The Party of The Peace 119 7 16 9-15 THEN PRINT R 2056 INA.7 IF VILS THEN POINT &  $\begin{bmatrix} \frac{1}{2} & \frac{1}{2} & \frac{1}{2} & \frac{1}{2} & \frac{1}{2} & \frac{1}{2} & \frac{1}{2} & \frac{1}{2} & \frac{1}{2} & \frac{1}{2} \\ \frac{1}{2} & \frac{1}{2} & \frac{1}{2} & \frac{1}{2} & \frac{1}{2} & \frac{1}{2} & \frac{1}{2} & \frac{1}{2} & \frac{1}{2} & \frac{1}{2} \\ \frac{1}{2} & \frac{1}{2} & \frac{1}{2} & \frac{1}{2} & \frac{1}{2} & \frac{1}{2} & \frac{1}{2$ 

7 IF INKE) \$470 THEN GO SUB 2

**TI99/BASIC SIMPLE** 

 $\frac{1}{q}$ øΘ

(ALORS?)

4000 FOR 149 IV 1000 3757 APR 775

5815 IF Dec.s.<br>1846 10 18 1860 - AT 0.14.17956<br>1846 10 18 1860 - AT 0.14.17956<br>"Ligant..at 18.245-19.46.18876 Seco IN ( PRINT Of 8,14, 1992) 9901 FRING PHOTO SALES ROLLER PR<br>1982 Fr DARYSH ROLLER DE 11 - 1<br>1982 Fr DARYSH ROLLER DE 11 - 1982<br>1984 FR DARYSH ROLLER PRINCE<br>1984 FR DATA PRINT ROLLER PRINCE<br>1987 AT 14,14 PRINT RELEASED

51871.00.00.00.00.00.00.00.00<br>5871.00100.00.16.16.16001.00 

central and AT 16.14. Political 1<br>Central AT 16.14. Political 1998<br>Sandar 3 Political 1998<br>Politic 1998<br>Politic 1998<br>Central 1998<br>The Review 1998<br>The Review 1998<br>The Review 1998<br>The Review 1998

9900 para 6371377187.2217248.24 DATA 0.56.126.127.44.02.50 Sees DATA 127, F4 54 54, 119, 0.0 0 sggs pata 8.48 134 126 44 134.23 0007 DATA 66, 196, 899, 889 889.62<br>0006 DATA 118 836.0 0.0.0.0.0 6989 DRTR 6,24 40 96,192.0.0.0 seip pata 292,294 113,53,69,63<br>\$211 6ama 0,02,48,66,28,12,7:3

**ANOR** 

Aidez une chaîne de luxe à agrémenter son standing<br>par l'acquisition d'anneaux d'or répartis dans quelques<br>vingt tableaux.

#### David SOULAS

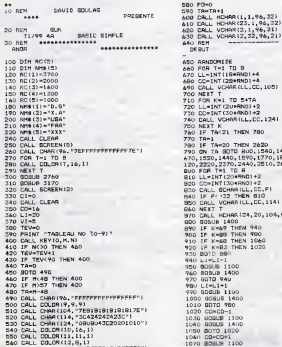

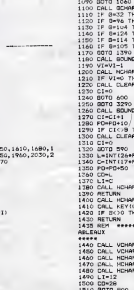

R(L),00,8)<br>HEN 1390<br>HEN 1180<br>HEN 1180<br>HEN 1260<br>HEN 1330  $110 - 5.101$ (24, 20, 104, VI)<br>EN 1250 110.1740.10 **GENT TOP**  $N01 + 4$ 001.00.104 t(LI,CO,104)<br>0.K,S)<br>-EN 890 ............. ........... (8, 7, 96, 9)<br>((8, 22, 96, 9)<br>((8, 11, 96, 11)<br>((12, 11, 96, 11)<br>((16, 11, 96, 11) CALL VCHARIB, 12, 96, 91<br>CALL VCHARIB, 20, 96, 91<br>CALL VCHARIB, 14, 96, 91<br>CALL VCHARIB, 14, 96, 9 80TO 800<br>CALL NCHAR(6,12,76,3)<br>CALL HCHAR(17,17,96,3)

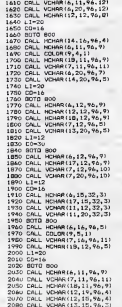

US VIENNENT DE DIRE À LA TELE QUE<br>LA TISANE DONNE LE SIDA! ET J'EN<br>BOIS TOUS LES JOURS!

suite nage 8

# *LA FORTERESSE NOIRE*

par cinq tableaux des plus éprouvants. RÉFLEXES

#### Xavier BERTAUX

Mode d'emploi ;<br>Tapaz di sauvegardaz à la suita ces daux programmes, le premia<br>cortient les règles et le second le programme principal. En tigna<br>290, ramplicez RUN "DSK1.FORTERESS2" par RUN "CS1" si vous<br>utilisez un K7.

TOY ON ERROR 2007 IT ON WARNING NEXT IT ON THE O

LO FOUTFILESS NUTSE

 $\frac{1}{1}$   $\frac{1}{1}$ 

I . BLRTAUX MWJER

FROGRAMME<br>D'INTRODUCTION<br>ET 16 REGLES

ZX<br>240 GALL DURAR EI DALL BOREIN(2)EE OALL<br>ITTRE EF CALL MUNICI EN OALL CURAR EE OA<br>LL DELERATETALLISE DALL CHARSET<br>250 GALL NINGS

2/u |<br>NGO DALE DERAR 18 CALL LENENDE 11 MUN "D<br>270 CALL DERAR 18 CALL LENENDE 11 MUN "D<br>350 SAR MINUR<br>350 SAR MINUR<br>350 SAR MINUR

NUS<br>COCOOCSB4B4B4B4F1-F0060203B49484<br>COCOSB44404438", "0000083B49484<br>COCB447C403B", "001BE4E070E0200<br>8241E0458" -

241E0438"<br>60202834242424,00100070101010<br>0000483,0020202428302824,0030<br>C.0000004834545454

UZG461U247C<br>350 RESTORE 310 :: FOR A-97 TO 122 :: RA<br>AD A4 :: CALL CHARGAASI: REST A :: CA<br>L CHARGAS AS CHARGAASI: REST A :: CA HARTAS, "OCON<br>BUBEND<br>BUP LEBEND

190 Mahal (20 $\pm 1$  , Map 66 , 1 , IF  $R6-7$  , 100 Mahal (20 $\pm 1$  , 14, 200 Mahal (20 $\pm 1$  , 14, 200 Mahal (20) Mahal (20) Mahal (20) Mahal (20) Mahal (20) Mahal (20) Mahal (20) Mahal (20) Mahal (20) Mahal (20) Mahal (2

 $\mathbf{r}^{(1)}$  , where the state of the state of the state of the state of the state of the state of the state of the state of the state of the state of the state of the state of the state of the state of the state of the s

520 DATA "En plus le puissènce de la", "é<br>Grierasse vous tirs dessus.", ",",",","," (R)<br>53922 UNE TOUCHE "'," " (R)<br>570 DATA " Seve tables", " ""," "VOUS des<br>","", "Vous stes enéin devant le", "MIL/604R<br>","", "Vous stes e

yous devel is turning the companion of the state of the state of the state of the state of the state of the state of the state of the state of the state of the state of the state of the state of the state of the state of t

Silanan . São DATA

SEO DATA -PRESSEZ UNE TOUCHE 1111.11 .<br>Heis

590 BLGEND<br>590 BLGEND<br>400 BLG TITRE II CALL BOREEN(2) II CALL D

,1,2)<br>- CHAR(129, '0000000000000FF',130<br>|8191818181',131,'01010101010101

 $\begin{array}{l} \underline{1\!\!|\,1\!\!|\,2\!\!|\,1\!\!|\,2\!\!|\,1\!\!|\,2\!\!|\,3\!\!|\,4\!\!|\,1\!\!|\,2\!\!|\,2\!\!|\,2\!\!|\,2\!\!|\,2\!\!|\,2\!\!|\,2\!\!|\,2\!\!|\,2\!\!|\,2\!\!|\,2\!\!|\,2\!\!|\,2\!\!|\,2\!\!|\,2\!\!|\,2\!\!|\,2\!\!|\,2\!\!|\,2\!\!|\,2\!\!|\,2\!\!|\,2\!\!|\,2\!\!|\,2\!\!|\,2\!\!|\,$ 

660 EALL CHANISS, "01")<br>670 EALL CHANISS, "AREEFFEREERER" |<br>680 EALL CHANIER, "0000000000066173381202<br>690 EALL CHANISS, RPTs ("01", 1618RPTs ("01")<br>690 EALL CHANISS, RPTs ("01", 1618RPTs ("0")

)<br>CALL CHAR(66, http://www.pigsopgauff<br>UUGOUOUOUFEUIReugu88a8182810281000000

 $\begin{tabular}{|c|c|c|c|c|c|c|c|c|} \hline $100$ & $100$ & $100$ & $101$ & $101$ & $101$ & $101$ & $101$ & $101$ & $101$ & $101$ & $101$ & $101$ & $101$ & $101$ & $101$ & $101$ & $101$ & $101$ & $101$ & $101$ & $101$ & $101$ & $101$ & $101$ & $101$ & $101$ & $101$ & $101$ & $101$ & $101$ & $101$$ 

PibPLAY AT(3,7)5122(13):"1 -fa te e)<br>11 RETURN<br>DISPLAY AT(3,7)8122(13):"1& fo te e)<br>11 BETHEN

900 DIEPLAY AT(3,7)022E(13):'ls fo te ex<br>
900 DIEPLAY AT(3,7)022E(13):'ls fo te ex<br>
900 DIEPLAY AT(3,1)021E(13):'ls forte ex<br>
900 DIEPLAY AT(4,10)021E(5):'n r r i<br>
900 DIEPLAY AT(3,7)027E(13):'ls forte ex<br>
900 DIEPLAY AT(3

Ra/LUVA<br>Ο DIBPLAY ΑΤ(3,7)ΩΙΖΕ(13)≮"|s fortere:<br>ΒΕΤΙΖΗ -<br>ΒΕΤΙΖΗ -

.<br>AT(5,7)\$126(13):"la fortere<br>AY AT(4,15)\$126(5):"noire".

SUR MUSICI

790 : FRET 1000<br>990 : FRET 1<br>6,110,30,133,0,130,30,147,0,130,50,131<br>6,110,30,133,0,130,30,147,0,130,50,133,<br>6,110,30,131,0,10,30,20,165,0,130,30,147,<br>100,30,147,0,110,30,183,0,110,30,147,<br>7,110,30,147,0,110,30,183,0,110,30

 $110, 30, 147, 6, 110, 30, 125, 0, 110, 30, 151, 0  
1020 1874 185, 0, 110, 30, 175, 0, 110, 50, 151, 0  
1020 1874 185, 0, 110, 50, 175, 0, 110, 50, 171, 50  
1020 1874 185, 0, 110, 50, 147, 0, 110, 30, 175, 0  
1110, 30, 14$ 

1110 - PMG 4<br>1120 DATA 247,0,123,27,230,0,131,26,196<br>1131,22,247,0,125,24,247,0,147,23,242,1<br>1330 BATA 220,0,145,18,247,0,177,16,242

0, 349, 0, 282, 0<br>1210 DATA 292, 0, 247, 0, 440, 0, 220, 0, 494, 0,<br>245, 0, 440, 0, 242, 0, 392, 0, 294, 0, 440, 0, 232,<br>0, 494, 0, 247, 0<br>1220 DATA 223, 0, 242, 0, 587, 0, 294, 0

.<br>123.0.730.0.587.0.3<br>123.0.730.0.587.0.3

**GAGNE** 

FEB

 $0,651$ 

 $20$  para

94.0,1<br>D DATA<br>O ! MA<br>O DATA

... DATA<br>0.494.0.11

0, 587<br>1380 - BA<br>1390 - A<br>1400 - BA

 $0,784,0$ <br>1410 04

440 BAT

30,587,0,110

1 ON ERROR 2 +: GOTO 10<br>2 ON BRADA 2 +: RETURN NEXT<br>10 DALL MABRIFY(3)+: CALL CA<br>BRADA NEXT<br>11 DRLL EFF <sub>31 PP</sub>

SENA AGT<br>
11 CRL EFF :: GL-0 1; VIE-3 :: CALL TAB<br>
11 CRL EFF :: GL-1 FF :: CALL TAB<br>
12 CALL EFF :: CALL EFF :: CALL EFF :: CALL<br>
12 CALL TABLE (2011)<br>
12 CALL CREATED :: CALL EFF :: CALL EFF :: CALL<br>
14 CAL CREATED :: C

17 CALL CHAR (104, RPTS ("F", 1615"BOCOFORD

AA1)<br>19 CALL CHAR (112, 19586/EFF FEFFEFFF", 120,<br>"COODDOOUCUUEFFFOJG6CC183U&0D0B0D0&030.

 $\begin{smallmatrix} \textbf{MSE} & \textbf{SUS} \\ \textbf{S.} & \textbf{BFS} & \textbf{BFS} \\ \textbf{S.} & \textbf{BFS} & \textbf{SCS} & \textbf{SCS} \\ \textbf{S.} & \textbf{BFS} & \textbf{SCS} & \textbf{SCS} & \textbf{SCS} & \textbf{SCS} \\ \textbf{S.} & \textbf{SCS} & \textbf{SCS} & \textbf{SCS} & \textbf{SCS} & \textbf{SCS} & \textbf{SCS} \\ \textbf{S.} & \textbf{SCS} & \textbf{SCS} & \textbf{SCS} & \textbf{SCS$ 

nnonnon<br>28 CALL VCHAR(1,1,96,20) || CALL VCHAR(1,<br>2,96,20) || CALL VCHAR(22,1,104,3) || CALL<br>VCHAR(23,2,104,3) || CALL HOHAR(21,1,112<br>VCHAR(23,2,104,3) || CALL HOHAR(21,1,112

니라니 코라마이20,31,111,2):: CALL HOMAK (<br>21,104,2):: CALL HOMAR(22,31,104,2)::<br>4L104,2):<br>1,104,2)

AE"!<br>22 CALL CHAR (136,"00000000000<br>7FAA7FFF530000UU000000000E0E0E

 $\begin{array}{c} \cdots \\ \cdots \\ \cdots \\ \cdots \end{array} \begin{array}{c} \cdots \\ \cdots \\ \cdots \\ \cdots \\ \cdots \end{array} \begin{array}{c} \cdots \\ \cdots \\ \cdots \\ \cdots \\ \cdots \end{array}$ 

(PERDU!)

LA VIE<br>ST UNE

15 FOR AK24 TO 0 BTEP -1 11 CALL SPAITE<br>#1,124,10,50,50,1MT(RND+10+5),1MT(PND+14

#E11:1 CALL SDUND(-4200,-5,7)<br>+511:1 CALL SDUND(-4200,-5,7)<br>14Y AT(1,24):USING "####"15C :: DISPLAY<br>LAY AT(1,24):USING "####"15C :: DISPLAY

LIZZISVIE<br>KL JOVSTEI,X,VIIS IF X THEM CALL FA<br>KHELIZAIS: CALL MOTION(41,0,X)SE CA<br>KTERNKMI,ISZIELSE ONLL MOTION(41,0,

CALL COINCIALL, CITY IF C THEN CALL ME<br>DNIME, 0, 0, #3, 0, 0) # 8 GOTO 53 SLEE CALL

TIDEVELO, SUN WAYS AND THE CALL POSTTICKIES X, WHEN IT IS THE CALL CONSIDERED WAS ARRESTED FOR THE CALL CONSIDERED WAS ARRESTED FOR THE CALL CONSIDERED WAS ARRESTED FOR THE CALL CONSIDERED WAS ARRESTED FOR THE CALL FOR THE

2011 - DAL POURTTER(61, 2011 - DAL POURTTER(61, 2011 - DAL POURTTER(61, 2011 - DAL POURTTER(61, 2012 - DAL POURTTER(61, 2013 - DAL POURTTER(61, 2014 - DAL POURTTER(61, 2014 - DAL POURTTER(61, 2014 - DAL POURTTER(61, 2014 -

010 35 FLSE 43<br>46 CALL MOTION (81,0,0,000) 7011 DALL DELL<br>PORTTION (82): CALL PATTERN(83,36):: CALL<br>FORTTION (83,X,Y):: CALL SPRITE(84,40,11,<br>THE YAT)

 $\begin{array}{l} \lambda = \frac{1}{2} \sqrt{12} \lambda \\ \lambda = \frac{1}{2} \sqrt{12} \lambda \\ \text{where} \\ \lambda = \frac{1}{2} \sqrt{12} \lambda \\ \text{where} \\ \lambda = \frac{1}{2} \sqrt{12} \lambda \\ \text{where} \\ \lambda = \frac{1}{2} \sqrt{12} \lambda \\ \text{where} \\ \lambda = \frac{1}{2} \sqrt{12} \lambda \\ \text{where} \\ \lambda = \frac{1}{2} \sqrt{12} \lambda \\ \text{where} \\ \lambda = \frac{1}{2} \sqrt{12} \lambda \\ \text{where} \\ \lambda = \frac{1}{2} \sqrt{12} \lambda \\$ 

BQTO 38<br>50 CALL MQTION(\*1,0,0,†2,0,0,∦3,0,0):: 6<br>444 DISTANCE(\*1,†3,6):: CALL DISTANCE(\*2

38<br>CALL PATTERNKAL, 361:: CALL PATTERNKA<br>DI:: CALL CGLOR(01,10,03,11):: CALL SE<br>CHALL CGLOR(01,10,050-100):: VIE-VIE-T

UND (-1000)-6,001: RE-SE-100 ;: VIE-VIE-1<br>34 FOR AG-0 THRN CALL FIN BUND(-100,-6,<br>54 FOR AG-0 TO 30 ;: CALL BOUND(-100,-6,<br>601:: NEXT AG-1: CHLL ERLIPRITE (\*1,122,2,144,2501;; 2070<br>31:: CALL EPRITE(\*1,132,2,144,2501;; 2070

n<br>noonnoonnoonnoonnoonnoonno ', 'leasia...<br>saleboleclecellamie', 'ppppppelpppppppppp

t(3,2,109)<br>16 CALL HOMAR(21,1,96,2)); CALL HOMAR(22)<br>|1,96,2)); CALL HOMAR(21,31,96,2);; CALL<br>|HOMAR(22,31,96,2);; CALL HOMAR(1,31,110

HERMANICZ, S. 1988, 1988, 1988, 1988, 1988, 1988, 1988, 1988, 1988, 1988, 1988, 1988, 1988, 1988, 1988, 1988, 1988, 1988, 1988, 1988, 1988, 1988, 1988, 1988, 1988, 1988, 1988, 1988, 1988, 1988, 1988, 1988, 1988, 1988, 198

2010 ELECTRICAL INTERNATIONAL SPACE SERVICE STATE STATE STATE STATE STATE STATE STATE STATE STATE STATE STATE STATE STATE STATE STATE STATE STATE STATE STATE STATE STATE STATE STATE STATE STATE STATE STATE STATE STATE STAT

FRANCIS (1987)<br>23 AAHO – DONSTELK, VINE IF X THEN AAHAHA<br>11 DALL PATTERN(M1,136)<br>11 DALL PATTERN(M1,136)<br>11 ALL POTION(M1,0,0)ELBE CALL MOTION(M1,0,0)<br>ALL POTION(M1,0,0)ELBE CALL MOTION(M1,0,

suite page 27

38<br>55 GURENO<br>56 EUR EFF :: CALL CLEAR :: FOR 4<br>4 :: CALL COLOR(A,1,1):: NEXT A<br>5

/r≃)<br>62 DATA "nonnannonononcenco

- FATTEAN(#2,40)++ CALL PATTERN(#<br>EALL ECLOR(#3,11)++ CALL BOUND(-<br>PIA AA-0 TO 20 ++ CALL BOUND(-10<br>FOR AA-0 TO 20 ++ CALL BOUND(-10<br>FIA NEXT AA ++ CALL BOURPRITE(#2)

50) 2 1 0<br>44 CALL P<br>LL DELB<br>45 TF C

 $CHE2$  LES

**MONTAGHARD** 

**TI99 BASIC<br>ETENDU**  $M^3$ cHok

0, 823, 0, 330, 0<br>1280 Bata 494, 0, 294, 0, 223, 0, 330, 0, 387, 0,<br>249, 0, 459, 0, 392, 0, 887, 0, 349, 0, 823, 0, 330,<br>0, 887, 0, 349, 0<br>1270 + PAGE B

U<br>, 17, 349, 0, 459, 21, 392, 0, 498,<br>21, 494, 0, 659, 26, 392, 0, 498, 3

, 894, 0<br>10, 440, 0, 110, 30, 494, 0, 110,<br>0, 587, 0, 110, 30, 523, 0, 110, 1

30,587.0,110,30,523.0,110,

587,0<br>0,523,0,110,30,687,0,110,<br>.698,0,110,30,659,0,110,3

0.498,0,110,30,459,0,110,<br>,784,0,110,30,880,0,110,3 , 784, 0, 110, 20, 20, 0, 110, 30, 496, 0, 110, 30, 497, 0, 110, 30, 498, 0, 110, 30, 498, 0, 110, 30, 498, 0, 110, 30, 498, 0, 110, 30, 498, 0, 110, 30, 498, 0, 110, 30, 498, 0, 110, 30, 498, 0, 110, 30, 498, 0, 110, 30,

:<br>30, 597, 0, 110, 30, 527, 0, 110,<br>0, 459, 0, 110, 30, 587, 0, 110, :<br>(, 474, 0

30, 525, 0, 140, 70, 587, 0, 110, 3<br>0, 494, 0, 110, 30, 440, 0, 110, 3

0,440,2,110,30,440,2,110,<br>0,440,6,110,30,440,6,110,3

440, 10<br>0, 440, 10, 110, 30, 440, 15, 11<br>, 30, 440, 22, 110, 30, 440, 23,

10, 30, 440, 26<br>3, 440, 27, 110, 30, 440, 29, 11

.<br>10.206 11. READ A, B, C, D 11.<br>10. A, B, C, D) 11. NEXT AA 11. S

523.0<br>0.494.0.110.30.440.0

459,0<br>V.6YB,0,110,30,7B4,0

66 9<br>110, 70, 494, 0, 110, 70, 440, 0, 110,<br>110, 30, 440, 0, 110, 70, 494, 0, 110, 3

, 523, 0<br>30, 527, 0, 110, 30, 689, 0

0 0478 11, 0, 392, 0, 587, 2, 349, 0, 522, 3,<br>, 0, 587, 5, 349, 0, 659, 7, 392, 0, 498, 9, 440,<br>59, 13, 392, 0 .o<br>XATA 784,28,494,0,880,25,527,0

# **LE DEMON D'EXELVISION**

Parviendrez-vous à sortir indemne du château hante<br>par l'ignoble démon d'EXELVISION. Peut-être pas...

Ludovic MEYNADIER

T'AI EVAN<br>
ACCIDENT DE<br>
BASNOLE<br>
ET J'EN SUIS<br>
SORTI A

**INDEMME** 

# **SUITE DU N' 107** I FAR. FTR CAPACITE OF SURVIE 48 42 54 54 54 54 55 66 7 .<br>I TATT, FORRESSTON & CLASS | MAT: VOSCOUR & UNIT<br>| SPICILITY||ELECTRIC PROFINE CONTRACTORS|<br>| SPICILITY||ELECTRIC PROFINE CONTRACTORS|<br>| SPICILITY||ELECTRIC PROFINE CONTRACTORS|<br>| SPICILITY|| MATOR CONTRACTORS|<br>| SPICILITY|| MATOR CONTRACTORS|<br>| SPI

 $63$ I<br>ICATE (22,15):ADDEPT VALIDATE(UALPHA)SIZE(1D)UEEP,ND  $\frac{64}{68}$ DERUY JEL š 2222222  $\frac{78}{79}$ 00001234567400  $102$ 108<br>10707<br>10708 110 0):PRINT 'FG"<br>ODGUR 465<br>IF SALLE-5 THEN 97<br>IF SALLE-9 THEN 115<br>ODTO 111 化非共生素 医卡耳卡氏 化合物控制器  $\begin{small} \textbf{11}_{\{1,2,3\} \textbf{1}\{1,3\} \textbf{1}\{1,4\} \textbf{1}\{1,4\} \textbf{1}\{1,4\} \textbf{1}\{1,4\} \textbf{1}\{1,4\} \textbf{1}\{1,4\} \textbf{1}\{1,4\} \textbf{1}\{1,4\} \textbf{1}\{1,4\} \textbf{1}\{1,4\} \textbf{1}\{1,4\} \textbf{1}\{1,4\} \textbf{1}\{1,4\} \textbf{1}\{1,4\} \textbf{1}\{1,4\} \textbf{1}\{$  TES CORRE ALESTE DEL 2015 THE VILLE DE CHARLES CONTRACTES DE CONTRACTES DE CONTRACTES DE CONTRACTES DE CONTRACTES DE CONTRACTES DE CONTRACTES DE CONTRACTES DE CONTRACTES DE CONTRACTES DE CONTRACTES DE CONTRACTES DE CONTRA PRINT "GROBE ->"11ADDEFT UM IDATECUM FHAJSTZECCIO, NET 202 THE RETURN S.P. DENGINSTE S.F ANALYSEUR SYNTACTIQUE 19 IF FELLO THE SERIES (SEARCH 11 IF PRIT-O THIS PS; (REA)<br>19 IS DESCRIPTION (SEARCH 11 IF PRIT-O THIS PS; (REA)<br>1914 ISLAND (SEARCH 11 ISLANDS CORRENT INC. IN INC.<br>1915 ISLAND (SEARCH 11 ISLANDS CORRENT INC. IN INC.<br>1915 S.F VERDE FORER  $\frac{310}{015}$  $\frac{12}{37}$ FREE ROTH-HADSTERS 198<br>123 17 NOTA-HADMITTHEN 338<br>125 17 NOTA-HADMITTHEN 318<br>127 17 NOTA-HAMSTERS 198<br>127 17 NOTA-HAMSTERS 198<br>128 17 NOTA-HADSTERS 188<br>128 17 NOTA-HADSTERS 188 338 GOT<br>340 IF R.P. DAGHANT !<br>LOCATE (12,13):PRINT "DEAADERNEE" !!")<br>LOCATE (12,13):PRINT "DEAADERNEE" !!"<br>CALL COLOR:"0Cb"!:GOTO 473 RETURN<br>242 GUTO 347<br>244 ETURN<br>25 GUTO 347<br>246 IF PREV-1 THEN PREV-0:815-"VOUS N'AVEZ PLUS VOT<br>246 IF PREV-1 THEN PREV-0:815-"VOUS N'AVEZ PLUS VOT<br>246 IF PREV-1 THEN PREV-0:815-"VOUS N'AVEZ PLUS VOT S.P. DAPADITE JOURNA & ONTENTATION LESICALL COLOR("OBN") (LOCATE (15,1) (PRINT"  $347$ This Resident, COMPONENTY INCREDIBY (45) UPPER THE STATE THAT THE STATE OF A 1990 FOR THE STATE AND STATE OF A 1990 FOR THE STATE OF A 1990 FOR THE STATE OF A 1990 FOR THE STATE OF A 1990 FOR THE STATE OF A 1990 FOR THE S 32 34 6<br>33 54 6<br>33 6 **S.P. VERSE UTILISER** 302 37 PART-1 THEN STANDLED MESS THE CARD OF DESCRIPTION AND SALE PROPERTY AND STANDARD STATE THAT IS A CONSIDER THE STATE OF THE STATE OF THE STATE OF THE STATE OF THE STATE OF THE STATE OF THE STATE OF THE STATE OF THE .... UL DOLOR("1RL")(LODATE (9,4)(PRINT "g" 250 LOCATE (10,3):PRINT "Q":RETURN<br>250 LOCATE (10,3):PRINT "Q":RETURN  $rac{358}{189}$  $\begin{array}{ll} \frac{1}{2(2\pi)^2} & 2\pi r^2 \cdot \text{P-RTE 5.}\\ \frac{2\pi \Delta}{\sqrt{2\pi}} & \frac{1}{2(2\pi)} \frac{1}{2(2\pi)^2} & \frac{1}{2(2\pi)^2} \frac{1}{2(2\pi)^2} & \frac{1}{2(2\pi)^2} & \frac{1}{2(2\pi)^2} \\ \frac{2\pi \Delta}{\sqrt{2\pi}} & \frac{1}{2(2\pi)} \frac{1}{2(2\pi)^2} & \frac{1}{2(2\pi)^2} & \frac{1}{2(2\pi)^2} & \frac{1}{2(2\pi)^2}$ **C.F. ECLATRADE** SET IN NOTSCRIPPERING STREPHEN WIEDLAIRE PAR MISHPORTS<br>SEE IN NOTE ("LARINGRE"THEN SEE<br>SEE IN VERBRE-TETERNORE"THEN SEE<br>SEE IN DOLL-O THEN COLL-TEDIS-"VOTED LANFD D'ALLUND"LED SAR IN COLL-1 THEN COLL-TIGHT-THING LANFL STALLONCTING<br>SAS IF COLL-1 THEN S19-TELLE EST DEUA ECLAIREE...THETU<br>SAR IF CELL-1 THEN COLL-GIS19-TUGTRE LANFL STETERRYTHET THE CONSTRUCTION AND RELEASED STATE LANFE SIZERIALS THE SCLL-10 THEN STATISTICS EST ETECHTE IT (IGETURE) 262<br>262<br>264<br>265<br>266 6.P PORTE DE FACE  $\begin{tabular}{l|c|c|c|c|c} \hline \color{red}{B1} & \hline \color{red}{B1} & \hline \color{red}{B1$ S.P. DEFLACHENT (V. ALLER) CALL COLOR("Obb")(FOR Y=4 TO 7<br>LOCATE (Y,13)(FRINT " "(NEXT)RETURN C.P. INIT, VARIABLE POSRIBILITE .<br>SATS, HAN, PRE, DON, CON, FUI, ETE, EOI-O<br>CLURDI, MARS, FANT-O<br>CLURDI, MARS, FANT-O CJUROZJNARSJEANTHO<br>VADEJTHRIJLUSTJPORTJDEVAJARRIHOIRETURN<br>| SJP REHARQUE OE L'EXL 100 1<br>DALL DOLOR("OGN"):LOCATE (15,1):PRINT RPT#(" ",80):LO<br>DATE (18,1)<br>FRINT S14:PAUBE 5:814~"";RETURN  $\frac{278}{277}$ 277 |<br>178 | B.P ATTENTE D'UN DROKE<br>200 DALL COLOR("OWN"):LODATE (18,1):FRIAT 54<br>200 DALL COLOR("OWN"):LODATE (18,1):FRIAT 54<br>202 PRINT "\_\_GUE PATRE-VOUS ?"<br>203 DALL COLOR("ODN"):LODATE (22,1)<br>203 DALL COLOR("ODN"):LODATE ( S.P. ATTENTE D'UN DROSE

**DESTREN STATTL N'Y A STEM /** R EN JANKETSKEIDER<br>215 JF VERMA-FETEINGRETANI PRELAT<br>216 GDTG 389:1 KAVOI SUTTE ANALYSEU DRA<br>ARTANI: PREL-1 THEN JRI T STE VINDE FRAME (STARLE TRANSPAL) ARRUNDE, EREC LARPE ; UNIT (STARLE STARLE TRANSPAL)<br>SACH MACHE, STATUE, TARLE TRANSPAL) ARRUNDE<br>ARRUNDE SES<br>TRANSPAL ARRUNDE STAR (STAR POR STAR ATTNUSSTE UNDER<br>TRANSPALS 330 IF NOTS-"ARAURE"THEN 340<br>335 IF NOTS-"CREE"THEN 340<br>335 IF FREIGH THEN FREU-QUESS-"VOUS N'AVEZ FLUS DE NAD 190 IF FRIDAY<br>1938 CORL DAY<br>1938 CORL DAY THEN PAET-DISTR-"VOUS A"AWEZ PLUS<br>1938 CORL DAY<br>1958 CORPORAT THEN PRES-DISTR-"VOUS A"ANCZ PLUS<br>1978 CORPORAT THEN PRES-DISTR-"VOUS A"AWEZ PLUS<br>1978 CORPORAT THEN PRES-PRESS-1978-" hk:∷en<br>110 347<br>' PREA≕1 THEN FREA-0:816-'VOUS N'AVEZ PLUS 

 $\mathbf{EXL}$  100  $\mathbf{0}$ 

AH PARCE QUE<br>T'ETAIS DESA

COMME CA

THEN PREV-0:516+"VOUS N'AVEZ PLUS VOTRE SE" RETURN<br>STR-TOR NE PEUT POSER QUELQUE CHOSE QUE L'ON A POIS<br>STR-TORETURN

OCO |<br>251 IF COM-D THEN E19-"IL EST IDIUT O'UTILISER "IMOTOIRE<br>152 IE CANT-S THEN STRATEL AR CRAINT PAS "IMOTOLOGIRE

- 
- 

- 
- 
- 
- 
- -
	-
- 

suite page 29

161 LOCATE (9.20) (FRINT TAB

#### **CANON RUNNER CANON XO7** JEU C'est bien connu, où il y a de la gemme, il  $\sqrt{ca}$ d.  $^{\prime}$ ON চা SOLITION : UN<br>EX-KRISHM<br>CONVERTI EN<br>MOONISTE х plaisir  $\breve{\mathbb{V}}$ REPOUSSE QUE REPRÉSENTE D Cyrille GAUTIER CE DESSIN  $? \rightarrow$  $\begin{aligned} &612\ \ \, 9674875, 69, 65, 77, 6F, 70, 64, 75, 20, 74, 61\\ &848\ \ 48749\\ &844\ \ 687666, 66, 61, 75, 70, 61, 20, 60, 6F, 64, 64\\ &844\ \ 687666, 66, 61, 72, 70, 61, 20, 60, 6F, 64, 65, 66, 67, 68, 69, 69, 69, 69,$ **SUITE DU N'107** 366 04TAFE, 30, 20, 31, 01, 18, 87, 01, 80, 53, 38

), SEA<br>| DATADS, E1, 79, CA, 52, 4F, FE, 84, 20, 07, 78<br>|, ABB ,<br>101, 28, AS, 19, OE, 30, CE, 3F, CE, 3F, FE 9<br>TA2O. OS. 78. FE. 04. 28. 45. 79. EF. EB. CI .07.626<br>326 867<br>326 867 863, 29, 69, 76, 60, 53, 80, 00, FF, , 07, 624<br>378 0414FE, 03, 30, 05, 19, 20, 02, 1E, 04, 79, 2,<br>, 02, 2E0<br>380 0414FE, 03, 30, 08, 14, 74, FE, 14, 20, 02, 1; 01,312 , 01, 312<br>392: 047479, 04, 04, FE, 03, 30, 08, 10, 79, FE, 03<br>394: 044<br>394: 047402, 15, 01, 79, FE, 04, 39, 05, 15, 20, 02  $, 16, 226$ <br>386 BAT , 228<br>DATAIS, ED. 53. 88.00.38.3P.EP.C3.AC.21 , 584<br>DATAFB, 53, 80, 00, 85, 08, 43, 28, 16, 85, 11<br>, 524  $0,01$ ,02 04TA01,01,14,00,05,61,00,43,29,69,2 , Jan.<br>DATAGE, 20, 19,53,42, 75,09,33,09,59,36,0<br>,402<br>DATAFF - .  $155$ <br> $392$ R<br>TAFE, 21, 20,00, 59, F1, 35, FF, 59, 53, SI :<br>TAEF, C3, AC, 2D, 14, 7A, FE, 14, 20, 26, 14 )<br>TAIC, 78, FE, 05, 20, CE, 01, 00, 00, 11, 0:  $\frac{1}{2}$ TABS, CO, 43, 28, 1A, D1, 30, CB, 3F, FE, 4 .<br>1401, 04, 14, 74, FE, 14, 20, EC, 16, 01, 10  $-21$ ÷ .<br>TAFE. 05. 20. E4. 01. 28. EF. 0F. 2A. A2. 2D .61.667 .087<br>847458-65-21-48-25-04-04-05-01-13-01 .69.458 838<br>041489.23.01.10.56.45.12.51.68.23.15  $, 72, 501$ 410 DATA10, 23, 73, 23, 77, CD, 80, CO, C3, 40, 29<br>, 45, 516

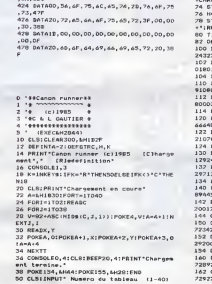

422 DATAAE, 20, 73, 43, 6F, 72, 69, 20, 84, 65, 20

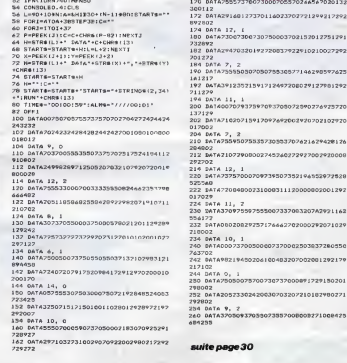

MAUVAISE HERBE<br>POUSSE VITE.LES<br>SECTES VAINCRONT

 $20122$ 17992

51291

27292

----

25720

02920

 $-20121$ 

70005

**79600** 

 $\clubsuit$ 

#### **OFFRE SPECIALE** Logiciels ARCADE. Créez vos propres jeux d'Arcade 1691 MICRO ORDINATEUR EXI 100 **ATI 42.** Simulateur de vol IFR :<br>**BACK GAMMON**, Un grand classique I : 175 F Moniteur monochrome vert.  $178F$ Lecteur de cassettes.<br>Super valise logiciels comprenant : **CITE O'OR.** Fanlastique jeu d'aventures  $\frac{1}{145}$ Un merveilleux ieu à énic 175.1 - 2 logiciels cartouches ROM<br>- 4 cassettes d'initiation à l'EXELBASIC<br>- 2 cassettes "Faites parler votre EXL 100" **EXELJACK**, Jeu de Blacklack 99 F<br>120 F<br>145 F **FIXEL** Gestionnaire de lichiers FITEXT. Traitement de texte : -  $z$  casseruss "Fattes parter wire EXL 100"<br>- 1 cassette "MILLE PATTES" jeu d'adresse<br>- 1 cassette "SUPER BAO" jeu de réflexion<br>- 1 cassette "CREAPHIX" legiciel graphic<br>- 3 cassettes vierges "Spécial informatique"<br>- 1 li Traitement de fiches en arb  $129F$ **INITIATION aux ADDITIONS :<br>INITIATION aux ADDITIONS :<br>INITIATION aux SQUSTRACTIONS**  $rac{99}{99}$ F sical et générateur de mél 129 F Jeu mu Jen musical et générateur de mélodies :<br>PUZZILE. Des puzzles de 6 à 700 pièces<br>Verbes irréguliers allemands :<br>Verbes irréguliers anglais :<br>OPERAL. Mini-calculette parlante,  $.3280<sup>r</sup>$ Trc 149 F EXL 100 + movi 99 F 991 répétiteur de tables : .<br>TENNIS (cartuche)  $119F$ Périphériques disponibles : Un jeu de tennis exce<br>IMAGIX (censuche). 3451 Clavier pro (mécanique) : . 290 F Logiciel de création graphique : \_\_\_\_\_\_\_\_\_\_\_290 l<br>WIZORO (certouche). Jeu de combat spatial :\_290 l Paire de manettes de jeu :.. 270 F Clayter professionant en setten 290 F Lecteur de cassette : 290 F GUPPY (certeuche).<br>Jeu de labyrinthe (un classique) :  $.290F$ EXELMEMOIRE (16K.RAM + 8K.ROM): 550 F LIVRAISON SOUS 48 H<sup>\*</sup> en téléphonant au 93 73 64 64 EXELMODEM: 1050 F EACLINUUEM :<br>|Yanchons MINITEL + répandeur automatique<br>+ tilécommunications + inferface impriment<br>+ incrustation vidile) BON DE COMMANDE à renvoyer à MICRO MAILING SERVICE 5, av. Cyrille-Besset, 06800 Cagnes-sur-Mer **FXFLDRUMS:** PRIX TTC 10901 **ARTICLE OUANTITE TOTAL** (balte à rythmes professionnelle) Imprimante EXL 80 : 3190 F Lecteur de disquettes EXL 135 :<br>(1 Mées octets + 40 K RAM) 3290 F Code postal Interface impriment<br>(RSC 222 - Contromics 650.1 when idded Ville **1 AN DE GARANTIE** τ, TOTAL de la commande Signature **TOTALE** Frais de nort - a Participation aux frais de port

**TOTAL A PAYER** te est aundeké arabstament avec le 1<sup>34</sup> co Le catalo

de 0 à 500 F : 15 F - + de 500 F : 80 F

# LABYROM

Une touche de GENIE adjointe au thème classique de<br>la quête de pastilles dans des labyrinthes (100!), et<br>vous obtenez ce qui suit (tremblez phallocrates!..).

Monique DUBOIS

HEP VOUS LÀ<br>SE PEUX VOUS<br>ENFONCER LE<br>L'OEIL ?

DANS L'OEIL GAUCHE, OU<br>DANS L'ŒIL DROIT ?

DANS L'ŒIL DU

 $\overline{\mathcal{M}}$ gros 250361

AIME

 $\Omega$ 

1230

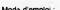

Mode d'emploi :<br>Tepez le programme chargeur (lieting 1) et sprès lencement, tepez<br>1612 à la question TLONGUEUR REM T. Entre a reculte les codes<br>du listing 2 et vérifiez la perfection de voire travail par PLIN 500;<br>après qu

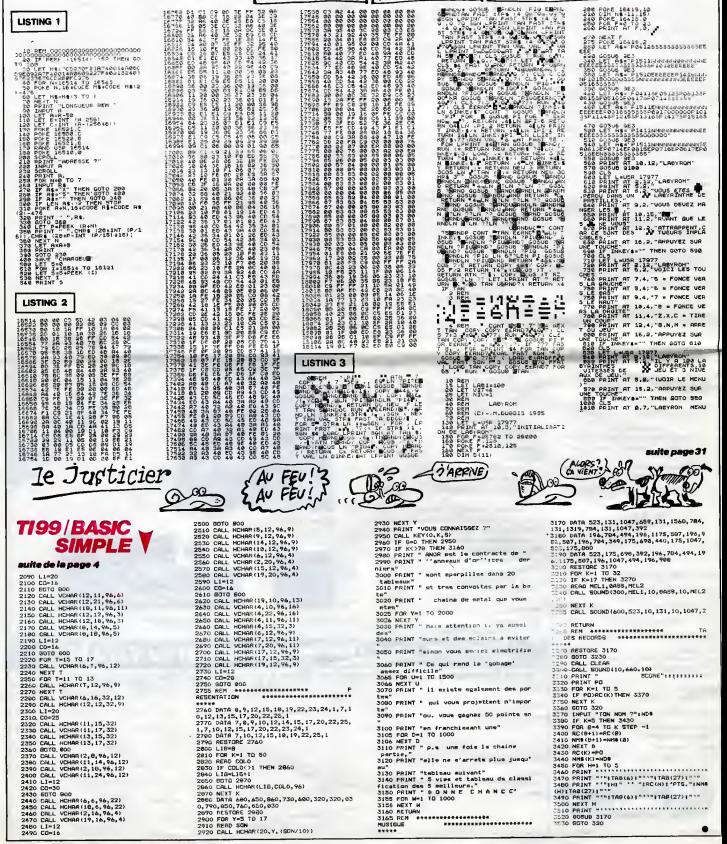

T VIENT À<br>QUI SAIT

يف

**ATTENDEE** 

LA MORT.

**ZX81** 

OVAIS VAHAT

# C'est nouveau, ga vient de sortir

# MICROTELLEMENT MIEUX SANS

Dans la sèrie maintenant cèle- - nai. A<br>bre de "MICROTEL/ADEMIR - venin : and the same of the same of the same of the same of the same of the same of the same of the same of the same of the same of the same of the same of the same of the same of the same of the same of the same of the same of t

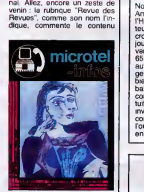

d'UN magazine concurrent et devinez qui passe de la jolie pub bien belle en couleurs et public pub.<br>pub bien belle en couleurs et pub bien belle en couleurs et public public pub.<br>tout et tout ?

#### LE GATEAU D'AMSTRAD

Novembre 84, les premiers qualitatives de Anti-Hirlichob the Certi order technique terminalistic terminalistic de terminalistic de la pouvoir proportion pouvoir pouvoir pouvoir pouvoir pouvoir pouvoir pouvoir pouvoir de la sultres constructivurs se partia (unique se partiale de l'alternit de l'alternit de la partiale partiale de la<br>baisse de prox, configuration la fin de la<br>baisse de prox, configuration la fin de<br>baisse de prox, configuratio

quelle du produit du propriet de la communication<br>relation de la communication de la communication<br>partie de la communication<br>partie de la commune de la communication<br>partie de la communication<br>partie de la communication<br>p

concurrents<br>n'ont qu'à se re-<br>chaussettes ou essayer de ré-<br>chaussettes miettes. C'est le<br>cas de Denis Ta'eb, ancien im- prore<br>cas de Denis Ta'feb, qui s'appréte a 64<br>à importer les memoires et les<br>portateur d'Oric, qui s'

Ca m'a pas l'eir de choquer une electronicien de la passion de chomperation d'artification d'artification d'artification d'artification d'artification de la page : la version de la page de 250 minutes il Plance d'artificat

NE COCIPEZ PAS

**HACHETTE** A TOUT PETITS PAS

kits de transformation du CPC<br>664 en CPC 6128 fabriques<br>par DK'Tronics. Un comble.

une autre qui a été prise ! Hor-<br>reur !<br>J'ai fini, merci.

(RUELLE)

**MICROPRATIQUES** 

**DECEMBER APPLE II e** 

## MAIS C'EST BO

# **SPÉCIAL BOBOLOGUE**

Tout fout le camp. Vraiment. II toutubit<br>y a encore deux ans, les infor- matité<br>maticiens de tous poils cher- matité<br>chient des applications verti-<br>ans heureuses une<br>dates plus ou moins heureuses une<br>toutes sortes. Parmi l ces mercenares de finforme-<br>que, les protessions libérates C'est<br>que, les protessions libérates C'est<br>pentrolibérament les materials.<br>Contrast libérates de la contrast de démarché par une société<br>escayant de lui tourquer à d'est une contenunt de la SO, contenunt de la SO de la Sona de la Sona de la Sona de la Sona de la Sona de la Sona de la Sona de la Sona de la Sona de la Sona de la Sona de la Sona de la Sona de la Sona de la Sona de la So n'etaient pas rares. Aumémorise les traitements et ////<br>s'occupe de sa comptabilite Le logiciel en question tourne C'ète<br>sur Apple lie ou lic, ce qui fait perle<br>du 25.000 balles maxi, impri- massi<br>mante, moniteur et logiciel qu'un<br>compris. Il ne reste plus au on er

toubib qu'à acheter le papier et<br>la, les margoulins auront du<br>mal à se gaver.<br>Unes. Docteur, je vous fais une<br>chez imagol le jeudi 21 no-<br>une ordonnance : vous allez<br>vembre de 17 à 22 heures, on<br>portune de 17 à 22 heures,

vous fera une demonstration. C'est au 72 Boulevard Raspail a Paris.

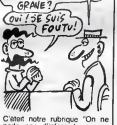

C'etait notre rubrique "On ne parle pas d'informatique pro- fessionnelle, mais quand quel- qu'un rame dans le bon sens. on en cause dans le posts".

## TIENS INF0GRAMES CONTINUE A PR0GRESSER

Décidément, les managers de la<br>d'Infogrames se sont aperçu mérite<br>qu'il valait mieux embaucher l'HHH<br>deux ou trois programmeurs qualité<br>sérieux (et chers) sur Thomson que D<br>plutdt que continuer sur la plus g

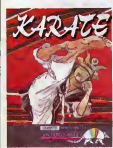

pente savonneuse du sous- pourn<br>programme en Basic acheté à oour<br>un auteur indépendant. Cette ile se<br>fois-ci, le produit a été entière- Karat<br>ment développé dans les murs les Ti

de a manipulazione del control del control del control del control del control del control del control del control del control del control del control del control del control del control del control del control del contro

Discussion C. Motorne House<br>
C. Motorne House<br>
State C. Motorne House<br>
C. Motorne House<br>
State C. Motorne House<br>
State C. Motorne House<br>
State C. Motorne House<br>
C. The C. Motorne House<br>
C. The C. Motorne House<br>
C. The C. M du combat au baton, nul n'ose vous affronter en combat sin-<br>gulier dans toute I'Egypte. et<br>pourtant... Un déli se présente a vous, allez-vous étre a la<br>hauteur lorsque les combat-<br>hauteur lorsque les combat-<br>tants qui se d route se nomment demi-dieux ? Vous lesaurez en te nant fermement votre bâton et<br>en frappant plus souvent qu'à appre<br>votre tour. Gardez Tespoir : sée<br>votre victoire est synonyme de *bourr* 

Princesse dans vos bras. Ca<br>vaut une tentative non ? A ac-<br>querir prioritairement si vous .<br>Ba

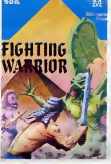

appreciez I'arcade bien reali- | | 9<br>sée. Fighting Warrior de Mel- | | 8<br>bourne House pour Spectrum. | | 19

Pauvre Céser, à qui on a dens<br>pique des images ! Rendons- qui o<br>lui ce qui lui appartient : cer-<br>tains des écrans de l'Ateri 520 àtlé<br>ST que nous avons publie Korre

**CESAR** 

ON CONTINUE DANS LE SCATO

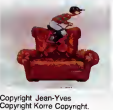

Dans notre grand feuilleton mand<br>Tinformatique c'est de la son p<br>Merde, Acorn vient d'apporter pierce<br>une nouvelle pierre au monu- C'est<br>ment des grands echecs de sûr) !

亞 L a

**OUVELLE** MONUMENT रे हे<br>र € ÉÉ

సౌక

des roots runted (CA), cars, and<br>Financial Ca), cars, and capable in the capacity of the capacity<br>of the design of the capacity of the capacity of the capacity<br>computer of the capacity of the capacity of the capacity<br>manne

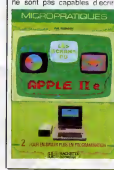

Cett Habsburg of the Cette Cette Cette<br>of the Cette Cette Cette Cette Cette Cette Cette Cette Cette Cette Cette<br>of The Cette Cette Cette Cette Cette Cette<br>of The Cette Cette Cette Cette Cette Cette<br>of Cette Cette Cette Cet un menuel dont les objectifs se<br>résument à apprendre au lec-<br>teur crédule : à donné au lec-<br>30UPI sur un écrain ou à fabri-<br>quer une "base de données"<br>avec des dotas. Mais peut-être<br>quire le rechat de veux bou-<br>quire pérmé

de toutes fecons, vont so faire<br>deter seleurs<br>LES ECRANS DE L'APPLE<br>lle par Phil Robrison comporte<br>deter bornes : Premiers pas en<br>programmator de l'Apple de l'Apple<br>Fabes vos argimeramenton<br>le manuel d'Apple si vos se-<br>por

# **AMSTRAD TEOU** MEPDE A L' HOTEL

Institute, Apple 2002<br>
Control Antonio 2012<br>
Control Antonio 2012<br>
Control Antonio 2012<br>
Control Antonio 2012<br>
Control Antonio 2012<br>
Control Antonio 2012<br>
Control Antonio 2012<br>
Control Antonio 2012<br>
Control Antonio 2012<br>  $\begin{smallmatrix} \text{Lip} & \text{trivial} & \text{trivial} & \text{trivial} \\ \text{Lip} & \text{trivial} & \text{trivial} & \text{trivial} \\ \text{Lip} & \text{trivial} & \text{trivial} & \text{trivial} \\ \text{Lip} & \text{trivial} & \text{trivial} & \text{trivial} \\ \text{Lip} & \text{trivial} & \text{trivial} & \text{trivial} \\ \text{Lip} & \text{trivial} & \text{trivial} & \text{trivial} \\ \text{Lip} & \text{trivial} & \text{trivial} \\ \text{Lip} & \text{trivial} & \text{trivial} \\ \text{L$ 

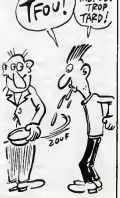

# C'est nouveau, ca vient de sortir

# **CA COLLE POUR 3 M**

Fidèles à leur politique de di- liss<br>versification des produits, les pen<br>penseurs de chez 3M propo- dé sent deux systemes de crea-tion d'images de synthese. Dotes de noms particuliere ment doux etchaleureux. Re-

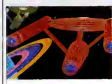

nor et Graphola, cos deux Bien<br>configurations offerni des ca-<br>spactés de définition différentes de france<br>pour des spplications specifi- tot<br>ques. Le premier est formé cardidation<br>d'une carte d'extension instal-<br>90 d'une p

lissage des figures) accompa- gregorianisme d'une camera de l'alternative de la moyenne de l'alternative de l'<br>Gne d'une caméra à moyenne definition (601 x 400 points).<br>The magnetic experimental Control of the control of the control of<br>clamemotics, histographer class (control of the control of the control<br>clamemotics, histographer is the second control of th

de fric ou aux entreprises plu-<br>
tot qu'aux perticuliers smi-<br>
cards : Renoir coute plus de<br>
30.000 francs (autant qu'un<br>
10, et Graphidia cartonne à 10<br>
350.000 francs. Dommage. j'aurais bien fait joujou avec | 08<br>une bécane de ce style.

# **THOMSON IIT** L'HHHHEBDO<br>
CANARD ME DONNE) 196 || 1 || 0 || 108 || 80<br>|| L'URTICAIRE| || 100 || 100 || 100 || 100 || 100 || 100 || 100 || 100 || 100 || 100 || 100 || 100 || 100 ||

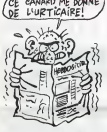

Thomson aurait bien aimé que reuse<br>personne ne sache que les simple<br>modèles export de ses machi- çais<br>nes étaient livrés avec clavier équiva mécanique, alimentation incor- taiton incor-<br>porée et prise joystick type joystick<br>Atari. II aurait ainsi pu conti- promo<br>nuer a fourguer ses vieux MO5 avec de<br>et TO7/70 et attendre le lende- les deux<br>annoncer de nouveaux les. C'etait compter sans I'HHHHebdo qui vous a mon-

**CA ME RAPPELLE** MES VACANCES EN ESPAGNE

**ATIVAIRE!** tre, il y a trois semaines, les modeles export en question.<br>
Tenez-vous bien : pour une de décrit de la pour une<br>
fois, Thomson a résult chez<br>
clavier mécanique arrivent chez les revendeurs. Et. en<br>
clavier les plus, ils sont livrés en promo-<br>trayon optique, un lecteur de<br>cassettes, un logiciel en car-<br>cassettes, un logiciel en car-<br>couche (Pictor) et un logiciel en cr<br>consette (Mandragore). L'èqui- va<br>valent de cette configurati (avec l'ancien modéle à tou-<br>ches guimauve) cootat jusqu'é<br>présent plus de 3.500 bates.<br>Bravo, donc pour cette hau-<br>reuse - mitative. Regrettons<br>simplement que le MO5 fran-<br>équivalent apport, une alimenfation incorporte et une prise<br>(pystick aux normes Atan. La<br>promo TO7/70 à 3.980 francs<br>avec cleviar mécanique, basc,<br>les deux mêmes logiciels et un<br>cessamment sous peu. Mam-<br>bascué sount Thomson et les<br>homsoristes.

## **TIENS! DU FRANÇAIS**

Courbés nuit et jour sur leur et l'i<br>clavier, Jim Bouwman (c'est pen<br>frencais comme nom ca ?) et boib ses trois compagnons tradui-<br>sen' des aventures angleises ensis<br>en la merveilleuse langue de les s<br>Moliere. Regroupes et edites sous<br>sous le nom Les Aventures, plan<br>les logiciels fonctionnent sur la p<br>les logiciels fonctio Spectrum pour le moment, des vous<br>adaptations sur Amstrad et gard<br>Commodore arrivent prochai- aure<br>nement. Comme tout traduc- sons Eeur qui se respecte. Jim el ses henchmen reecrit I'histoire en utilisant un vocabulaire riche (180 mots dont de nombreux synonymes), ameliorant les graphismes el meme le son (the performance air on<br>the control of the control of the control of the control of<br>the control of the control of the control of the control<br>field, vice does change and<br>field, where the control of the control<br>of the co dent pas forcément par des pose<br>bastons généralisées. Vous excep pouvez raisonnablement espe-rer accomplir votre quete ac- compagne d'animaux puis sants et de combattants tendi<br>valeureux. Gràce à cet aspect<br>inflatique (pour I'Amitié). à la vous<br>gualité des graphismes et à brons<br>compraité de la présentation aventure<br>catte aventure la fleur à l'èpee<br>du constant de la f

et l'espoir au coeur. Enfin, Jim | et<br>pense vraiment à tout : dans la | ve<br>boîte du soft vous decouvrirez | pr deux tresors inestimables, une cassette vierge pour realiser les sauvegardes et trois certes | Gai<br>|pour vous lasser traper un l'hai<br>|plan du pays que vous visitez, si<br>|alan du pays que vous visitez, si<br>|garde en cours de jeu vous l'exploitent las<br>|garde en cours de jeu vous l'es<br>|g

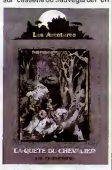

RAM Ce dernier choix propose une rapidité d'exécution exceptionnelle et offre de recu-<br> pérer tousles paramàtres ainsi<br>conservés en cas d'issue fa-<br>tale de votre recherche. Bin en-<br>tendu, vous perdrez tout en<br>vous de jouer sur les deux op-<br>que<br>vous de jouer sur les deux options pour ne pas vous laisser<br>avoir. La Quête Du Chevalier de Les Aventures pour trum.

> **Victoire** parKo.

> > Alice 90

## BONJOUR L'USINE

Si vous vous sentez un journemente<br>concerné par la programmation<br>de machinas-cutta

concerne par la programmation<br>de machines cutations de contras de contras de contras de contras de contras de contras de contras de contras de contras de contras de contras de contras de contras de contras de contras de co ses sur les micro-processeurs,<br>leur programmation et leur utilité Remons<br>Remplie d'explications conci-<br>Remplie d'explications conci-<br>pas sembler trop rébarbative.<br>pas sembler trop rébarbative.<br>Lormangue et de micro-process

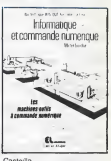

Casteila.<br>Et si vous vous sentez concer-<br>nés par les confitures, n'ou-<br>bliez pas les confitures de<br>ma grand-mère de Jacqueline.<br>Bofruit chez J'Edite.

# DEVENEZ POLYTECHNICIEN<br>EN 10 LECONS

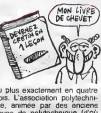

stage de cette duree qui vous<br>transformera en micro-informati-<br>que". II vous faut tout de<br>que". Il vous faut tout de<br>même avoir au moins le bac et les 5.000 balles qui représen-<br>tent le prix de la chose. Je asis<br>pas ce que vous en pensez.<br>mais, pour une fois, c'est pas<br>trop cher. 500 heures de cours<br>pour 5000 balles, ça change<br>pes à 300 secs. Si vous voulez. faire votre métier de l'inf que : Association polytechni-

Ou plus exactement en quatre mois. L'association polytechni que, animee par des anciens eleves de polytechnique (d'ou le nom) organise en effet un

# **EXAMARCHE**<br> **POUR LE PÈRE NOËL**

Visument, Ere Internationalist<br>männ peut plus I Après l'an-<br>ponce de le sorie manifentiv<br>d'Éden Blues et de Zarxas<br>d'Éden Blues et de Zarxas<br>celle de Contamination, le<br>celle de Contamination, le<br>déme d'un vicus toujeure. U dens une région quelconque des legions<br>de la planéte, il ne vous reste<br>plus qu'à découvrir l'amivirus leu-du<br>d'une part étois que de l'autre<br>plant) vous devez tenier de ci-<br>consorte la zone infécée. Je<br>consorte la zone inf

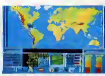

mière bourre : il va falloir faire ||<br>des recherches d'enfer, usant ||<br>jusqu'à la corde le laboratoire ||||| au-dessus de tout soupçon (il est Suisse)<br>est Suisse) et les nombreux cobayes (a sacrifier). Une carte (visez la photo) vous indique ritical; physique de votre planéte<br>natale. Ne terdez pes trop à<br>natale. Ne terdez pes trop à<br>née maidde n'a qu'une idée<br>ne maidde n'a qu'une idée<br>ne métro possible et se répendre à<br>la méme vitesse. A vous de<br>Coutrinnation

# SOS PAUMES

Tous les effets qui partiquem<br>
for a linur écran de competi-<br>  $\sqrt{2}$  ( $\sqrt{2}$  m)<br>
text list n'ext du Southern de Competi-<br>
text is accorded on the Code<br>
concern de linur problems<br>
concern de linure du Southern de linure<br> mensuelles centres connors : but<br>letin de liaison (avec bidouilles<br>et nouveautés de la bibliothé-<br>que de logiciels, récrites<br>mensuelles (moi, sur Dbase I'<br>Toriu Di I', mensuelles (moi, mensuelles I')<br>Toriu Di I', mensuelle [arrive pas a faire PRIN'<sub>i</sub> "COUCOU"...), messagerie<br>6lectronique (45 31 57 25 en 300 bauds) accessible à tous, prix<br>groupement d'achat (conseil vous<br>sur [acquisition de hard ou de 44<br>softs) et enfin bibliothéque de avec<br>

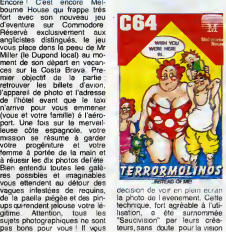

reste donc a passer de nom-<br>breuses heures sur votre micro - décon<br>à essayer de vous dépétrer de persp<br>cet imbroglio. Graphiquement, aque<br>la solution choisie présente à l'erret<br>chaque bonne (ou mauvaise) - Hous la photo de Ievenement. Cette<br>technique, fort agréable a I'uti- ligne<br>tearton, a ete surnommée<br>"Saucivision" par leurs créa- de<br>decr. De bons moments en<br>créo-cr. De bons moments en tranches perspective pour tous les fana-<br>tiques de Taventure onginale. Terrormolinos de Melbourne House<br>House pour Commodore de Commodore

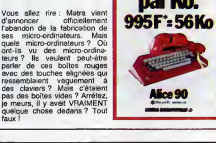

(deuxieme)

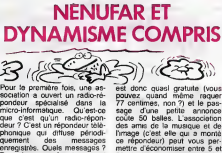

MATRA: C'EST FINI:

Dans le cas présent ce sont 201%<br>des news, des informations de mi<br>concernant les salons et expo- Comprisons<br>aliaons en cours et surtout des que d'<br>pétites annoncés. Le tout jé que<br>concernant la moro, toute le vous concerna est donc quasi gratuite (vous<br>pouvez quand même requer<br>77 centimes, non ?) et le pas-<br>sage d'une petitie annonce du coulé 50 balles. L'association<br>dos amas de la musque et de<br>Dirage (c'est éle qui a monté<br>pinter d'économis 20 % dans certains magasins<br>
de micro (Vierno, International Theory of distribution and Computer el distribution<br>
Computer el distribution ans due<br>
(e) qualifieral distribution and the planet<br>
(e) qualifieral distribution

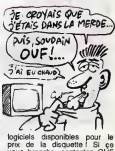

logiciels disponibles pour le<br>prix de la disquette ! Si çe<br>vous branche, contactez OUF<br>eu 45 44 62 16. Ouf, j'en ai fini<br>avec OUF.

# **EN ROUTE POUR LES DEULIGNES**

Jesupée cas vous n'exez pas été choquée par<br>
propriet de la seraine dernière, mais august est l'aux pas remoditances de la seraine dernière, mais<br>
super programmes rétuses de fonctionner visible-<br>
ment parte de vous vous

Morad HAMDI propose aux possesseurs de 464<br>de récupérer la fonction ON BREAK CONT qu<br>n'existe que sur 664 et 6128, La deuxième ligne<br>(20) autorse le RESET interdit per la première. ara

18 POKE \$80EE,201-FOR NH8 TO 1880.<br>PRINT N.<br>20 NEXT-POKE &BDEE,195

#### ...........

rre CROOKS vous contie un utilitaire d'en<br>va tester l'état des pixels à l'écran en Bai<br>jame's vu sur cette machine).

#### **Listing Apple**

- 19 (1997) 2022 1 (1971) 1 (1976) 2 (1971) 7 (1986) 2 (1971) 1 (1976) 2 (1971) 1 (1976) 2 (1976) 2 (1976) 2 (1976) 2 (1976) 2 (1976) 2 (1976) 2 (1976) 2 (1976) 2 (1976) 2 (1976) 2 (1976) 2 (1976) 2 (1976) 2 (1976) 2 (1976) OFE DES 0375 : 76542210\*; VTAB 5: POGE
- 1,4<br>Pot "Arcisse: ";201: INPUT "ORDONNEE:<br>(192X = SHL COL):1 = SHL CYK): PRINT

**FROM THE MONT EST SITUE DANS LE BI**<br>T 'X - 7 B DRT (X / 7) | MONT 'CE L'O<br>CTET 'Y(Y) + DRT (Y / 7) | MONT | MONT

Sommispe announce and when the propose as neminded<br>that the perfect due vote more tension<br>bous les ' en REM (les ' empéchant la complité de certains programmes Basic Atmos<br>Dific 1).

#### **Listing Oric 1**

RHDEEK(#9R) REPERT IFPEEK(R+4)= S HOLESA BOL 157<br>SOTHENPOKER+4, 157<br>1 RHDEEK(R): UNTILR+2=DEEK(NSC): EN

#### ........

Grand vainqueur de le semaine, François MOU<br>CHEL vous joue du pipeeu comme jamais vou<br>n'en avez entendu.

#### **Listing Thomson**

a IMPUTA:POKE3276w,ptp.pml=πΣΧΤΙCLB1Y=19<br>I=DB#F07-08,29.EE6,PB=107.NEXTICLB1Y=19<br>FORX=0TO319:DATA86,P8,M,CE,00,6,7F,o0,<br>-C6,4:F7,68,39.E6,C2,D1,88,8,27,E7,C1,50,<br>->80,2E,34,6,06,E7,C1,88,8,27,E7,C1,50,<br>->80,25,6,40,26,EE 08X=u<br>C6.4.F7.68,<br>-88.2E,34.6<br>-F5,35.6.44<br>-F7.31.73.C<br>-F7.(X.Y)1

=STRIC(@):B=STICK(@):IFA 

Une tois le deutgne entré, tapez SCREEN<br>6.0.0.3NUN. Entrez alors la durée de la note (0.400)<br>285) puis dessinez le courbe à l'aide de la noie<br>1989 1, à gauche pour comper, Action pour vai-<br>der le noie, en haut ou en bas po

 $.........$ 

............. Bien le bonjour et bon week-end prolongé

bateau, p. n. lancer excelbur, palamen.<br>La mêre supérieure en a man-qué evalentieure en a man-qué<br>baggier avec ce qu'on veut, elle<br>blaggier avec ce qu'on veut, elle<br>rivet pas probéche, mass avec<br>la religion, quard même !<br>l

au crucitor... Elle va enco tre quinze jours à calmer son

poels, u phonographe, creuser,<br>a, a, s, h, u berre, n, p échelle, casque, o, o, s, mon-<br>ske, o, o, p cafard, e,<br>ske, o, o, p cafard, e,<br>pper, regerder pepier,<br>traves, e, s, u cafard,<br>tournews, b, b, h,<br>pde du carmet + KXV rer, u tournevis, b, b, h<br>xer le code du carnet + KX\<br>YKZ), ouvrir coffre, p taïs

if n'y a pas une<br>la version Spec-

re bondit

a. et, a. a. a. a. a. 60, ne, t. boke, p. La mate superieure bondit:<br>80, no. ne, n. n. n. n. n. e. h. en- "Soeur Dominique! Yoyons I De<br>trar, e. confesser péchés, don- telles grossidrebés dans un en-<br>n. b. n. h. o. so. e.

- Pour répondre à votre ques<br>tion, me soeur, reprend l'Ang-<br>Noir, il y a effectivement un.<br>Dug sur la version Spectrum<br>Pour le corriger, il suffit de you with Spectrum<br>reporter aux corrections departements<br>Passees dans l'Hitli-Hebdo<br>Pouvons-nous continuer<br>mêre ?"

ntre-coeur. la

A contre-coeur, la mere li<br>signe que oui.<br>"Alors, terminons-en avec li<br>Caraïbes : P, (attendre), saute International P. P. (1998). Note that the second of the second control of the second control of the second control of the second control of the second control of the second control of the second control of the second cont n, u parachute, h, a, e, h, e, en<br>trer avion, (attendre), e, courir<br>sauter dedans, utiliser pesiolei.<br>Sillence. Les soeurs - commen-<br>Cent à lever la téta.<br>"Voité, c'est tivi, dit l'Ange Notr."<br>"Voité, c'est sin, dit l'Ange

entre elles. Finn ? Ce veut drin capital de subset ? L'idée plane une di-<br>zaine de subset ? L'idée plane une di-<br>zaine de secondes, et soudishi,<br>c'est la nuée. Toutes se précine-<br>ter d'ans leur chambre pouvoir résoudishi,<br>

youx se croisent.<br>"Dis donc, dit l'Ange

yeux se croisent.<br>This donc, dit l'Ange Noir,<br>de faire pour se retrouver seuls bed<br>de faire pour se retrouver seuls b<br>- Tu parles ! C'est chaque fois<br>plus ditfolie. Allez, viene, mon<br>gros loup, ne perdons pas de<br>litter, re

contre le mur, prend la main<br>l'Ange Nor et l'entraîne vers<br>confessional. Lâ, ils seront

# **FAITES COMME EUX, ABONNEZ-VOUS!**

## **Bulletin d'abonnement page 30**

vière plus importante, la rumeu

Mes soeurs, nous allons rece-<br>oir une visite."<br>"est un hurlement de joie qui<br>illit d'une soixantaine de

Un voi tramminent ossentantes<br>
par la comparación de la comparación de la comparación de la comparación de la comparación de la comparación de la comparación de la comparación de la comparación de la comparación de la comp

 $\frac{1}{12}$ <br> $\frac{1}{2}$ <br> $\frac{1}{2}$  la personne qui vient ici, en dires,<br>igné qu'elle sot des nôtres,<br>ne odor di demonia. Vous la<br>maïssez de non : il s'agit du<br>maïssez de non : il s'agit du<br>maïmure expectatif plane sur

emblée.<br>s avez déjè entendu perier<br>il. Vous savez qu'il a risqué<br>ommunion plusieurs fois,<br>savez qu'on a parlé de lui<br>de la mort de Jean-Peul ler, ors ce la mort de Jean-Peul ler,<br>con nom pour Tatterniat de Jean-<br>Paul II... Si j'ar fait appel à lui,<br>malgré sa mauvaise réputabor,<br>n'ous éponen qu'il est le seul à<br>vois époner de que nous cher-

chons depuis si longtemps..."<br>Ca y est. Ellas ont deviné.<br>"...Les solutions d'Euréka."<br>La solutions d'Euréka."<br>en scène parfolite. Mass<br>remon que choist l'Angle Northum pour appenaître : il était caché<br>bisence, si résélivé nommée de certains groupes de

rouse in more<br>provide on solt evec vous, mes<br>poeurs."<br>Deux jeunes s'évanouissent.<br>"Je vous apporte les sols uni-Deux jeunes s'évancuissent.<br>"Je vous apporte les solutions<br>des cinq jeux d'Euréka. Les vou-<br>lez-vous ?<br>- Quarri !!!<br>- Quarri !!!<br>- Quarri !!!

- Ouum !!!<br>- Je ne vous entends toujours

pas<br>- Ox uuulmi Itti

Occupuluuummii!!!<br>Ok. On commence tout di

suite ?"<br>Le mêre supérieure fant le:<br>gueule. Cet hérétique lui a piqué

gueule. Cet trevel...<br>la vedette.<br>"Voici donc la préhistoire. S, p, e, p. prendre diamant,<br>s. u échelle, h. échelle, b, p ch s, e, u chai moinnes  $no, b$ 

s. e. u chamerona e. n. b. e.<br>o. u diament, p latisman.<br>c. u diament, p latisman.<br>Note estable de la composition de la composition de la composition of the Roman Poles.<br>The response of the detection of the component of the p. porter toge, o. 5, 0, 0, 0, entrer, tenu, sortir, 6, 5, 0, 50, 0, 5, 0, 10, 0, 0, 

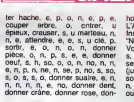

**BIDOUILLE** 

ner aigle, p. 6, 0, 8, s. s. s. s. e.<br>s. o, 0, 0, s. e. u potion, e. eve<br>César, n. e. n. e. n. n. n. n. n. e.<br>s. s. s. s. e. p. o. donner os. s.<br>p. n. n. n. e. p. s. aliamer hule.

On dirait les petites mains d'une

contectionner des postas de té-<br>devision, Toutes les soeurs sont<br>effarrées à noter, enflévrées. De<br>temps en temps, l'une d'elles se

vers e camerade:<br>eprès tuer  $11$ 

s. s. s. s. e. p. o.<br>p. n. n. n. e. p. s.<br>n. o. s. o. f. s. e. p

iomme ?"<br>"'Ange Noir ne s'en occupe pas.<br>nsensible, il continue Jenica<br>Amue<br>Tri Mayen-age Insentible, il commune<br>
Thous entrons au Mayen-age.<br>
Thous entrons au Mayen-age.<br>
Vous étes prétes ? On y va : S, s, s, s, n, b, n, b, entrer, p, manger<br>
s, s, s, s, n, s, s, s, s, s, miner, p, manger<br>
(uxqui à avoir 100 d

RED DER

greisse, p. e. e. n. o. o. p. e. u<br>coquillas, o. o. entrer, h. 1 ogre,<br>p. b, courrir chéine, ne. e. e. s. s.<br>n. e. n. e. n. e. p. s. couper corde, p. n.<br>o. n. ne. b. p. h. planter grantes,<br>o. n. ne. b. p. h. p. n. donner

#### Une hr avál az tugoz en

couile sur la

JE VOUS APPORTE LA CODONA L'OENE<br>SOLUTION D'EUPÊKA LA VOYAIS PAS

**GRENOUILLE** 

troupeau.<br>Imperturbable, l'Ange Noir conti-

Dites.mo

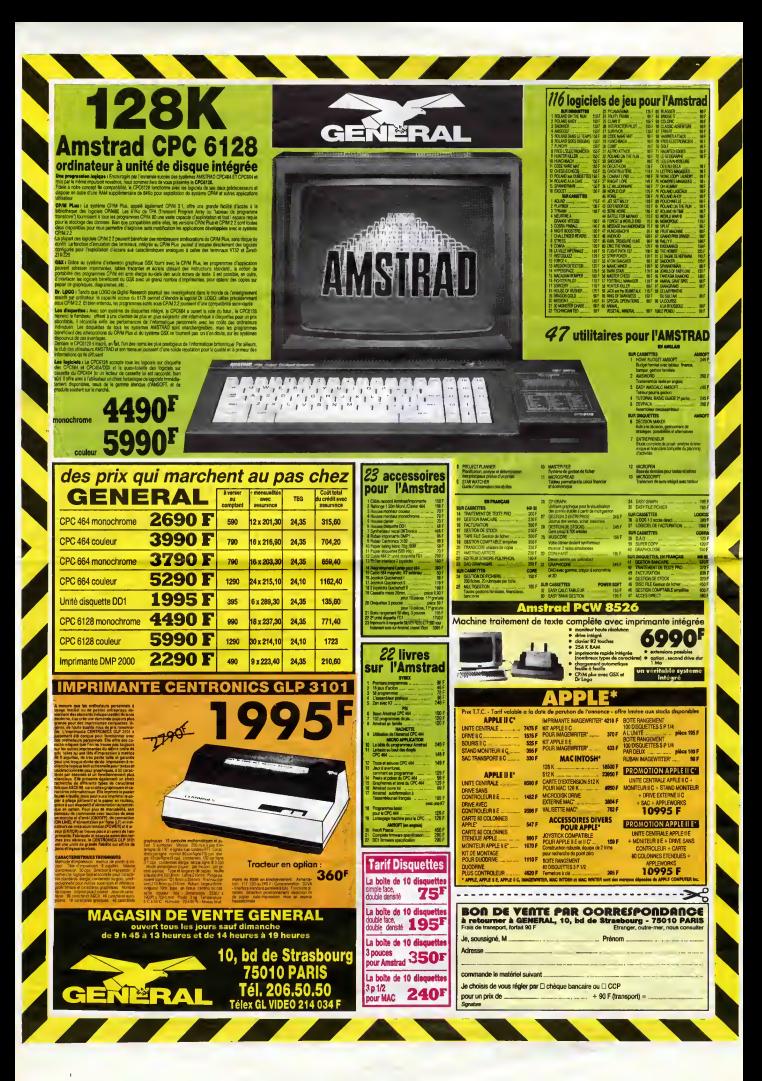

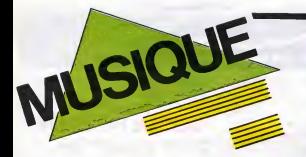

 $\begin{tabular}{|c|c|c|c|c|c|} \hline \multicolumn{3}{c}{C}{C}{\bf A}} & {\bf B} & {\bf B} & {\bf B} & {\bf B} & {\bf B} \\ \hline \multicolumn{3}{c}{C}{\bf A}} & {\bf B} & {\bf B} & {\bf B} & {\bf B} & {\bf B} \\ \hline \multicolumn{3}{c}{C}{\bf A}} & {\bf B} & {\bf B} & {\bf B} & {\bf B} & {\bf B} \\ \hline \multicolumn{3}{c}{c}{\bf A}} & {\bf B} & {\bf B} & {\bf B} & {\bf B} & {\bf B} \\ \hline \multicolumn{3}{c}{c}{\bf A}} & {\bf B$ **BEN** 

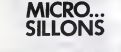

# TOM NOVEMBRE

#### L'lnsecte (Philips)

Fellait bien que revienne un peu de<br>gaudriole pour réchauffer la froidure<br>qui s'avance. Ca. les deux frangins de<br>Nancy I'ont bien compris -parce qu'il

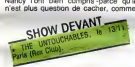

au début, que Novembre et Couture<br>c'est kit kit bourroot. Alors voils ce<br>qu'ils nous ont pondu ensemble cet<br>dés en pensant à notre hiver, les<br>praves geroons. Le "grand" Novembre<br>praves geroons. Le "grand" Novembre<br>"gros" C

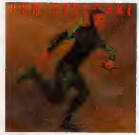

c'est une sorte d'equilibre aux allures de compromis entre ces | tout<br>deux pôles : d'un côté, on ne rigole | à l'autre<br>pas vraiment, de l'autre, on n'errive | d'ét<br>pas non plus à s'évader dans le réve. | gro

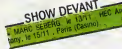

Niveau dorfture, d'est boujours intimés<br>ration, collection de mots mode d'em-<br>ploi. Niveau musque, on a quitié le<br>rayon briodiage pour le rayon variété :<br>rock française. Ce qui me lat dre : un<br>album de Tom Novembre, ca pes

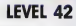

#### World Machine (Polydor)

II y a des groupes qu'on a pu détester<br>à certains moments et qui soudain<br>vous étonnent, vous étouissent, vous et<br>sécusent, c'est exactement l'effet que<br>me fait Level 42 avec son nouvel

album. J'ai I'impression d'entendre une matque<br>une musique complétement maturee,<br>elors que jusqu'à présent je n'avais<br>entendu qu'une sorte de soupe miévre oans direction précise. Je veux bien

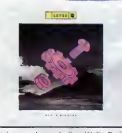

croire que la production Wally Bade-<br>rou y est pour beaucoup. S'il avait fait<br>parte du groupe à ses bellothements.<br>le percussionnisle, en devenant arran-<br>peur productiour dens les studios de<br>Massau, n'avait sans doute pu c l'orchestration des surcharges de cla-<br>viers, insiste sur une rythmique plus<br>soul : sacrément noircis, nos petits blancs.<br>Ce qui nous donne quelques donne<br>futurs tubes canons : "Physical Pre--------------------------------

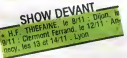

sance". "I sleep on my Heart" ou | con<br>"Coup d'Etat". Les charts R & B amé- | mai ricains, genéralement chasse gardée | la c<br>des noirs, risquent d'en prendre un | du :<br>coup evec les quetre anglais... Mercy | sort<br>Wally !

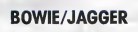

#### Dancing inthe Street 45 t. (Pathe Marconi)

Avaient-ils à ce point besoin de pub<br>pour souiller avec leurs pataugas de gen<br>dinosaures pop starisés une si belle de la<br>chanson ? Lorsqu'elle fut écrite (par

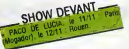

Marvin Gaye entre suives) en 1984.<br>puis créée en 65 par Marina and the<br>builde des montains (1987)<br>builde des montains de la characte par la créée des montains de la characte par la créée<br>d'une metal (par la marque d'alleur en prétendant s'en servir pour nourrir | ven<br>ses ancètres qui meurent de faim en | Gav Mrique ?

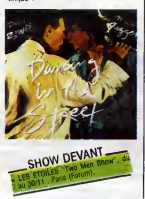

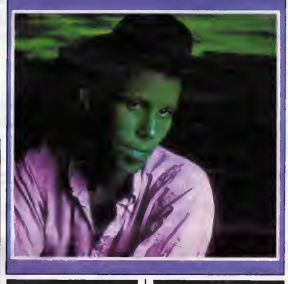

## TOM WAITS

Je me rappellerai toujours cette soiree etrange, ce grand type degingande posté au militau de la soche diversi<br>son piano grand-queue nors, comme<br>son piano grand-queue nors, comme<br>criptible galure sur le haut du crêne et<br>criptible galure sur le haut du crêne et<br>postes courres au lignitain nors de Contains the contract of the state of the state of the state of the state of the state of the state of the state of the state of the state of the state of the state of the state of the state of the state of the state of t

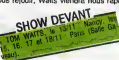

ses vers alcoolisés en chair et en os,<br>pendant quatre jours (du 15 au 18 no-<br>vembre) au coeur de la petite salle

Gaveau. Un grand moment qui se pre-pare... Que ceux. pourtant, qui n'auront pas I'occasion de participer a laventure de ces quatre soirees exceptionnelles consolent leur spleen <sup>I</sup> Tom Waits vient en effet de graver pas moins de dix-neuf titres dans une simple plaque de vinyle. Un peu plus de 53 minutes de degoise magnifique sur deux faces. Incontestablement, Waits nous en donne plus ! Mais mieux, il nous ba-lade du blues au pseudo-free jazz, en passant par la rumba cahotique, la fanfare country deglinguee, le tango ravage avec une maestria qu'on ne luiconnaissait pas encore. Tout au long de Rain Dogs, album hautement im-bibe, Tom et sa bande parviennent a raviver les plus beaux souvenirs du Captain Beefheart, d'Albert Ayler et des premiers Dylan reunis. Tout cela bien entendu, avec cette verve propre- ment saccagee qui n'est que du Tom Waits, rien que du Tom Waits. Enfin un disque a <sup>I</sup> 'usage des "chiens de pluie". Un disque "historique" en somme.

## BLABLA...

## PIERRE ELIANE

Au nom de Pierre Eliane, un certain ||<br>Charlélie Couture avait greffé le terme<br>"poète". Aujourd'hui, un peu dans le ||<br>sillege et grace au succés du "croco--

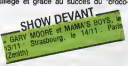

dia mancées, on découve en Parro<br>Silvan de la constant de la constant de la constant de la constant de la constant de la constant de la constant<br>sint parce de ce controlles de visual par les constants de la constant de la

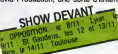

autom availa créé par pouvoir étudisce<br>verifiés, Charlété par partie de la créé par les contre les parties de la créé par les parties de la créé par le par le par le par le par le par le par le par le par le par le par le

Etionnamment, c'est sur les troces de<br>recriment d'oue avait auto-produit<br>son premier disque en 78, que Cou-<br>ture greve son tout premier album,<br>Dauze chansans dans la scieure -<br>Eliane persiste en ce produisant trois<br>curs al

eutres albums avec les moyens du<br>
sobre albums avec les moyens du<br>
contra les moyens de la moyens de la moyens de la moyens de la moyens<br>
prévent les qui ma apprès de la terme de la moyens<br>
contra KCMOS, qui annot de la te

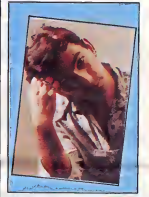

ridicule. En fait, je suis en train de di varcer, c'est assez symptomatique l...<br>Et puis, il y svait aussi le sens du jeu :<br>mono game, perce que j'adore les<br>jeux, tous les jeux, jusqu'aux jeux<br>électroniques que je commence à dé-<br>obuver.<br>A l'écoute de l'album, on e

pression de suivre les peripeties des jeux de I'amour et du hasard, mais tout cela dans une ambiance particu-

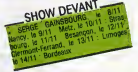

literment spécifique à l'état d'osprit<br>européen, letin méme, c'est à dire tout<br>couleurs est il y a de la musique, des<br>couleurs est on a l'impression de se<br>promener dans un roman. On finit par<br>se dire qu'avec des gens comme

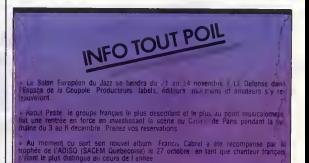

es et grincements de dents parmi les maisons de disques independantes qui ill bien pouvoir soror huis productions en compact des l'Tout se passi.<br>Comme si, après svoir vuscite le digur les fabricants de disques compacts se contér izonquer leurs propres catalogues et amsi de recuperei a leur seul profit ium marche naissant", explique le directeur d'Harmunia Mundi. Ce qui tendrait à prov que l**es quel**ques trois ou quatre multinationales du quer tout le matche mondial

# **HENSE Téloche HENSE**

# Menu Guerrier chai a sélectionne les mailleurs platées de char<br>chai a sélectionne les minies par la cormetanona<br>chai a par par de deux de la partie rappelle<br>de transportant des solators de Champe

ina. do la

1) le boeut mironton

- 2) la staack tartare
- 3) le pâté da barbu(e) seuce verdun
- 4) la diabolo menthe au coulis de melon
- 
- 5) le pousse-rapière estival

6) la co(te)letta è la gousse d'all

7) la génisse, du taux-filou sauce hollandaise

#### **Lundi 11 Novembre**

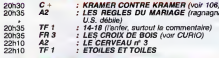

## **Mardi12 Novembre**

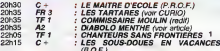

## **Mercredi13 Novembre**

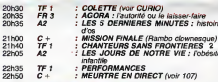

#### **Jeudi 14 Novembre**

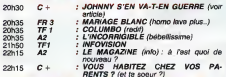

#### **Vendredi 15 Novembre**

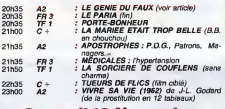

## **Samedi 16 Novembre**

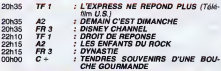

## **Dimanche 17 Novembre**

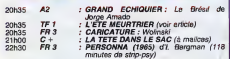

## **LE CŒUR GRENADINE Diabolo menthe**

**L'HOMME TRONOUÉ** 

Johnny s'en va-t-en querre

**CURIOSITES:** 

da Disne Kurys (1977)<br>Elèonore Klarweln,<br>Michel, Anouk Ferjac<br>rinne Dacie

of Contras Dicks and the Michigan School (1988)<br>
Contras Dicks and the Michigan School (1988)<br>
Contras Dicks and the Michigan School (1988)<br>
Contras Dicks and the Michigan School (1988)<br>
All michigan School (1988)<br>
All mi

Film de Dalton Trumbo<br>(1971) avac Timothy Bot-<br>toms, Jason Robards, Do-<br>neld Sutherland et Kathy<br>Fields.

Johnny s'en ve-l-en guerre, mi-<br>ronton - microton - microtaine,<br>Johnny revient de guerre mi-<br>homme, mi-tronc sans mitai-<br>here. Le guerre brise auvent<br>les hommes et queiquelois ells<br>donnny hait un come-back en<br>Johnny hait u

Johnny fait un come-back en<br>sec à viende mel-pensent bien<br>pansé. Homme objet, Johnny<br>n'accepte pas sa condition de<br>résidu. Il souhaite de toutes<br>ses forcés témoigner contre<br>les méfets de journe, La so-<br>citété contre contre

Film de R. Thorpe (1961)<br>avec Victor Mature at Orson

**LES TARTARES** 

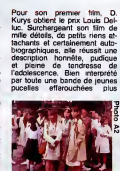

charmantes les unes que les<br>autres, voilà un film pour les<br>amateurs des sorties d'écoles.<br>Avec la BOUM, lundi prochain<br>sur TF1, les pédophiles géteux risquent l'ovaire dose

Diffusion le 12 è 20h35 sur

## **LE POMPIER ENFLAMMÉ** L'été meurtrier

# Film de Jean Becker (1962)<br>avec I. Adjani, A. Souchon,<br>S. Flon et M. Galabru,

C'est un petit trou de verdure,<br>ou ne coule aucune rivière,<br>mais où les villageois coulent<br>des jours haureux pendant que<br>d'autres se la coulent douce.

d'estres els coulemns de la content double de la content<br>de la famille. The content de la content de la famille de la famille de la content<br>de la famille de la content de la content de la content de la content<br>de la famill ntend ce qu'elle veut

Malgré le village qui jese (sur<br>un rythme brne're pin-pon...)<br>ils passent leur temps au soleil<br>é se raconter des histoires de

portpay, card is on late (east<br>  $\epsilon$  east of late (east of late of the set of the set of the set of<br>  $\epsilon$  experimental (e.g., a) and the set of the set of the set of<br>  $\epsilon$  is an above (e.g., a) and the set of the set of t

Diffusion le 17 à 20h35

Doté d'une technique exce<br>tionnelle, il exécute des fai

## **LE HOLLANDAIS VOLANT** Le génie du faux

Sàrle de Stéphane Kurc svec<br>Patrick Chasnais, Sylvie Or-<br>clar at Leslie Caron

Au début das années 30, Jo-<br>hann Gelder obtient le 1er prix<br>d'une académie de peinture<br>néerlandatse. A ces lauriers le<br>peintre ne se sent plus de joie<br>et n'écoutant que son orgueil

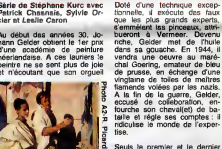

se lance dans une exposition<br>un bide total. Gelder noie sor un bisé total. Gelder nois son<br>chapin dans le mérisge et<br>épousa Helena alors qu'in se-<br>creil la trompe (Yoell) svec<br>Seskia, se sour jumelle. Dé-<br>couvert, rejeté par tous, il<br>étérale sur la Côte<br>d'Azur (vers Milion) alin de

tories d'animaux. Ce fut aussi<br>scandalouse détraye la chonne dont l'affatorie<br>scandalouse détraye la chonne<br>régie de son limps. D'une partie<br>régie que se mani, lequel s'at-<br>régie que son mani, lequel s'at-<br>mens criman (de

Film R. Bernard (1932) avec<br>Pierre Blanchard, Almos, Antonin Artsud et Charles<br>Vanel.

tes choux ripoux, les barbals<br>les barbus leids, les barbals<br>tal est l'univers des comb<br>tants de 14-18. Un monde h

Seuts le premier et le dernier<br>volet manitent votre attention<br>On note une foie de plus deux<br>episodes de trop, dommege<br>placedes de trop, dommege<br>marquable, et Sylvie Croes fantes<br>marquable, et Sylvie Croes de diffusie inter eneure Oiffusions les 15-22-29 not<br>et le 6 dec à 20h35 aur A2

lucinant cui déambulent des<br>zombles en unflorme, un univers de tranches, de tranches<br>de vie militaires hachées par<br>les vie militaires, de tranches<br>dans le vit hachées par la militaire<br>traile.

traite.<br>
Adapté du célèbre roman de<br>
Adapté du rélèbre roman ,<br>
ce R. Dargelès du même nom, ce<br>
mort des polits. Per soud de<br>
mort des polits.<br>
Personnel des résisme,<br>
résisme, Reymond Barnard<br>
célères combattents, c'est v  $080f$ 

on le 11 à 20h35 su Diffus<br>FR 3.

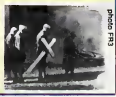

Téléfilm en 4 parties de Gérard Poltou avec C. Amouroux, M. Maril, JP. Brisson<br>V. Silver et H. Viriogenx.

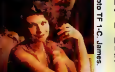

Diffusion le 12 à 20h35 sur<br>FR3.

COLETTE

éterages.<br>Bel, comme toute migration<br>mosaive sur des routes en-<br>combrées celle-ci s'accompa-<br>que de mosts et de blessés.<br>Coproduction de la prévention<br>routes est d'unionsit. l'orga-<br>moste sovietique de tourisme.<br>ce documen

# .<br>Diffusion les 13-20-27 nov et<br>5 dec à 20h35 sur TF 1

LES CROIX OF BOIS

La boue, les poux, les cal

والأسبار السبر بعلب بقبن بالحر إيلان بالأ

entre gens di

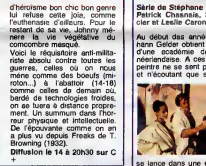

# **CINDCHE!**

## UNE FEMME OU DEUX de Daniel VIGNE.

Avec Gerard DEPARDIEU (Julien more than the control of the state of the state of the state of the state of the state of the state of the state of the state of the state of the state of the state of the state of the state

In the firstness process of Union Characteristics<br>
and the control of the permitter from the control of the state of<br>
quick control of the state of the permitter from Characteristics<br>
and the state of the state of the sta

Donc, Depardieu voudrait faire sem-<br>btant d'étre, a peu près, aussi délirant l'inter<br>que son modéle et nous faire gober la sallé<br>référme... en fait, c'est même largement donc<br>grotesque et rate '<br>cho

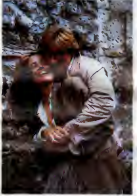

**Location Control and the second state of the second state of the second state of the second state of the second state of the second state of the second state of the second state of the second state of the second state o** 

pour caver sur Laura. Manuel de bol<br>
particular de la Paris une de la Paris de Januar de la Paris une de la Paris une de la Paris de la Paris de la<br>
désigne de la Paris de la Paris de la Paris de la Paris de la Paris de la

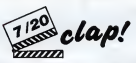

Let the project with the control of the control of the control of the control of the control of the control of the control of the control of the control of the control of the control of the control of the control of the co

Je sus surfactures film aproximation of the surfacture of the state of the Martin Cuertain of the Martin Cuertain of the Martin Cuertain of the Martin Cuertain of the Surface of the Surface of the Surface of the Surface of

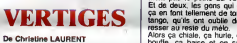

Avec Megali NOEL (Constance), kong<br>Krystyna JANDA (Maria, la seule vant<br>qui m'alt fait rester !), Paulo AU-<br>TRAN (le chef d'orchestre).

Ca bispin pour Monet au commune à la pierre<br>monte de la pierre de la pierre de la pierre de la pierre de la pierre de la pierre de la pierre de la pierre de la pierre de la pierre de la pierre de la pierre de la pierre de

Les chanteurs sont done a Lisbonne pour repeter Mozart. Moi /qui croyais que e'etait un opera comique, j'aipas ete degu : entre la mort du chef d'or- chestre, lextinction de voix dune des divas, la carriere ratee de I'stutre et I'assassinat dun tenor, j'ai meme pas eu le temps de penser a rigoler. La vie passe entre I'h6tel ou les divas se baffrent de frites et de biere et I'opera ou c'est le drame complet. Le vrai drame c'est que leplaisir du specta-teur a ete la derniere preoccupation des gens qui ont fait ga.

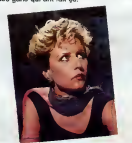

C'est pas vraiment nul, seulement long et creux, ga devrait vous suffire,

#### TANGOS, L'EXIL DE GARDEL

de Fernando<br>E. SOLANAS

 $\begin{tabular}{l|c|c|c|c|c} \hline \textbf{E. SOLANAS} & \textbf{W1} & \textbf{S1} & \textbf{S2} & \textbf{S3} & \textbf{S4} & \textbf{S5} & \textbf{S5} & \textbf{S6} & \textbf{S6} & \textbf{S7} & \textbf{S8} & \textbf{S8} & \textbf{S7} & \textbf{S8} & \textbf{S8} & \textbf{S8} & \textbf{S8} & \textbf{S8} & \textbf{S8} & \textbf{S8} & \textbf{S8} & \textbf{S8} & \textbf{S8} & \textbf$ 

Je vias encore electrica principal de Vias de Vias de Media<br>sinó en polític Targos, l'est principal de Vias de Media<br>del raconte la construction d'une Tar- total de Vias de Vias de Vias de Vias de Vias de Vias de Vias de V **Alors pauvres ignorants, voilà la divine** 

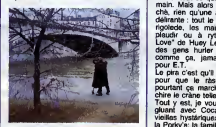

Tangeb + togetheir - cornelism - Tan-<br>
Tangeb + togetheir - compared the comparison of the state and the state<br>
set starting that is larger to the state of the state<br>
of the state of the state of the state of the state<br>
m

Li di mondi di control della control della control della control della control della control della control della control della control della control della control della control della control della control della control de

# RETOUR VERS LE FUTUR

## de Robert ZEMECKIS

AVEC Michael J. FOX (Marty McPiv, roles<br>he gentil héros, pas territole), Chris- ver, roles<br>ploner LLOYD ("Doc" Brown), Cris- II ver,<br>pin GLOVER (le père de Marty, il a micini<br>21 ans et joue deux roles : George 1955<br>Merty J

Love' de Huny Lew<br>des gens hunter p Alors, sacrilege, j'ai une semaine de retard pour vous causer de ce petit

Call provide the change below must<br>chire te change below must be considered in the creation of a considered<br>Tout y est, je vous dis : le bled n'est<br>with the therefore considered and the constant of the state of the state o and the special control of the special control of the special control of the special control of the special control of the special control of the special control of the special control of the special control of the specia

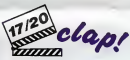

 $\text{CLQ} \textit{D} \textit{L} \textit{L} \textit{D} \textit{L} \textit{M} \textit{M} \textit{$ 

roles et c'est Marty qui va se retrou-ver, malgre lui,au volant du monstre. IIva atterrir au meme endroit, le meme jourmais... <sup>30</sup> ans plus t6t. en 1955 <sup>I</sup>

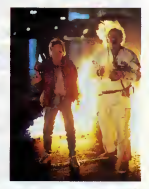

Now the bottom of the state of the state of the state of the state of the state of the state of the state of the state of the state of the state of the state of the state of the state of the state of the state of the stat

# **AMUSE-GUEULES**

#### L'AFFAIRE DES DIVISIONS **MORITURI**

de FJ Ossang (leader de "M.K.B. fraction provisoire", groupe crypto- punk)

avec Gina Lola BENZINA (mi-<br>gnonne, sans plus), Frankfe TAVEZ- quote<br>ZANO (Ettore, le punk Illumine et<br>catteur), Philippe SFEZ( Bruce Sata- si mo<br>renko, le roi de la magouille, le seul punk a se bellader en Rolls).

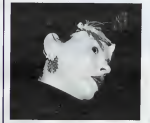

Linteret majeur de cette bouillie est que ga ne dure pas très longtemps (1heure et quart) et que ga permet de<br>heure et quart) et que ga permet de met<br>dormir au chaud en attendant son ren- chys.<br>Cett chez le dentiste.

al voltaire d'acceler de partier des la partier de la contrate de la contrate de la contrate de la contrate de la contrate de la contrate de la contrate de la contrate de la contrate de la contrate de la contrate de la co

Alors de deux choses l'une : sort lu as<br>décroché au bout de quinze secondes, sort lu restes pasque l'as apporters<br>tes boules Quinés. Me demendez aur-<br>tes boules Quinés. Me demendez aur-<br>fai blan peur qu'il n'y en alt pas.

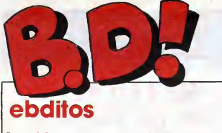

De quoi ? On me brime ? On met demande un edito court ?<br>Bon, d'accord,<br>Bon, d'accord,<br>Cette semaine, ne manquez dez la<br>pas Clarke et Kubrick, Contes sinon per is

LE BÂTARD

et Gratin. Si vous n'avez lu il<br>aucun album de la série Be-<br>lade au bout du monde, atten- il<br>dez le quatrieme et dernier, il : sinon allez-y.

**ALLADOS** *(II)* **GRAT** 

Traveline et avail-dense traveline (Detail of the Sales of the Sales and Sales and Sales and Sales and Sales and Sales and Sales and Sales and Sales and Sales and Sales and Sales and Sales and Sales and Sales and Sales and

LE BATARD de VICOMTE et<br>MAKYO chez GLENAT, 38<br>tomes à suivre. Non, je blague.

# **BD Parade!**<br> **SOSTING SCITTING SCIENCE**<br> **DESCRIPTION**<br>
DESCRIPTION SCIENCES<br> **LES RONGEURS**<br>
LES RONGEURS<br>
LES RONGEURS

grace, de maitrise ? Rien. Le de gr<br>second album de Séverin est à la l

٨

Milou. TRAGIQUES DESTINS VUILLEMIN <sup>17</sup> ZEPPELIN PEPE MORENO <sup>17</sup> CLARKE ET KUBRICK <sup>2</sup> FONT <sup>17</sup> MEMOIRE DES ECUMES CAZA/LEJALE <sup>17</sup> FOLIES OROINAIRES SCHULTHEISS <sup>17</sup> TSCHAW EDIKA <sup>16</sup> BLOODI ET LES RONGEURS OUIN <sup>16</sup> DOCTEUR VENTOUSE BRETECHER <sup>16</sup> GAFFES ET GADGETS FRANOUIN <sup>16</sup> DELTA - JEREMIAH HERMANN <sup>16</sup> GRATIN SEVERIN <sup>16</sup> GLAMOUR BOOK LIBERATORE <sup>16</sup> LES DEUX DU BALCON MASSE <sup>16</sup> CONTES PERVERS DEFORGES/LECLAIR <sup>16</sup> THORGAL ROSINSKI/VAN HAMME <sup>16</sup> LES FOUDRES DHYPSIS CHRISTIN/MEZIERES <sup>16</sup> CE QUI EST EN HAUT MOEBIUS <sup>15</sup> CHEZ LUCIEN MARGERIN <sup>15</sup> CIEL D'ENFER ROBBINS <sup>15</sup> CLARKE ET KUBRICK FONT <sup>15</sup>

Severin est genial.

 $\frac{100}{100}$ 

KIRKOS

Creat boxarre, mass Hugos President<br>Technology Creat and School Creation of the Creation of the Creation of the Creation<br>General pass encode du Wall<br>Guidenty, mass destinants points,<br>Carl Creation of Technology<br>Cuberton qu

de Sila due Genieux de la companya de la companya de la companya de la companya de la companya de la companya de la companya de la companya de la companya de la companya de la companya de la companya de la companya de la c

**GRATINOS WE ENDERE ELLE** encore meilleur que le premier.<br>L'histoire tourne encore autour

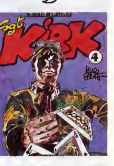

autres n'aimeront pas, et voila. Au suivant.

SERGENT KIRK IV de PRATT<br>chez LES HUMANOS, 55<br>francs, pas cher quand on<br>alme (pulsqu'on ne compte pas).

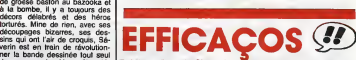

dans son coin, Vous étes la Troisième album de Ginger, le Terre<br>mons, hem, je fai dit, Plus lard, personnage de Jedénem, Jidé, s'en<br>mons, hem, je fai dit, Plus lard, personnage de Jedénem, Jidé, sie (personnage)<br>de désie d moins, hein, je I'ai dit, Plus tard, pourrai di ira à Apostrophes, je hem<br>pourrai dire "je le savais, je I'ai de<br>dit dés le départ" et je serai tout dun

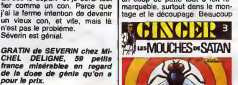

RUSH <sup>j</sup>

Se natissiesus terusain bien den manifer. L'histoire est sim-<br>den impier. L'histoire est sim-<br>per le qu'il y des explores dans<br>per le qu'il y des explores dans<br>per le qu'il y des explores dans<br>que se coins, un maurite par ni mieux ni moins bien que tout<br>ce qui a été fait dans l'école<br>Spirou depuis 25 ans, ce qui est<br>un label de qualité tout en étant<br>un garant de conformité au

moule original. Tranquille.<br>LES MOUCHES DE SATAN de<br>JIDEHEM chez DUPUIS, 33<br>france. C'est le prix d'un dou-<br>ble Futuro; mais un double<br>pages qu'un Dupuls, et c'est<br>pages qu'un Dupuls, et c'est pas meilleur.

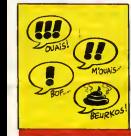

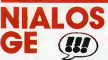

**GE** @<br>Hill N mon neveu, pas du tout I Bloodi,<br>lui, est de la génération d'aprés :<br>ex-punk, il ne s'est pas aperçu<br>qu'on ne portait plus les cheves depuis un paque<br>Il e oublié que le: de temps, il e oublié que les dixién<br>gens pouvaient faire autre chose<br>de chercher de la dope, bref, il<br>est destroy. Remarquez, il meurt<br>à la fin de l'album. Ca fait du Stourin<br>à la fin de l'album. Ca fait du

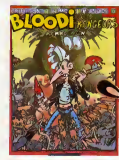

bien, de voir crever quelques BLO<br>héros de temps en temps. de O<br>En plus, si je peux ainsi paren- 30 fa

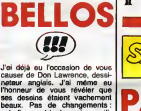

cet album est tout aussi magnifi-<br>que que ce qu'il a fait précé-<br>demment. Faut dire qu'il évolue dans son milieu : galaxies étran-<br>géres, super-héros a tous les coins de rues, mélange de bar- | min<br>berie et de haute technologie, | énor rien que des melanges detonants.

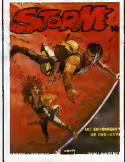

Seulement voité : on en est su<br>disième abum des aventures de<br>disième abum des aventures pas<br>réussi à se faire sa nana. Alors,<br>Storm, on roupille? Ou c'est réal base aure lui reduction<br>foudres de la britannique centre des a

LES CHRONIQUES DE PAN-<br>DARVE de DON LAWRENCE c'est pas<br>et LODEWIJK chez GLENAT, du Kent<br>34 kilos de cantharide pour le tout, c'es<br>monsieur, s'il vous plait.

theser, Pierre Ouin se démarque<br>de toute sa génération influen-<br>cee par Serge Clerc en donnant<br>un aspect "crade" à son dessin<br>qui pourrait étre aussi clean que celui da ses petits copains.<br>A offrir è la tata dont on attend

rnontage.<br>BLOODI ET LES RONGEURS, BERGOL<br>de OUIN chez LES HUMANOS, Parce q<br>30 façons de fumer le hasch. Faul vol

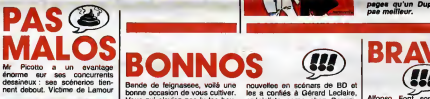

SNWT

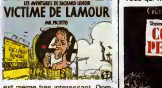

est même tres interessant. Dom<br>- mage qu'il soit dans une collec-<br>tion dont le prix est article juge le<br>caca qui orne cet article juge le prix et pas la qualité.<br>VICTIME DE LAMOUR de Mr<br>PICOTTO chez FUTUROPO-

**CHERO** c'est pas la première fois, c'est **du Kent et Bergouze mais sur-du du**<br>tout, c'est trop cher l

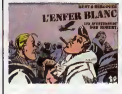

L'ENFER BLANC de KENT et | LE C<br>BERGOUZE chez FUTURO, 32. | MOU<br>Parce que c'est un "double". | hont Faut voir la tete du double.

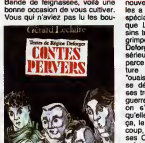

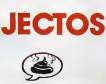

Une fois pour toutes : je n'aime<br>pas les histoires de courses au-<br>tomobiles, que ce soit Michel autre. Tchao.

LE GRAND RUSH de JUE et<br>MOUMINOUX (alias DIMITRI, la<br>honte !) chez DUPUIS, 33<br>diapos que l'on caique...

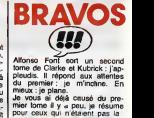

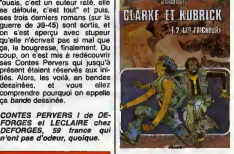

C'est italien, ça n'en a pas<br>C'est vechement bien dessi<br>encore meux colorié, les h c'est illisien, ca nel no passimismo<br>concernante de la passimismo<br>centre menuecobrie, la singuismo<br>expressionic de la passimismo<br>le vez Arthur Clarke, le décou-<br>pape est libulaux, les chuise<br>cheques de la passimismo<br>concer

LES TRICHEURS d'ALFONSO FONT chez GLENAT, <sup>38</sup> porte-cles geants pour I'achat de I'album.

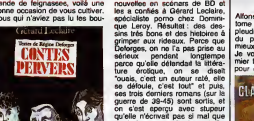

TROPS ELLE ga bande dessinee. EJECTOS LE GRAND

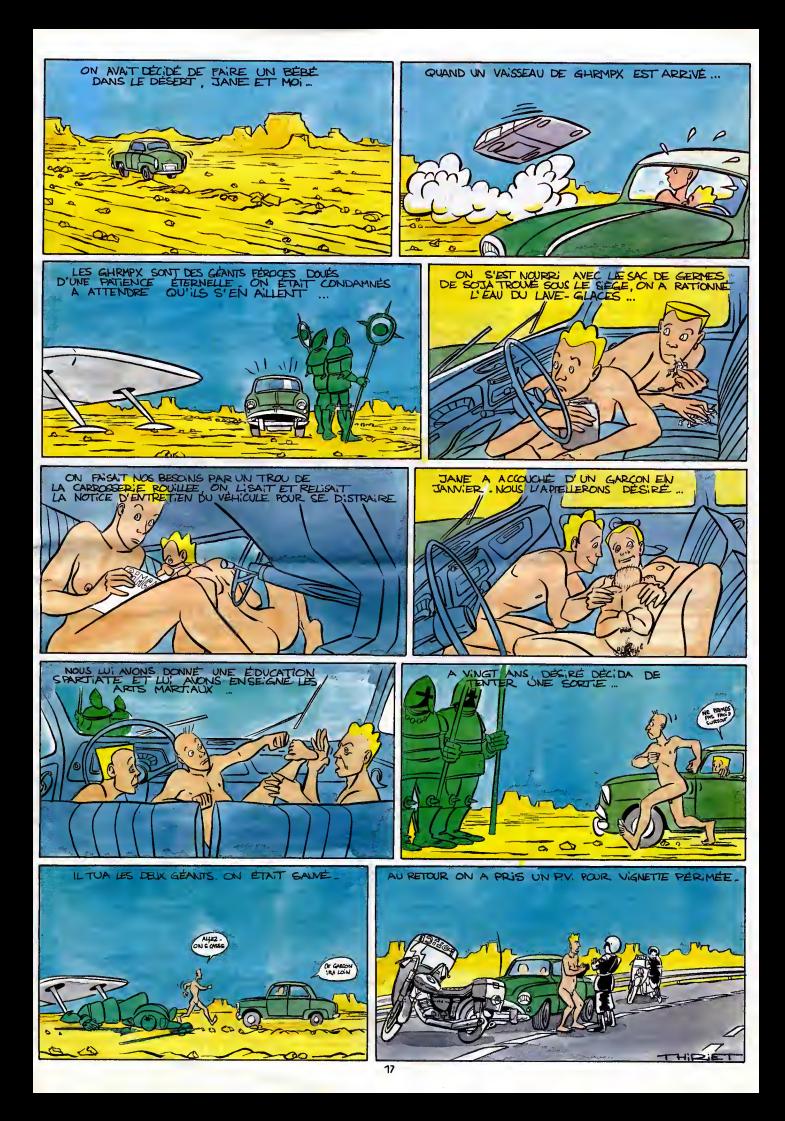

# DEMANDEZ LE PROGRAMME.

# Achetez vos logiciels les yeux fermés, nous les avons testés pour vous !

les beaux, tous les bons logiciels se retrouvent ici. Ils y viennent sans la pub, uniquement pour ce qu'ils ont dens le ventre. Les prix s'approchent du plus bas : non<br>À sa plus juste valeur. Du coup un bon programme trop

#### DOPPLEGANGER

Partir a la recherche de la for-

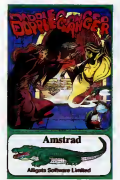

tune sous la forme de lingots de<br>cuivre, d'argent et d'or ne pose<br>qu'un seul problème dans ce chêteau piège au plus haut point : certaines des pièces sont acessibies seulement é votre **de la projection**<br>Doppleganger (une projection **proj**ection psychique dun double immateriel de votre personnage) alors que d'autres en laissent entrer que des personnes physiques. Un superbe casse-tete qui vous tiendra haletant fort longtemps. PARADROID

sul face à tous voir eradiquer tous les droids qui viennent de se rebeller contre I'autorite absolue du Gouvernement Gaiactique. Vous debuterez cette tache incommensurable en tant que droid de classe 1. Heureusement, vous disposez d'un atout inegalable : vous pouvez prendre possession, dans un sauvage combat electronique, des capacites des

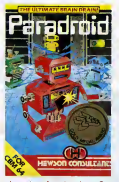

adversaires de votre choix Graphismes et sononsation revolu tionnaires. A ne pas manquer l

BARRY McGUIGAN WORLD CHAMPIONSHIP BOXING

idole des rin puis entrafnez-vous d'arrache-**LD CHA RAX** 

pied. Votre objectif ? Devenir le faisa<br>challenger et vaincre Barry mac McGuigan, l'actuel champion du défin<br>monde de boxe. Ne révez pas !<br>II vous en faudra du courage et<br>de la rénacité pour grimper les<br>échelons de la boxe internatio-<br>nale en envoyant au tapis tous ecreions<br>nale en<br>ceux qui gra<br>réa phisme et une sonorisation realiste vous retiendront longtemps au clavier.

#### HACKER

Hien, je ne dirai hen ! Les auteurs de ce logiciel vous placent dans la peau authentique d'un hacker (pirate chez les amencains) qui doit resoudre les pro blemes d'une boite d'informati que en la piratant. Cet hymne au piratage demontre en quel ques heures de jeu qu'un pirate n'est pas forcement un etre mal-

faisant. A vous de vaincre la machine, sivous voulez en etre definitivement persuade.

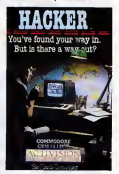

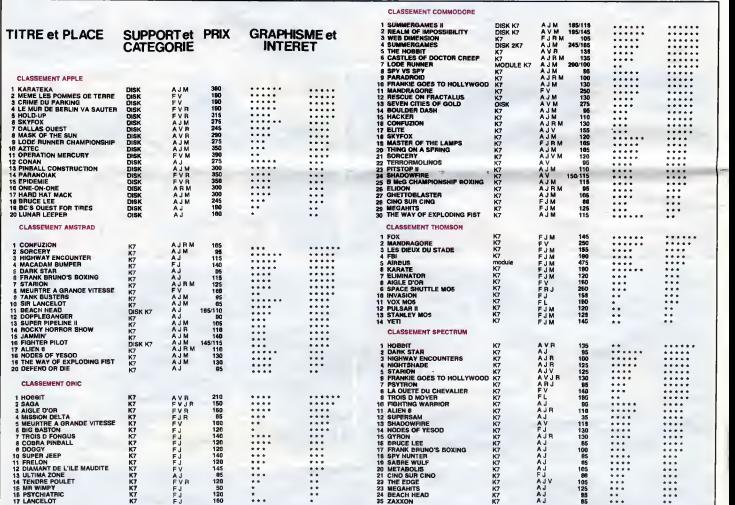

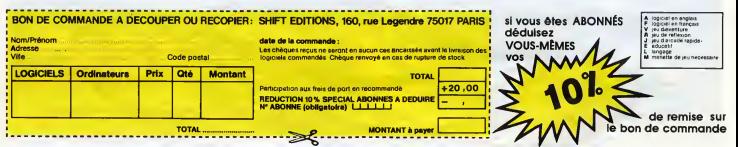

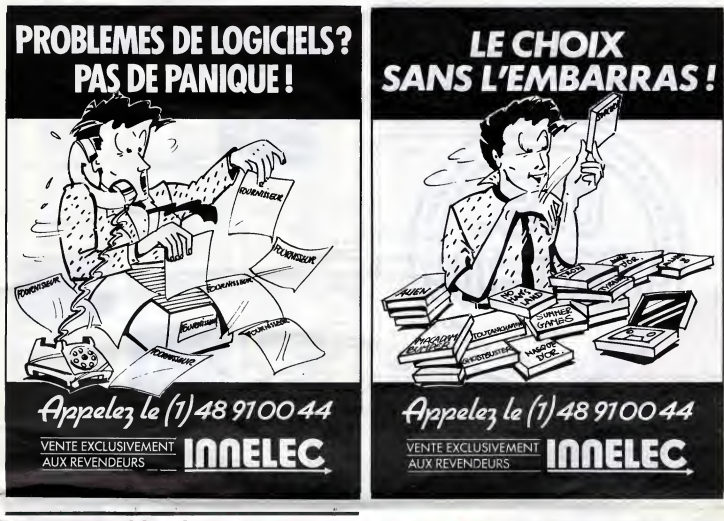

## **DEUX SUPER-CONCOURS PERMANENTS**

20 000 francs de prix au MEILLEUR LOGICIEL du MOIS et un VOYAGE pour 2 personnes en CALIFORNIE au meilleur logiciel du TRIMESTRE.

er encourage plus 1<br>
in concerns de plus 1<br>
ten de bien original dens<br>
tens formule, pourtant nous<br>
este formule, pourtant nous<br>
seapons de différent : nous or-<br>
mestres il avec des prix<br>
mestres il avec des prix<br>
plus des

manus alle avec per de decision per de decision<br>Pas de lury, pes de decision<br>stremant que dens le chatter de la contrat de des programmes<br>de les contrats de des programmes<br>des contrats de la contrats de la contrats de la c

cesseires à l'utilisation de ce programma.<br>Bonne chence !

**Engineering Control Control Control Control Control Control Control Control Control Control Control Control Control Control Control Control Control Control Control Control Control Control Control Control Control Control C** 

mestriels.<br>ART.5 : Le prix alloué pour le<br>concours mensuel sera remis au<br>plus tard un mois après la clô-

ture du concours mensuel.<br>ARTL8 : Le prix alloué pour le<br>concours trimestriel sere remis<br>au plus tard un mois eprès le<br>clubure du concours trimestriel.<br>ART.7 : Le présent règlement allé<br>de déposé chez Malite Jaune-<br>tre, 1

tre, 1 rue des Halles, 7500<br>Paris,<br>ART.8 : HEBDOGICIEL se n ART a: REBUCCANDICL Be re-<br>serve le droit d'interrompre à<br>tout moment le présent<br>concours en avisant les lecteurs

un mois avant.<br>ART.9 : La participation<br>concours entraîne l'acceptetin<br>par les concurrents du prése

HEBDOGICIEL :160,<br>dre 75017 PARIS,

era décleré gagnant le pro<br>amme qui aura obtenu Sera debera gajnum - un mobienu le<br>gian de lo sure de la total le<br>plus fort pourcentage de vote<br>programmes reçus pour un<br>même ordinateur.<br>Ainsi, pas de favoritisme pour<br>les ordinateurs pius puissants<br>est réalittusés.

**LAURENT GRISEL** ET SON PROGRAMME<br>MOON CONTROL

SUR AMSTRAD

20.000 FEAMES!

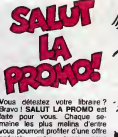

Voca défesitez votre librer ?<br>
Nous défesitez votre librer ?<br>
Situe pour voca. Chaque se-<br>
Situe pour voca. Chaque se-<br>
mitires de plus metres d'extre<br>
se-<br>
se-libre mitires ?<br>
se-<br>
se-librer de plus albums de ser<br>
conveni

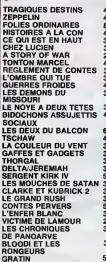

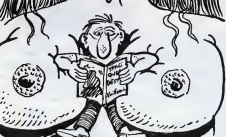

V// Whitehaluowalkin/

*Wistwood Albertau* 

The space of the mean Excessional,  $\hat{p}$  to the past of various,  $\hat{p}$  is the space of the mean Excessional,  $\hat{p}$  to the past of various,  $\hat{p}$  is the space of the space of the space of the space of the space of

16,00<br>34,00<br>33,00  $\square$  Oui, je commende le troisième tome de Belede au Bout<br>Monde. Envoyez-moi les cartes.

 $\square$  Oui, je commande les trois tornes. En $\delta$ oyez-moi quinze carte:<br>postales, je me démerderai pour les timbres.

□ Je chosis moins de cinq bouquins de le liste. Vous me les<br>envoyez, si il y en a moins de quatre, je paie six belles de port<br>pour chaque.

│ □ J'en choisis cinq au moins. Vous me joignez à tout ça le Livre<br>, du Fric de Roderick Mesters, efin que je puisse m'enrichir. Je na<br>, paie pas le port.

 $\Box$  Je ne veux rien, sinon votre catalogue, et un billet doux. En voyez, envoyez, Je trieral à l'arrivée.  $300$ 

88,00<br>88,00<br>88,00 Nom : ..<br>Prinom<br>Adresse

an an

10,00<br>Envoyar ce bon é : IMPRESSIONS 3 Impasse du Colombier.<br>19.00 95230. SOISY.

**BON DE PARTICIPATION** Profession

Age<br>Adresse<br>N° telép Nom du programme<br>Nom du matériel utilise

énon

déciere étre l'auteur de ce programme qui n'est ni une imitation ni une<br>copie d'un programme existent. Ce programme reste ma propriété ét<br>j'autorise HEBDOGICIEL à le publier. Le rémunération pour les pages<br>publiées sera de

nature obligatoire<br>nature des perents pour les mineurs)

Le programme doit être expedie sur support magnetique (cassette ou<br>disquette) accompagne d'un descriptif détaille du matériel utilisé<br>d'une notice d'utilisation du programme : Les supports des program<br>mes publics sont cons

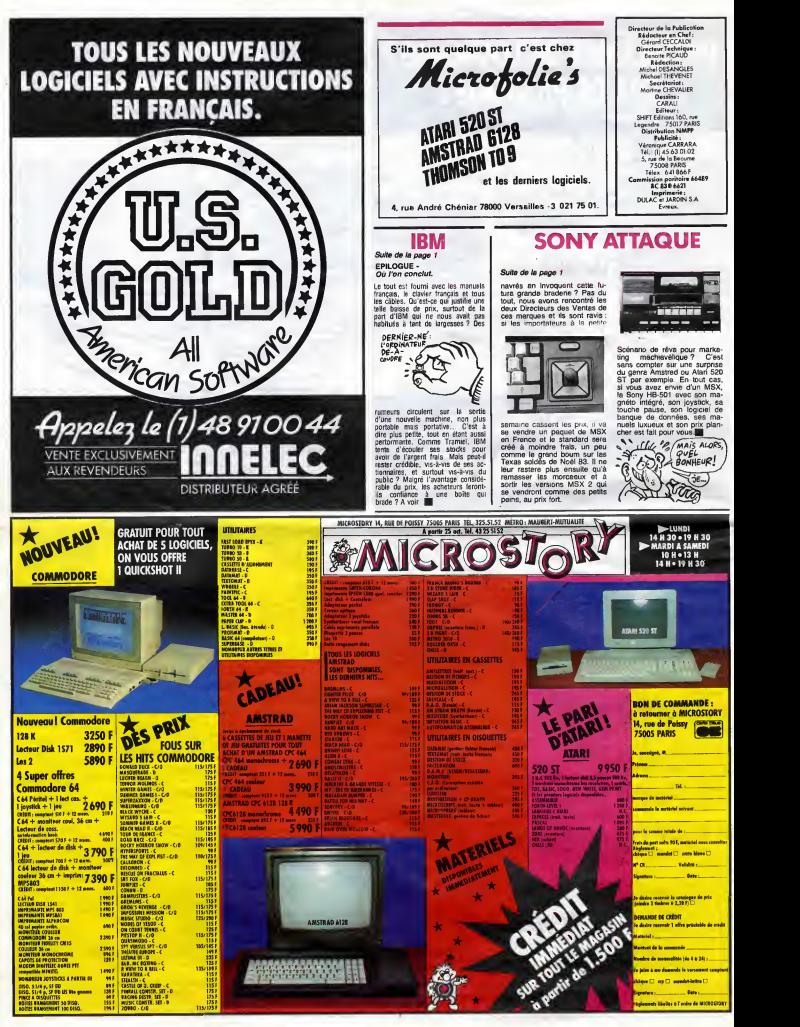

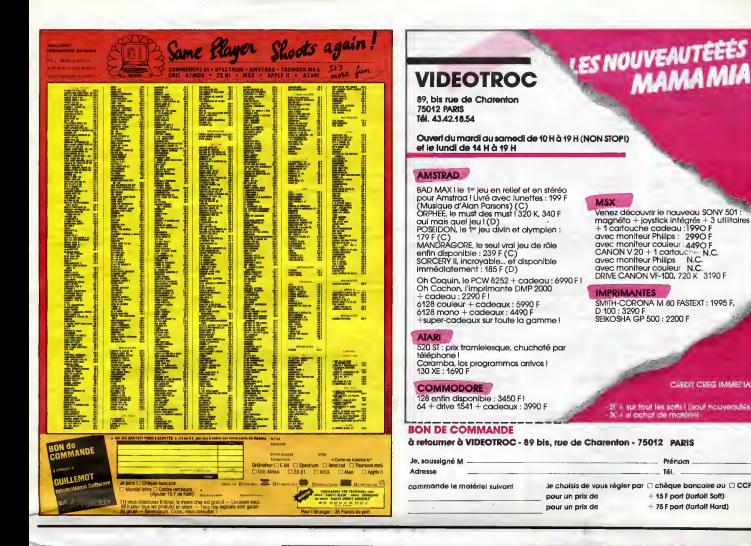

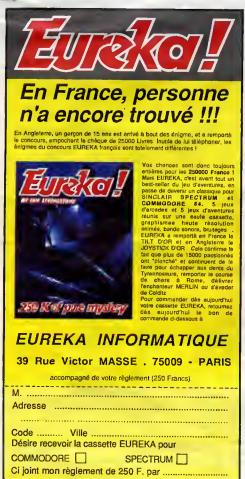

## **HIPPO JOYST**

Ceal japonais, cest un des mellieurs et des plus<br>costauds que l'on connait : trois boutions de lits plus<br>une borne prise en mains et quatre ventouses du<br>transponsant : trois boutions de la plus<br>plus<br>results and mains de qu

ara propounter !<br>
Ah, au fait, c'est 120 balles...<br>
C'est bon, c'est pas trop cher ? Envoyez vos<br>
sous après avoir rempli le bon de commende ci-<br>
joint. Le ministre du commerce extérieur du<br>
Japon vous remarcie bian bas.

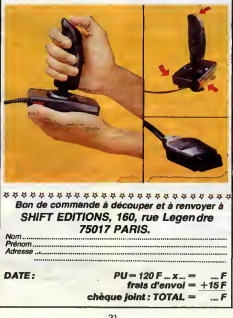

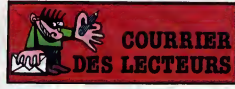

Jai bien reçu votre chéque de<br>20.000 francs au titre du<br>concours mensuel et le vous en *Imercia* 

concours meanweal of  $\mu$  with  $\theta$  in the case of  $\theta$  with  $\theta$  in the case of  $\theta$  is the concentration of  $\theta$  is the concentration of  $\theta$  is the concentration of  $\theta$  is the concentration of  $\theta$  is the concentratio models and convenience of the state of the state of the state of the state of the state of the state of the state of the state of the state of the state of the state of the state of the state of the state of the state of

Si vous m'avez suivi jusque-ló,<br>tant pis pour vous. Et si vous

pensoz que jai una vision pessi<br>máste de l'infurnation familiale principale<br>détrompaz-visus. Je prends pési<br>ser é passer des heures devant<br>un problème ou une difficultative je ne résouds que rarente<br>que je remète cà le len cera.<br>Alors, vive l'informatique unutile :

CHEDIT CREG IMMEDIA

#### Régis Ringenbach, Paris.

HHHH - Tu naus a donné un<br>idée : faire Hebdogiciel Gadge<br>Le gadget, ce sera un 6.35 mi<br>pour se flinguer, Sympa, non ?

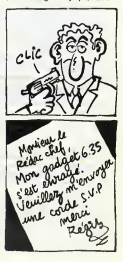

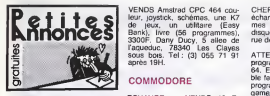

#### AMSTRAD

VENDS Amstrad CPC 464 mo-<br>nochrome (Février 85), logiciels, (1) 48<br>livre, 2200F. P.Renard, 18 che-<br>min J.M. Vianney, 69130 Eculy. VEND<br>Tel: (7) 833 41 10 après 19H. mor

VENDS ou echange K7 etdis- quettes pour Amstrad CPC 464 ou 664. Marc au 293 20 79.

ECHANGE logiciels pour Ams-<br>trad CPC 464. Daniel Paschini, vian).<br>11 rue des fleurs, 76300 Sotte-<br>ville les Rouen. Tel : (35) 72 73 pourr<br>11.

VENDS Amstrad CPC 464 mo-<br>nochrome, adaptateur peritel, inck<br>joystick, 15 logiciels sur K7, Thoi<br>livres, 5000F a de debattre.<br>F.Barbanchon, rue de la gare, VEN<br>22 90 23.

VENDS nombreux logiciels pour Huote<br>Amstrad CPC 464 a 15F pièce. Duss<br>Stephane au (6) 499 54 78 a 2500<br>partir de 18H15.

ECHANGE ou vends de nom-breux logiciels pour Amstrad CPC 464. Jacques Sorro, ha- meau de Bonnas, 38290 Fronto-nas. Tel : (74) 94 49 13.

VENDS mes 100 logiciels Ams-trad a 10% de leur prix neuf. Gilbert Nouno, 43 boulevard de la republique, 95600 Eaubonne.

ECHANGE Amstrad CPC 464, 55.78<br>25 logiciels, contre Atari 800 XL MDLA<br>et drive, ou achète drive. Olivier Mercoli, 8 avenue fontaine ar- genval<br>Mercoli, 8 avenue fontaine ar- genva<br>gent, 25000 Besançon. Tel : fa prer

II II II II If If

#### **COMMODORE**

ECHANGE ou VENDS 10 F. gam<br>Echange value of CBM 64, postering value of the costs<br>ando commande, accu, moteur, plus<br>ando commande, accu, moteur, commande, accusates. contre kosts<br>divers accossories. contre kosts<br>teur disk o

VENDS ou echange program- mes pour CBM 64. Tel :(1) <sup>69</sup> 44 23 18. Daniel Fraysse

Commodoriste, cherche autores garen componentes (1907)<br>commodoristes habtant Reims (1930)<br>1991 : Cherche d'autores garen bail, est posterior de la proprieta d'autores parmes<br>1991 : Cherche d'autores garen bail, est posteri

VENDS commodore 64 Pal<br>(04/84), lecteur K7, 2 joysticks, rent<br>cartouche Tool 64, cable peritel, pur<br>programmes, 15 K7, 5 livres, astuces : 3500 F. à débattre. Alain : VEN<br>Dussaucy 7A rue de Lorraine : 154<br>25000 Besancon. Tél: (16) 81 - Corr<br>83.08.74.

ECHANGE ou Vends program- Charl<br>mes pirates (Chasseur Oméga, téness<br>Programmes Hebdogiciel (ten-<br>Dial, Alphabet, Puissance 4, Cadre<br>bell, Alphabet, Puissance 4, Chourrax...) contre programmes.<br>Ecrire a Thomas Podgorski 24<br>

rue mason Veltmasil 27150<br>Etrepagny cu Teléphoner la VENI<br>Lundide 10h30 à 13h au (16) 32 (sous<br>55 76 82.<br>Wh2JC: If est fou *qui-là* if I veur Bong<br>Wh2JC: If est fou *qui-là* if I veur Bong<br>ga va pes bien. Tu c'est qu'c'est

CHERCHE contacts pour Echan<br>échange d'idees et de program- et d'<br>idesquette. Christian Brocard 8 Christian<br>disquette. Christian Brocard 8 Christian<br>rue de la Fontaine 39400 Morez. Prove

ATTENTION. Les à les vents<br>de la construction de la construction de la construction de la construction de la construction de la construction de la construction de la construction de la construction de la construction de l

VENDS Commodene 64 sous CBM<br>garantie (03/85), lecteur de K7 s'adre<br>1530, monièur Couleur, 2 gys- ville e<br>beks, 1 mod Tool, 1 Mod Fool- ville e<br>bal, 50 programmes jeux, livres<br>et revues diverses. O. Kormak 4<br>Poissy, Tél : (

VENDS pour CBM 64 nombreux<br>logiciels (Congo-Bongo, Blue Masc...) bas prix de 10 à 40 F.<br>Masc...) bas prix de 10 à 40 F.<br>complète sur demande a Lau-<br>complete 7 lotssement du VEN<br>Rumerion 29130 Quimperlé.

VENDS Disk-drive Commodore gramm<br>1541 imprimante MPS 801, 3300<br>Commodore 64 Pal. Raoul Cere des 11<br>Tél : (1) 60 03 58 10.

CBM 64 Echange, Vends, nom-<br>breux programmes 8 prix très in-<br>diressants sur K7 ou disk. Servent<br>S'adresser à Olivier Blavinghem Jean<br>244 avenue François Godin 62780<br>56.<br>56. S6.

VEMDS Commodore 64 Secam 1eur Nicolas<br>(sous garantis) très bon dat, tophon<br>magnéto, nombreux jeux (Congo nale),<br>Bongo, Pole position, Monkey bon éti-<br>Rong), 2 manuals d'utilisation, S7 enti-<br>position, 2 magnétic (16) d'OBS

Echangerais jeux sur K7 de róle VEND<br>et d'arcade pour le CBM 64 MCP-<br>Claxxon. Hobbit. Busicalc). de prétainne Beringuier 9 rue de gréta<br>Christian Beringuier 9 rue de gréta<br>Provence 42300 Roanne Tel : fiervit

VENDS C 64 Pal. magneto K7, lecteur disk, programme ; 5500 F. Pascal Chartier 61 avenue de Crespieres 78650 Beynes. Tel : (1) 34 89 41 52.

VENDS ou echange jeux pour *Mentis*<br>Commodore 64, Alain Blondeau *Anabel*<br>2 place de la République 35500 l'angla<br>Fougeres, Tel (16) 99 94 27 jeux :<br>47

VENDS CBM 64. lecteur 1541, Caul<br>joystick, programmes (Flight si- 4000<br>mulator), litteratures, adaptateur<br>Pal Perifel. transfo. Disquettes ; even<br>6000 F. Philippe Briard. Tel : (1) 47<br>47 91 47 25.

CBM 64 Echange 300 logiciels sadresser a R. Phelut Grene-<br>ville 45480 Autorville. Tel : (16) slon<br>38 39 98 50 le week-end.

VENDS nombreux logiciels K7 à pecce<br>8 F. pièce. Demander liste à court<br>Christophe Georget rue de la 92.80<br>Fontaine de Jouvence 95460 Ezanville.

ORIC

VENDS Atmos 48K péritel, 40 <sup>press</sup><br>cassettes de jeu, 4 théoric, 2 thré, 1<br>divres guide de l'Atmos, 35 pro- Allée<br>grammes et 1 magnéto. Le tout ment<br>3300 F. Eric Chaumont 21 rue des Tulipes<br>69 Tarentelle Chas-<br>sieu. Tél :

ECHANGE logiciels pour Atmos mente<br>sur K7. Cherche particulière- K7. II<br>ment Fast load et Fast save. Chap<br>Jean Cherles Cotteverte, 1 rue de la Motte en Duc. 35700<br>Aernes.

VENDS Oric 1, peritel, adapta-teur N/B, televiseur N/B. magne-tophone, 3 livres, 40 K7 (origi nale), cables, alimentation, etc... 2500<br>bon état, 3000F. Tel : (62) 96 46 İmpri<br>37 entre 18H30 et 19H30. Amst

ACHETE moniteur ou ecran pour Oric Tel (3) 032 65 04

VENDS Oric 1, imprimante CHEF-<br>MCP40 avec stylos et rouleaux maux de papier de rechange.<br>gneto, interface joysticks, joys- K7 ouleaux<br>brés, nombreux programmes Duque<br>et alimentation necessaires.Prix: (16) 9<br>et alimentation 2500 F.F. Lacroix 53 rue Denis Roy 95100 Argenteuil. Tel : (16) 39 82 20 04

VENOS Onc Almos 48K, ali Belly<br>menision magnétic, moniteur Gammanian<br>Ambée, moniteur Gammania moniteur à la propie de Angluis<br>nombreux latings. logiciel de Angluis<br>l'anglas sans peine, monitorius des et angluis<br>jeux (Tyran

VENDS mainle prix pour Orie 1 VENDS<br>et Almas livre 30 programmes mentions of the action delta: 50 F, Dalence mentions<br>pour doust : 55 F, Dalence mentions of Property Partner<br>Farce : 50 F, I'Aligne d'Orie BSF, International

CHERCHE pour Oric Atmos. 60 9<br>magnéto, moniteur NB bon état. Tel: 79 07 77 01.

VENDS magnéto, 70 program lingues<br>mes pour Oric Atmos (Région Super<br>Parssonne). Prix extra plat, pié<br>biné, secritie... Gillas Foussard 2<br>Allée de la Pierrésie, Loisse... 1701<br>ment du Val Flaury 92140 St Mi-<br>clientés 17h30)

VENDS Oric 1 48K, peritel, ali- mentos<br>mentation, magneto Aquarius, livres<br>K7, livres : 2000 F. Mr Simon- chaqu<br>Chopard Nandy 77 Tel : 60 63 cordos<br>77 20.

VENUS Drie America avec circuit and any experiment plus de problemes de VENUS<br>K71, 300 programmes, magnétia de VENUS<br>K71, 300 programmes, magnétia de VENUS<br>K71, 300 programmes, magnétia de venus<br>2500 F, possible échange co

CHERCHE correspondants sé-<br>rieux Oric Atmos pour échanges<br>de programmes et utilitaires sur<br>K7 ou disquettes Jasmin. Daniel<br>Duquesne 282 Bo7, Les Dalhias<br>Las Panas, 06100 Nice. Tél : Les Penas, 061

ECHANGE nombreux jeux pour<br>Oric Atmos Triethlon.<br>Fongus... en tout 70 program-<br>mes. Envoyez liste é Jean Marc<br>Bally Lep, rue du Bouzol 03800<br>Gannat. Tel : (16) 70 90 21 45<br>(apres 18 h).

NDLJC: Quoi, tu me fais une<br>bise, et puis quoi encore ? Ah<br>non pardon, il m'en fait plusieurs<br>et en plus des grosses, non<br>mais ça va pas la téle Il Eh ben<br>moi j'le crache dessus, comme

les punks i<br>NDG : Ca y est. Marline a cra-<br>qué : C'est vrai que les cheveux<br>bleus. on aurait du se douter...

VENDS Oris Armos 48K, ali-<br>montation, Péritel, 2 menuels,<br>symmétissar vocal avac notice,<br>unitation gystick, quickshot II,<br>interruption à docdes, 100 loga-<br>diels dont quelques originarit<br>de l'ile maudre, Steter 3D) (Va-<br>leu

VENDS Oric Atmos 48K avec<br>logicels (Frelon, Rat splat,<br>Super Jeep, the Ultra...): 950<br>F., moniteur Zentth monochrome<br>vert: 800 F. ou I'ensemble :<br>1700 F. François Gamier 27 rue<br>of Hassbach 78220 Viroflay ou telephoner au (16) 30 24 69 84 (apres 18h30).

VENDS Oric <sup>1</sup>48Ko, moniteur monochrome, magneto K7, 15 livres d'une valeur de 120 F. chaque, nombreux jeux, tous les cordons, revues. Monsieur Calus 33 rue du 8 mai 1945 92230 Gennevilliers. Tel :(1) 47 93 64 59.

VENDS Oric 48K (11/84), micro-drive, 3 disquettes, 12 logiciels (disquettes et K7), nombreux programmes, manuels, tous les<br>càbles (dont Péritel CGV<br>(PHS60), transfo). le tout 5500<br>F. è débattre. Pierre Perez 6 rue<br>Granados 93200 St Denis. Tél :<br>48 23 66 50

if «.JMifr 3Il » m mm <sup>m</sup> IBi if it was the model of

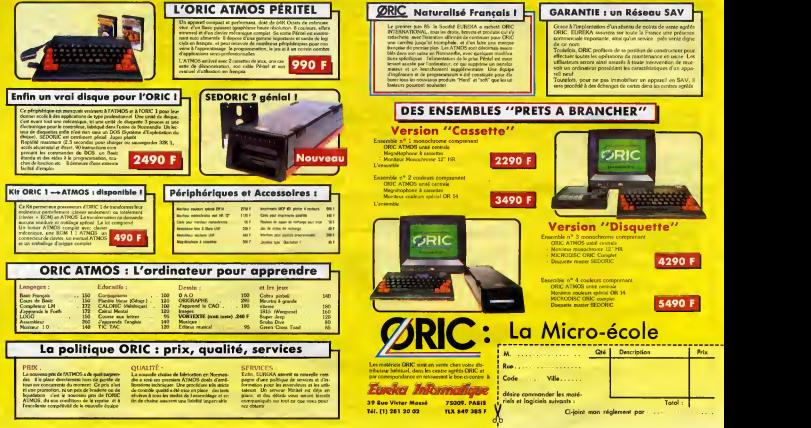

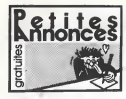

#### HECTOR

VENDS Hector HRX. impri- 45.05<br>mante. programmes en tous de 200).<br>cherche copin(es) pour échange grafto<br>d'idees, trucs, astuces, program- divers<br>mes BR, langage machine. Inves<br>Besic 3X, Forth (bientot C, Lisp.<br>winds, Pascal, assembleur 8080. Forth 83...) et plans realisations elec troniques (je posséde les plans d'une extension 8 sorties, 1 syn- gice<br>d'une extension 8 sorties, 1 syn- gice<br>de Christophe Capelier 26 ave-<br>a Christophe Capelier 26 ave- VEN<br>nue A. france 59140 Anzin.

VENDS Hector HRX 64K Forth, neuf,<br>integre. basic par cartouche. Bidul,<br>état neuf, dictionnaire basic et Bidul,<br>Forth, livre 102 programmes. tout n<br>housse, cassettes (valeur 5900 52001<br>47 74 35<br>47 74 35

VENDS Hector 16Ko. magneto,<br>Peritel, 2 manettes de jeu, K7 et VEND<br>manuel Basic. K7 colorimage 70, R<br>Envahisseurs. Valeur, K7 jeu sájour<br>Envahisseurs. Valeur réelle<br>22 37 92.<br>22 37 92.

#### TO 7

VENDS T07, magnetophone, uffisse, 2<br>K7 avec petits jeux, 3 bouquins dens<br>(1 Basic, 2 de jeux), cartouche Memo 7, cordons, 1000F. Phi-<br>Memo 7, cordons, 1000F. Phi-<br>(16) 61 84 22 76 a partir de Bleat<br>18H. 18H. 84 22 76 a par

VENDS 5F pièce, K7 de jeux et que (n<br>utilitaires pour T07, T07 70, ou jeu), les<br>échange contre autres jeux sur gramm<br>T07, T07 70, cu contre K7 CBS à débat<br>ou Vectrex. Laurent au (1) 46 61 Champ ou Vectrex. Le<br>07 80 le sou.

Vôtre

Tél. (1) 281 20 02

VENDS T07 70 sous garantie, lecteur de K7, cartouche Basic, extension musique et jeux, ma-<br>nettes, 13 logiciels, nombreux<br>programmes, manuels Basic et 47.97<br>programmation, 4500F. Jacques<br>Villiers/Marne. Tel : (1) 43.03.15<br>62.<br>62.

VENDS TO7 70 avec clavier Pe-4890<br>htek et cartouche Basic, manuel<br>technique TO7 70 et une K7 de 4<br>programmes, 4800F. Marcel MOS Toulon, 22 rue des peupliers. 78790 Septeuil. Tel : (1) 30 93 45 05 apres 20H.

VENDS T07, un an, neuf, ma-<br>gnetophone, 2 manettes de jeu, Roge<br>diverses K7, 2 livres Basic, un<br>livre de jeu, valeur 5500F, gram<br>vendu 3500F, Tel; (16) 99 65 la m<br>11 57.

VENDS T07, magnetophone, logiciels, manettes de jeu, prix à VEN(<br>débattre, Tel : (16) 79 96 15 67, jeux

VENDS TO7 (Juin 84), magné-<br>tophone, extension musique et<br>jeux, codeur modulateur, livres, yEliminator, dial<br>nombreux jeux (Trap, Eliminator, dial Bidul), Basic, carnet d'adresses, 350F<br>tout neuf, très peu servi, veleur contro<br>5200F, vendu 3000F. Laurent 850F<br>Rauchon, 8 rue du maréchal 550F<br>Juin, 69330 Meyzieu. Tel: (16) 7han<br>78 04 24 83 après 17H30. Thun

VENDS jeux pour T07 et T07 70. Remi Cholle, 27 rue Beausejour, 54260 Longuyon.

VENDS TO7, extension me-<br>moire 16K, cartouche Basic, ma-<br>nettes et contrôleur, lecteur en-<br>negistreur. 3 volumes initiation For<br>Basic, manuels de référence et<br>Basic, manuels de référence et utilisateur, quelques jeux, le tout dans un etat extraordinaire, au prix incroyable de 2500F. Tel (1)45 58 39 78 apres 19H.

VENDS TO7 70, cartouche Trap VEND<br>Bearc Memo 7, cartouche Trap VEND<br>Memo 7, livres de références monitu<br>Bearc, extension jeux et music lequité de de 1981<br>que (module et manettes de 1981,<br>grammes, très bon état, 5400F 12000 suire.

VENDS logiciels pour T07, T07 70 ou M05, 100F lelogiciet. Mi- chel Huchet. 13 cite du Bourg Joli, 37140 Bourgueil. Tel : (16) 47 97 83 25.

ECHANGE logiciels de jeux s<br>K7 pour TO7 70 Sébasti K7 pour TO7 70 Sébastien <sup>52 39</sup><br>Torres, chemin du canal, 34340<br>Marseillan Tel : (16) 67 77 25 CHEF

VENDS ou échange pour TO7, 43 en<br>MO5, TO7 70, Fox. 100F. Troff. 100F.<br>100F. Tel :(16) 84 93 83 29.

VENDS pour TO7 ou TO7 70.<br>Phot, Pingo, Chasseur Omega, Werdu<br>Zeptrak, LL. (Intrus, Abonum, VEND<br>Poger et Paulo, Ivres 102 pro.<br>grammes pour TO7, Un ordria-<br>teur en fète et Un ordriaeur é 1000<br>la meson, 800F. 351 Chemin de

VENDS pour Thomson, super jeux d'arcades sur listings ou cassettes, prix delirants. Renaud au 74 21 22 36.

VENDS TO7 70 en excellent [Fox<br>état, 3200F, Memo 7 Basic, num VENDS TO/<br>6tal, 3200F, Memo 7 Bean,<br>350F, Megabus sous garantie.<br>cordon, manette Ourckshot II,<br>cordon, manatophone. cordon. cordon, manette Quickshot II, 18H.<br>850F, magnetophone, cordon, 550F, magnetophone, rue<br>Therme, rue Roseron, 07300<br>Therme, rue Roseron, 07300<br>de midi a 14H et de 17H a 22H, VEND

VENDS TO7, avec Basic, As-<br>themaleur, Protor, Trap, manattas FTC<br>de jeu, divers livres sur l'inthe.<br>for di dissembleur et au Basic, VEN<br>externain 16K, 4500F (valeur tor, 42)<br>6500F). Otherr Berron, 42 les 30, 1<br>Authettes, 9

VENDS echange ou achète pro- (16)<br>grammes pour TO7, TO7 70,<br>Denis Lafont, La Montee Bres- VEP<br>solles, 03000 Moulins. Tel : (16) inter 80lles, 03001<br>70 46 21 23.

VENDS TO7, clavier mécanique, 22 75<br>moniteur couleur 36 cm, contrô- MOLJ,<br>feur lecteur de disquettes, Basic, PA e<br>16K, manettes, son, lecteur de We, (<br>K7, programmes, 9000F (valeur novn,<br>12000F), imprimante 80 colon- Je (è nes 80 cps, 2300F. A.Bertrand, *que*<br>Le Trianon, 38300 Bourgoin jal- *plan*<br>lieu. Tel : (16) 74 93 26 96. **III. III. III** 

VENDS T07, extension 16K, VEND<br>magnetophone T07, cartouches (DK,<br>(Basic, Pictor, Melodia, Logi- Turbo<br>cod), plus ou moms 10 K7, 4 K7 Vends<br>d'infiation au Basic, 7 livres. Porto<br>nombreux programmes, 4000F a 78640 debattre. Philippe au (16) 50 46 52 39 apres 19H,

CHERCHE compagnon d'aven-<br>ture en quète de l'Aigle d'Or.<br>Enc ou Benoit au (16) 79 24 01 - Las<br>43 entre 16H et 21H.

CHERCHE tous listings pour 35 26<br>TO7, TO7 70. Denis Migeon, 28 HE taus Issimgs pour<br>37 70. Denis Migeon. 28<br>de le pépmére, 55100 rue<br>Nun

VENDS lecteur de disquettes lores<br>pour T07, 100 jeux, 4000F, ex-<br>tension mémoire 16K, 8K, Trap, 1000F, ROM Pack<br>Olivier Thorouss, 1 bis ville de sour).<br>Florian. 94170 Le Perreux.<br>Tel :[1] 48 72 52 10. VEN

VENDS TO7 70 (Février 85), jeux,<br>Basic de disquettes . Memo 7 très la<br>Basic et Gérez vos fiches, inter- face<br>face musique et jeu, logiciels (Fox, Pulsar II, Yéti), revues sur T07,<br>TO7, nombreux numéros de rout I'HHHHebdo, prix intéréssant.<br>Tel (16) 55 02 16 97 après ECH.<br>18H. of th

#### DIVERS

VENDS ordinateur MSX. 10 logi-ciels, 3 livres utilitaires. jeux. <sup>1</sup> livre de 100 programmes : 2900 F. Tel : 47 80 87 83.

VENDS K7 avec Xénon, Protec-<br>tor. Mission delta. Dr génius.<br>3D, Styx, Max. Scramble. Inva-<br>ders, Orion et Flight Simulator<br>pour 270 F. Christophe Palayer<br>Les Essards 26730 Hostun Tél :<br>(16) 75 48 83 54.

VENDS Philips VG 5000 avec interface, manette, modulateur pour antenne, 7 logiciels et

Ivress. Le faut : 1200 F. Tal : 77<br>22 75.<br>PA est prié de se Java passé celle<br>PA est prié de se Jave connai-<br>PA est prié de se Jave connai-<br>nom, ni indécafi l'eléphonique<br>pas sinno il senat capable de se<br>pinandre comme quoi

VENDS CBS. bon etat. 6 K7 Selut<br>Turbo. Looping) (valeur 2500 F.) gramm<br>Vendu 1500 F. a debattre David<br>Ponione 9 rue des Soupirs. Veloc<br>78640 Neauphle le Château. gramm<br>T81-1, 11, 34 89 38 79 (apres seuler<br>18h).

VENDS Laser 200 64K. ma-gneto K7. 5K. livres. revues Laser info (valeur 3400 F.) Vendu 1500 F,Tel : (16) 77 80 35 26.

Si comme moi vous possédez-moi je pos-<br>séde de nombreux jeux et utili-<br>bires pour vendre ou echanger VENT<br>Erryn Dauny 49 avenue Jules & éde<br>Ferry 13220 Chateauneuf les dechanger<br>Martigues. Tel : 42 79 90 55 (le soir).<br>Both

VENDS Laser 310, magneta K7.<br>8 livres de cours, Iwre de 100<br>Jeux, plusieurs K7.de jeux le tout VEN<br>très bien présente dens sa va-<br>des bien de dernie de 100 F.)<br>128 le d'origine. (achete 5000 F.)<br>128 le d'origine prix, Alei rault Tel : (16) 49 93 18 81.

ECHANGE copie de "The Way Ban éta"<br>of the Exploding fist" contre pro- K7 Der<br>gramme de copie pour I'Amstrad 174 rue<br>464. Ecrire a Nicolas Dubois 42 cennes<br>cours de le Liberte 69003 Lyon. NiDLIC

Salut 1 de cherche un correspon-<br>dont pour echanger des pro-<br>grammes de Dragon 32 car moi-<br>mame jien possée 330. Je<br>veux bien echanger des pro-<br>grammas de toute sorte mais<br>seulement sur K7. Regis Aus-<br>truy 13 rue du renard

Tout possesseur d MSX. vite.<br>de jeu- vous ne serez pas deguels<br>de jeu- vous ne serez pas degu<br>pour les echanges de lout genre.<br>Monsieur Galvaire 11 rue renoir<br>Appt 3, Residence Baudimont<br>62000 Arras.

VENDS EP44 Brother, mach á écrire et imprimante, cordon<br>secteur, le tout encore sous ga-<br>rantie (12:12:84) : 2100 F. Pierre<br>Guytard 1 rue Jacques callot<br>93290 Tremblay les Gonesse<br>Tél : 48:60 47:27 (acres 19h).

VENDS Oscillo Metrix OX <sup>710</sup> avec 2 sondes : 2000 F. Carte 128K type Saturne avec doc. Pour Apple : 900 F.J. Luc Rup-penthal Tel : 25 80 30 16.

VENDS Senyo PHC 25 (12/85).<br>Bon état, cordons, doc., 10 jeux.<br>K7 Demo: 1200 F. Ecrire au<br>174 rue de Fontenay 94300 Vincennes.<br>NDLJC : Et ton nom DUKON

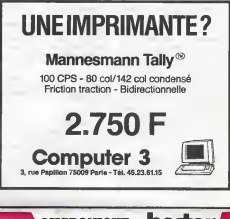

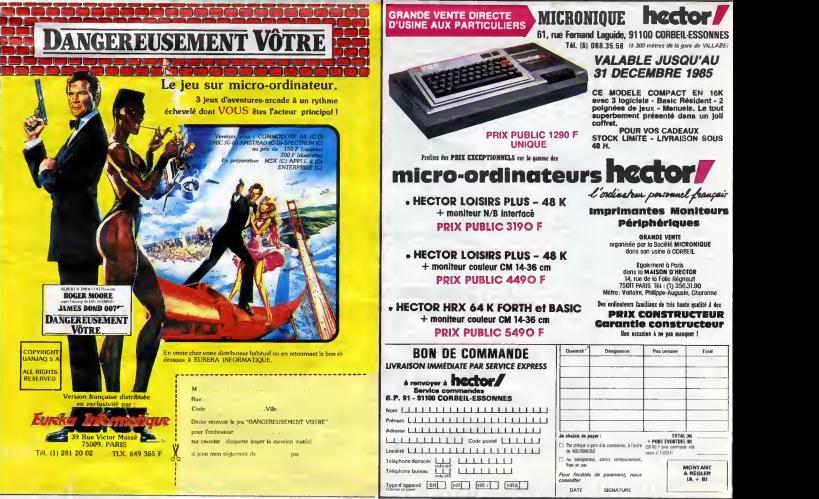

# la page pédagogique **la page pedago —**

# **Formation à l'assembleur**

# COURS D'ASSEMBLEUR L'ASSEMBLEUR PRATIQUE

Vous étes gràce à l'HHHHEBDO Vous devenus des quasi-cracks de cours<br>l'assembleur. Mais ne partez chèrie<br>les bons plans vont se multiplier de 911<br>des bons plans vont se multiplier de 911<br>dens les prochains cours, vous ORIC<br> que les bidouilleurs se brancheront directement sur leur cours rien qu'à eux l

Nous en étions restés, la se- Ces<br>meine dernière, à une étude ex- vou<br>haustive incomplète (est-ce pos- nate sible ?) puisque la place cer manquait pour la terminer. En dans voici le complement etla conclusion. Nous nous étions arrêtés d'un sur les avantages et les incon- nhavenients d'un simulateur, souli gnant l'impossibilité de travailler ser en temps reel.

L'&mulateur se rapproche forte ment d'un simulateur. II necessite une configuration informati- d'u que importante puisqu'il est s'an cense jouer le r6le d'un simulateur, mais cette fois en temps réel. Il utilise le processeur de la en machine pour en simuler un autre dans les moindres déteils. nra Cela impose done une capacite de calcul et de memorisation lar gement supérieure è celle disponible sur le processeur simule pour obtenir cette modélisation suite rapide.

Les programmes utilitaires ras- par l'a<br>eemblent enfin les routines que l'étre e<br>l'utilisateur aurait souhaité voir implantées par le constructeur Vous dans le micro-ordinateur. Dans ment ces routines, on pourre trouver digts les opérations arrithmétiques parti multi-octets (addition, soustraction, multiplication et division),

des programmeurs. Comme tou-jours le cours theorique brand- chera les fans du tordu alors<br>jours le cours théorique bran- grand- chera les fans du tordu alors<br>due les fans du tordu alors 94 89 94 98 102 -<br>ront directement s Vous avez déjé eu droit aux dis-<br>cours suivants dans votre page chérie par-dessus tout<br>  $2X$  81  $\rightarrow$  55 56 61 66<br>  $86$  91 94 100<br>  $ORIC \rightarrow 57$  82 67 72 ZX 81 → 55 56 61 66 71 76 81<br>86 91 94 100<br>ORIC → 57 82 67 72 77 82 87<br>92 94 101<br>APPLE → 58 63 68 73 78 83 88 90 94 99 104

> Ces quatre étepes franchies, vous pouvez mettre votre ordi nateur sous tension et commencer d'entrer votre programme dans la mémoire vive (RAM) de la machine. Si vous disposez i d'un essembleur correct, cette i phase doit se derouler sous lecontrôle de l'éditeur. Lorsqu'une 1 ...? section operationnelle (sur le papier) est entrée en mémoire, il comdevient nécessaire de tester son | ?" bon fonctionnement. II est en effet inutile de rentrer l'ensemble | nurd'un programme complexe pour  $\|\cdot\|$ . s'apercevoir en fin de compte j qu'il est buggé jusqu'à la moeile. Ainsi dés que vous avez placé | .... en memoire un sous-programme (ou un ensemble de sous-pro grammes) vous pouvez le tester.

Pour réaliser cet essai, il faut d'abord vous servir de I'assembleur pour transformer votre l'et suite de mnémoniques en codes | 1110 binaires comprehensibles par le processeur. Le code objet fourni  $\|$ par l'assembleur est alors prèt à l'assembleur etre execute.

Vous ne pouvez raisonnable ment pas esp6rer obtenir immement pas espérer obtenir immé-<br>diatement un programme en 00000010<br>parfait état de marche. A ce<br>100000010<br>00000010 point-la deux options s'offrent a vous : soil vous disposez d'une

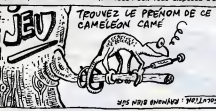

les routines de transfert de blocs - foncti<br>mémoire, les tests de caractères - l'exéc<br>et les routines de gestion des - pas e peripheriques. Bien sur, suivant les machines vous eurez dens plece le système d'exploitation certai- de nes de ces routines, mais jus qu'a present pas un seul constructeur n'a reussi à implanter des I'ensemble de ces utilitaires dans la mémoire d'une machine linform grand public.

Nous allons maintenant resumer les techniques de développe- gram ment d'un programme en as-<br>eembleur, en supposent que Ton Dans<br>dispose de l'ensemble de Tatsi- dispos<br>rail logiciel que nous venons de TRAC décrire. Ce court exposé devrait tera vous remettre en memoire lapresentation plus longue (mais plus spécifique) que je vous moire avais déjà présentée quelques fions semaines auparavant.

#### Développement d'un pro- vous gramme en assembleur

L'approche habituelle (que vous trouverez complétement détail- set lée dans les cours des numéros les in 81 et suivants) se décompose calcult en quatre etapes essentielles :

- conception de lalgorithme - definition des structures de données nécessaires pour ré- pap soudre le probleme pose

- developpement d'organigram mes suivant toutes les etapes du deroulement du programme - traduction des organigrammes en langage assembleur (dite phase de codage)

XYS NEWS ONEWARD ' WOLLATOS TRACE qui l'exécution du programme pas à **l**e b<br>pas en vous affichant le contenu den<br>des registres, soit il vous faudra il dem<br>placer a tous les points cruciaux il l'inv de votre code objet des points d'arret (Break Points), points ou il sera facile de tester le contenu | TST des registres et de certaines ou cases memoire pour obtenir des informations concretes sur le de- roulement du programme. Le debugger est particulièrement vals utile à cette étape de la pro- | 0 grammation.

Dans le second cas (si vous ne | cette disposez pas de la fonction TRACE), le programme s'arre tera a chacun des points d'arret specifies. Vous pourrez alors verifier que le contenu de la memoire contient bien les informations que vous attendiez de | De q votre modele theorique. Si les informations sont correctes, vous pouvez relencer l'exécution | sur jusqu'au point d'arret suivant. I cor Sinon, il vous reste à déterminer | bleu d'où viennent les données faus- vie: ses en traquant l'instruction (ou | de les instructions) qui fausse les | pou calculs. Il faut alors procéder à | Les · deux types de verification : soit vous avez commis une erreur en codant votre programme eu B (comparez votre listing sur le vie papier avec celui qui figure dans la memoire de votre ordinateur), soit aucune erreur de programmation n'apparait ce qui soustend que vous avez fait une er-<br>reûr de logique lors de la Les<br>conception algorithmique de mode<br>votre routine.

# Langage machine . . Sur THOMSON LISTING <sup>1</sup>

Soyez heureux, l'aspect pure- 28 ment théorique de nos cours : touche à sa fin. Mis à part et I'etude de quelques nouvelles instructions, nous estimons en connaitre suffisamment pour E8, aborder aujourd'hui I'aspeci "pratique" de I'assembleur, a tra vers la creation d'une oeuvre gigantesque a lamesure de notre incommensurable talent (pour 33, ne pas dire génie f). Bret, nous sach allons vous apprendre par le detail comment réaliser un jeu en  $\overline{r}$ . langage MACHINE. Tout 70.7 d'abord, que sont-ce ces fameuses nouvelles instructions, que <sup>ye .</sup> ca commence à bien faire qu'on, en connait deja tout plein ?

BIT (test de bits) :effectue un ET logique (revoir AND dans le -7 cours du N° 79) entre le contenu d'un registre (A ou B) et une va leur donnée (opérande), mais ar s sans affecter le registre 70. concerné (contrairement a 12 AND). Le bitZ du registre d'etat passe è 1 si le résultat est nui et aca dans le cas contraire. Exemple : le registre A contient . 27 11101010 et on désire effectuer 87, un branchement selon I'etat du bit 1. Effectuons un BIT entre ce registre et la valeur 00000010 (tous les bits à 0 sauf celui qui ci. nous concerne) :

Le résultat est non nul, donc Z<br>passe a 0 (revoir les instructions de branchement<br>de branchement qui tiennent , r2,2<br>compte de l'état de cet indica- 138 teur). A noter que l'indicateur N 7C, F6 est lui aussi affecte par ce re sultat.

EXG: échange le contenu de deux registres de méme dimen-<br>sion (8 ou 16 bits). Exemple : 26,8<br>EXG A,B. (8 ou 16 bits). Exemple : 288

ROR : rotation vers la droite des<br>bits de I'opérande (registre A ou B ou B ou B ou bien une valeur donne<br>de D t passe dans C et I'an- cienne<br>denne valeur de C se retrouve<br>dans le bit 7. Bref, il s'agit de case<br>l'inverse de notre cours precedent).

TST : teste le contenu de A, B<br>ou d'une position mémoire et af-<br>fecte les indicateurs N et Z du **FLIS** registre d'état; V est force à 0.<br>De la sorte, Z passe à 1 si la<br>valeur concernée est nulle et à<br>nous renseigne sur le signe né-<br>gatif (N= 1) ou positif (N= 0) de<br>cette valeur,

Ah ! Revenons a notre jeu. Compte tenu de lalongueur de la routine, il est evident que les explications detaillees, ce sera pour la (les) prochaine(s) fois. De quoi s'agit-il ? Un "X" vert se deplace horizontalement et in cessamment en rebondissant sur les parois du decor. Le contact avec les redoutables "# bleus electrifies lui coute une vie; en revanche, il a ledevoir de devorer tous les "+ " jaunes pour acceder au tableau suivant Les touches "P" et "L" deplacent verticalement votre bestiole et la touche STOP permet le retour au BASIC. Vous disposez de 6 vies au debut de chaque tableau (perte de toutes vos vies :retour au premier tableau) et la rapidite du jeu est progressive. Pas de 75a3 doute, e'est le jeu du siecle !..

Les illustres mais néanmoins 7198<br>modestes Jean-Michel MAS 7111<br>SON, Frank CHEVALLIER et 7113<br>Jean-Claude PAULIN.

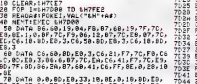

33, 30. 85, 26. EE, 10. 8E, 0, 13, 8E, 0, 1, 8D, E8, 37046 B<br>33, 8E.0,28, BD, E8, 33,31, A5, 26, F0, C6, 44, F7 70,46 ,7C 88 DATA E9.8D.7F,8D,86,23,87,60,41,86, 7C.EB<br>7C.EB.BD,7F,4E,86,20,87,60,41,C6,43,F7, 7555

.<br>TC, F8, C6 41,F7,7C,E9,<br>F,8E,Ə,28,10 7D23 7D25. 7D2S 7D2H 2D E 50<br>Edø3<br>IB<br>Fsas 3D 'L'2P 7D3F F7 7DF<br>7D32 :\$ 80<br>7D34 BD 1D8<br>7D37 S6 7D6<br>7D3E F7 7D3<br>7D3E F7 7D3 7<br>"Fab 7D44 36 2H<br>7D46 37 684

7:fs es<br>Esse 6041 FF

LDB 4ES JSR PU' LDB 4TC JSR LDB STB TEM LDB 950 JSR LDA #16<br>STA VIE LDB SFC STB INK JSR END LDA 682 STA CHO LDB #-1 LDX 992 LDY ##8 JSR LDV JSR CHPL<br>LEAK 0,X BNE 81<br>LDY ##1 LDX JSR LDX ##E JSR LEAY 0.Y BNE 52 LDB STB 1NH JSR ENG LDA 452 STA CHE<br>LDA XƏF JSR AFF<br>LDA 442 STA CHE LDB 4F2 STB INK JSR END<br>LDA NGE

tESC PUTC #F0N0+N0 PUTC #ESC PUTC #T0UP+N0 PUTC<sub>1</sub> #\*£1 TEMPO #\$6C PUTC #\$6 VIE #F0RME+R INK ENCRE ##ZA<br>Chdrau #-1 tt\$23 #\$00 CHPL #\$13 CHPL<br>B,X 81<br>##19 #\$1 CHPL #\$28 CHPL B.Y B2<br>#FDRME+B INK ENCRE #\$£3 CHDRAW NBRPIUR AFF ##28<br>CHDRAW<br>#FDRME+J INK<br>ENCRE<br>NBRFLB<br>NBRFLB AFF #F0RME+V INK ENCRE CHDRAW ##0i<br>AFF<br>#MESS2 #«1S #\$6A PRINT #MESS1<br>**##60** #\$6A PRINT ttFOPME+R INK<br>ENCRE<br>##15<br>#MESS4 PRINT #F0RME+V INK ENCRE TABLO #\$1 TABLO #\$6F #\$36 CHDRAW ##14<br>##86 CHPL TABLO #\$13 CHPL<br>>#E009<br>PASTDU<br>#FORME+R INK<br>ENCRE<br>#MESS3 #\$18<br>#\$8A PRINT #F0RME+V INK<br>ENCRE<br>RNDY LIGNE LIGTE RNDX COLON COLTE DIREC GETC<br>**4 \$ 82** FIN #\$56 PASP LIGNE+1 f\*l PASP

LDY **EAS** LDX 45% JSR PP LDB 4FC STB JSR LDX ##! LDU WHI JSR LDB **4FC** STB<sub>1</sub>NK JSR ENG LDA TABL<br>ADDA 4#1 DAA ... STA T∺BL<br>AND≞ 4≴01 ADDA 9838 STA CHE LDX 981 LDY MIS<br>JSR CHP LDA TAS LSRA ... LSRA LSRA LSRA ADDA STA (HI LDX ##1 JSR CHE<br>JSR >4E<br>JOC PASTOU DCC LOB STB IN JSR ENC<br>LDU #ME LDY ##1 LDX JSR LDB 475 STB IN JSR LDX STX LIS STX LIG<br>LDX RND STX COL<br>STX CDL CLRA **CLRA** STA DIR DEB JSR CETO<br>CMPB 4502 BEQ FIN<br>CMPB 4#56 GNE PAS<br>LDA LIC CMPA <mark>661</mark><br>BEQ PASP<br>DECA STA LIGTE+I

7C.E9>BD.7F,SD,B6,7C,EC,B7.7C,ED,BD,7F, 4E,C6,42,F7 98 DATA 7C.E9,8D,7F,8D,86,5S.87,68,41, 75Kr

S6,1,BD,7F.4E,CE,7F,B0,10,8E,0,1SE,8,0E,8,A 7DBE.<br>,8D,7F,1F,CE,7F,99,10,8E,0,0,8E,0,a,BD, 7ham 7F 100 0ATA 1F,C6.41,F7,?C,E9,BD.7F,8D,3E, 0, 15.CE,7F,0E,BO,7F, IF, C6, 4£, F7 . 7C, E9, BD .7F.3D,B6.7C,EB,38,1,19,B7,7C,EB,84, F,8B 7D6D<br>,38,87

110 DATA 60,41,8E,0,14,10,8E,0.0.BD,E8, 33,86,7C.E8,44,44,44,44,80,38,87,60,41, 7C74<br>BE,8,13,8D,E0,33,8D,E8,9,24,F8,C6,41,F7, 7C76<br>ZC.E9

120 DATA BD,7F,8D,CE,7F,C7,10,0E,0,13, 8D,7T<br>8E,0,4,8D,7F,1F,1F,C6,42,F7,7C,E9,0D,7F,3D, 7D,7C<br>BE,7C,FC,BF,7C,F3,BF,7C,EE,BE,7C,FE,BF, 8F, 7C,F5.BF 130 DATA 7C,F0,4F,B7,7C,F2,BO,ES,6,C1,2

,27,6B,Cl,59,26,D,B6,7C,F4,81,1,27,6,4A, 7589<br>B7,7C,EF,20,F,C1,4C,26,8,66,7C,F4,81,17, 7C.BC<br>27 140 DATA 4.4C,B7,7C,EF,B6,7C,F6,F6,7C, F2, 26, 3, 4e), 20, 1, 4C, 87, 7C, F1, 8E, 7C, F0, 86, 7594<br>7C, EF, BD, E8, 24, C1, 20, 27, 4E, C1, 2a, 27, 71, 7597

C1,2B,27 150 DATA 33,7A,7C,EA,27,1F,86,7C,EA,88, 7C9D<br>38,87,68,41,8E,0,18,1F,18,865,6.8,60,E6.33, F.B0<br>C6,7,86,F,8b,E8,3,4A,26,FA,7E,7E,FE,7E, 7E, 7E0 7F,31

160 DATA 39.B6.7C,F3.80,2,B7.7C.F3,7E, 70. 32. C6. 20. F7. 60. 41. 10. BE, 7C. EE, BD. E9. 70.<br>33. 7n,7C,ED,27,E4, 20,27,BE,7C, F5, 10, BE, 7C.<br>7C,F3,06.20 170 DATA B7,60,41,BD,E3,33,BE,7C,F8,BF, 7C,F5,10,BE,7C,EE,10,BF,7C,F3,06,58,07, 7C06<br>60.41.8O.E3,33,20,13,86,7C,F2,26,5,7C,7C 7C02<br>,F2,20,9

<sup>136</sup> DATA 7A,7C,F2,BE,7C,F3,BF.7C,EE,B6, 7C,F3,C6,0,5A,26,FO,4A,26,F3,7E.7E,46,E6 ,C0,C1,2E.27,B,F7,60,41,BO,E3,33,30, 1, 7E ,7F,1F

190 DATA 39, 10, SE, 0, IS, 8E,6, £3,86,30,87 ,68. 41, B0, E3, 33. 30, IF, 26, F9, SE, 0, 28, 31 3F,£6,F2,7E,7D,3,B7,7C,F7,BE,7C.F9,30,1, E6,34

200 DATA C1,20,24,F0,C1,1,23,F4,F7,7C, F7DD7 |<br>FF,30,1,E6,04,27,FA,C1,10,24,F6,F7,7C,FD 755A ,BF,7C,F9.BE,7C,FE,B6,7C,FD,B0,E3.£4,C1, 20,26,01 £10 DATA 10,BE,7C,FC,BD,E3,33,7A,7C,F7,

26, C5, 39, C6, 1B, 8D, E8, 3, F6, 7C, E9, 8D, E9, 3, 7DE5<br>39, 54, 41, 42, 4C, 45, 41, 55, 20, 3A, 30, 31, 20, 7DE7 20,20,20 £20 DATA 56,49, 45,20, 3A, 30, 36, 2E, 41,50,

50, 55, 59, 45, 52,20,53, 55, 5£, 20, 55, 4E, 45, 20,54,4F,55.43,48,45,£E,£H,£A,£A,£A,£A, 2A,£A,2A,2A £30 DATA £A,2A,£A,2A,2A,2A.2H.£A,2A,£A, £A,£A,£A,£E,£A,2A,£A,£A,2E

# LISTING 2

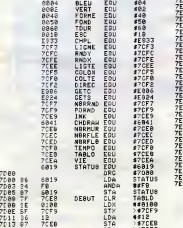

1903 PUTC EQU \$1903<br>0000 NOIR EQU \$60<br>0001 POUGE EQU \$01<br>0003 JAUNE EQU \$03 ORG \$7088 TL STATUS <u>/</u> L3 «»FB 7D46 C6 7D<br>7D45 C6 8E 7D53<br>7D52 E0 8E 8B3<br>7D52 E0 8E 8B3<br>7D52 E0 7D6<br>7D55 2D6E 7D68<br>7D55 2D68 1BBE 7D64 BE<br>7D64 BE 7D64 BE<br>7D64 BE 7D64 BE 7D64 BE<br>7D64 BE 7D60 BBSS BB06 ESS3 6B13 E033 3 85 EE<br>e910 **Bea1**<br>ES33 7D72 26 FB<br>7D74 C6 - 44<br>7D76 F7 - 7CE 7D79 BD 7FG<br>7D7C 86 23<br>7D7E B7 604 7DB1 86 7CE 7D84 8D 7F4<br>7D87 86 28<br>7D89 87 684<br>7D8C C6 43<br>7D8E F7 7CE 7D91 BD 7F86<br>7D94 B6 7D55<br>7D94 BD 7D48<br>7D90 C6 42<br>7D90 F7 7D45 SB 7D<br>7D45 S6 7B 7DAF CE 7F4B<br>7DAF CE 7F8B<br>7DB2 109E 8B06 7DC<br>7DB9 SE 7DF1 7DB<br>7DB9 SE 7DBE 8D<br>7DC3 SE 7DC6 F41<br>7DC5 SE 7DC6 F41<br>7DC5 SE 7DC6 F7 7DC 7DD1 SE 801<br>7DD4 CE 7FD<br>7DD7 ED 7F1 BB41 7CEB 7F4E 2B6B41 43<br>7CE9<br>7FGD 7CEC 7CED 7DD1 3E<br>7DD4 CE - 7FDE<br>7DD7 8D - 7F1F<br>7DD6 C6 - 42<br>7DDF 8D - 7CE9<br>7DE2 B6 - 7CE8<br>7DE2 B6 - 7CE8 7DDC 7DDF 7DE2 E6 7CD<br>7DE5 SB 81<br>7DE7 19 7CD<br>7DE8 84 8F<br>7DE8 34 35<br>7DED 58 30 7DEF 27 - 6041<br>7DF2 3E - 0014<br>7DF5 108E 8000<br>7DF5 BD - 5333<br>7DFC 86 - 7CE6<br>7DFF 44 7EB1 44<br>7EB2 44<br>7EB3 3B 3B<br>7EB5 87 6B4 7E08 SE 7E0B BD 7E0E BD 7E11 24<br>7E13 C6 41<br>7E13 F7 7E1B<br>7E15 F7 7E1B<br>7E18 BD 7F67<br>7E25 BD 7E1E<br>7E28 C6 7E2<br>7E28 C6 42<br>7E28 C6 7E29 7E28 C6 7E2<br>7E28 C6 7E29 7E33 BE 7E7EF<br>7E33 BF 7E2EF 7E42<br>7E39 BE 7E3F 7E45 BF 7E42<br>7E35 BF 7E43 B7 7E48 B6<br>7E44 B7<br>7E44 B1<br>7E44 D11<br>7E44 D11<br>7E44 27<br>7E44 27<br>7E54 4A 7E55 27<br>7E54 82<br>7E54 4A 7E55 B7<br>7E55 B7 7CE9 7F8D 01 ES33 7CE8 7CE9 7F8D 7FC7 7F1F 42<br>7CE9 7F3D 7CFC 7CF3 7CEE 7CFE 7CF5 7CF0 7F4E JSR 42 LDB 4FG<br>7CE9 STB INK<br>7F8D JSR ENC 53 LDA 6841 STA 01 LDA 7FB6 LDU 911E<br>891.0 LDY 951<br>8980 LDX 4516<br>7F1: JSR PF1 7F99 LDU

#### #teieei >\*7CF9 ;\*7CEB >t/CEC ASUiVRE...

la page pédago $\blacksquare$ 

STATUS<br>TABLD

**La page pédagogique** 

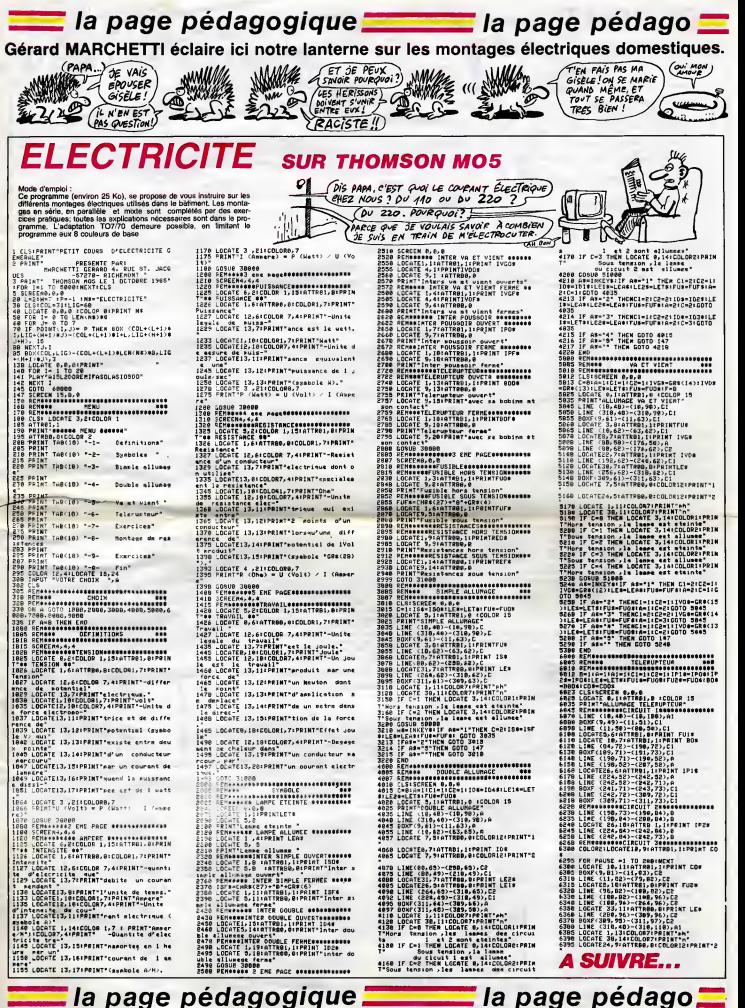

# La page pédagogique:

# **BI.BERT**

Malgré la sempiternelle menace d'un serpent, tentez de repeindre une superbe pyramide; le casse-croûte

#### J-M BIEBER (sans blaque !)

#### 900000000000000 ë

 $\frac{20}{25}$ 

- 
- '\*<br>'\* 21. REFT SUR 2 HR+<br>'\*ESUR'SUPPRIMER LA FRESENTATION ENLEVER gasub
- 

- 
- 
- 
- 155 **'\*\*\*\*\*\*\*\*\*\*\*\*\*\*\*\*\*\***<br>156 /\* debut du <sub>J</sub>eu<br>157 **'\*\*\*\*\*\*\*\*\*\*\*\*\*\*\*\***\*\*
- \*\*\*\*\*\*\*\*\*\*\*\*\*\*\*\*\*\*\*\*<br>J=J0Y(0):[PS=PS+1:P2=1<br>ONJ60SUB230;240;230;250;230;230;230;260;230;2
- 
- 
- 
- 
- 
- 

# POLARIS

Votre FX étanche nanti de redoutables missiles POLA-<br>RIS, éprouvez sa formidable puissance destructrice.

André TONIC

Mode d'engola : FILME EXE. Le but du jeu est d'approcher un objection de la filme planongée du rond et de la décrite par famole d'un mezille et (C) en planon de la décrite de la décrite de la décrite de la décrite de la d

Artists and Schwarz and Schwarz is the main of the last the property of the control of the control of the control of the control of the control of the control of the control of the control of the control of the control of

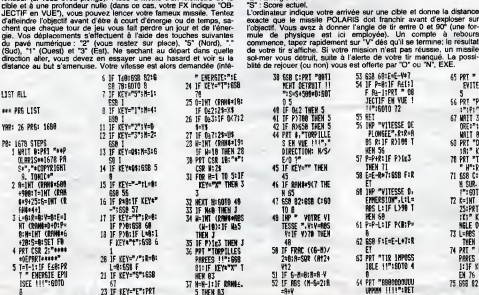

 $\begin{array}{l} \textbf{V1}= \textbf{16}, 3: 81+81\\ \textbf{V2}= \textbf{16}, 7: 81+81+81+81+81+81+81+81+81+81+81+81+81\\ \textbf{V3}= \textbf{V4}+\textbf{V4}= \textbf{V1}+\textbf{V1}+\textbf{V1}+\textbf{V2}+\textbf{V1}+\textbf{V1}+\textbf{V1}+\textbf{V1}+\textbf{V1}+\textbf{V1}+\textbf{V1}+\textbf{V1}+\textbf{V1}+\textbf{V1}+\textbf{V1}+\textbf{V1$ 

 $a - 20$ 

 $(S<sub>i</sub> T<sub>u</sub> T'APPROCHES,   
3e TE MORDS/$ 

Ċ

neure à 70 pars EXE), Voire périodes a situate automatiques<br>et de la construction de la construction de la construction de la construction de la construction de la construction de la construction de la construction de la

100).<br>Remontée en surface. Dans ce cas, votre vitesse de remontée<br>demandée (< - 90).<br>Mainten à une même profondeur.<br>Temps restant.<br>Enrique restant.<br>Soore eclues.<br>Soore eclues.

98 offerte par "O" <<br>53 658 698-64-447<br>54 IF P=8:IF P=8:IF N<br>F 84-1:PR1 = 68<br>IEC1IF EN VUE 1<br>55 REF = VIIESSE 16<br>55 REF = VIIESSE 16<br>75 REF = VIIESSE 16<br>71.006EE", FXP-0

PLOWSEE", R1R+F<br>BS R: IF R>100 1<br>HEN 56

MEN 35<br>57 P=P+R=1F P>1u3<br>58 E=E=R+7:658 F+R<br>58 E=E=R+7:658 F+R

ST<br>FINERSION",LtL=<br>FINERSION",LtL=<br>REN 60<br>FEN 60

SI P-P-LIJF PORPH 62 858 FIE=E-Lo7:R<br>ET

ET<br>PRT "TIR 189055<br>18LE 11":5010 4  $\mathbf{g}$ 

9<br>|-<br>| Pat "Essandorum<br>| Lepun | | | | | "| Ret

26

38 658 C:PRT "89T1

7544599991501<br>
05 15 1622 TWEN 5<br>
41 IF P7100 TWEN 5<br>
42 IF ROSSO TWEN 5<br>
42 IF ROSSO TWEN 11<br>
43 ER VOE 1115, 2010<br>
5 ER VOE 1115, 2010<br>
5 ER VOE 1116, 2010<br>
45 IF EEY-<sup>27</sup> THEN<br>
45

46 IF RENEWSLY THE

N 65<br>42 558 82:658 C:60<br>TO 8<br>48 1HP \* Votre VI<br>TESSE \* Votress<br>Vili Votr Them

48<br>
SB IF FRAC ((6-8)/<br>
2+8:8=502 (Rf2+<br>
V12<br>
SI IF 6-8=8:8=8 /<br>
SI IF 6-8=2:8<br>
SI IF 85<br>
(M-6=2:8

HENT DETRUIT 11

**HECTOR**  $\mathbb{R}$  district!  $Si$  TV ME MORDS. (OD) **JE T'ENCULE!** ் ல on a

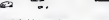

**L'HHHEBDO N'EST<br>pus ce Qu'il était**<br>BORDEL DE

415 '\* presentation<br>145 '\* Presentation<br>163 December 13: President Presentation (\* 2008)<br>163 December 1988 (1988)<br>210 Prince Schree, 200, Scouth, Frankryk (\* 1985)<br>210 Prince Schree, 200, Scouth, Frankryk (\* 1985) 

- 
- 

suite page 28 **FX 702 P** 

 $HEP$  TDI  $\lambda$ )

GROS TAS DEL

T'AS VRAIMENT **UNE GUEULE** 

 $Fils$ <sub>DE</sub> CRÉTINE DE MES

ď

65 PRT \* TORPILLES<br>EVITEES": 6070

S. POT TRAFFINDELR

17171" #":RET<br>67 MAET 384 FRT "SC<br>0064"153" PTS"

1979 - 1979 - 1979 - 1979 - 1979 - 1979 - 1979 - 1979 - 1979 - 1979 - 1979 - 1979 - 1979 - 1979 - 1979 - 1979 - 1979 - 1979 - 1979 - 1979 - 1979 - 1979 - 1979 - 1979 - 1979 - 1979 - 1979 - 1979 - 1979 - 1979 - 1979 - 1979

EN 76

 $\overline{\phantom{a}}$ 

٣'n

MISSILE SOL-MER

8<br>76 IF INT (SIN (LH<br>2)#960/18=X;6598<br>C:FRT \* NISSIO<br>H Keussie !!!!\*!

**WARESTER THE STATE STATE**<br>SOTO B<br>77 SOTO 75<br>78 GSB 671 MP TWE<br>SUTRE MISSION<br>"-RA: IF RA: "0"

**DOM 2** 

THEN 2<br>
BO END H-9 TO 9 ST<br>
SI FOR H-9 TO 9 ST<br>
SI-FOR H-9 TO 9 ST<br>
SI-HT ROPEY TAPS<br>
SI H-1 THENT TAPS<br>
C -1 THRET DARET<br>
SI PRY TASO 4 "TIRE<br>
TAPS TO 8 4 "TIRE<br>
TAPS TO 8 4 "TIRE"<br>
TAPS TO 8 4 "TIRE"<br>
TAPS TO 8 4 "TIRE"

ï

ass you LEST

WED: 26 PRS: 1688

OUT JE SAIS, JE<br>SUIS DESOLE, JE

 $\frac{1}{3}$  $rac{m}{2}$ 

 $= 13888$ <br>= 13888<br>= 16781<br>= 66

 $\frac{1}{2}$ 

is<br>S Ñ

ùs =+<br>Y = 8<br>W = 1×

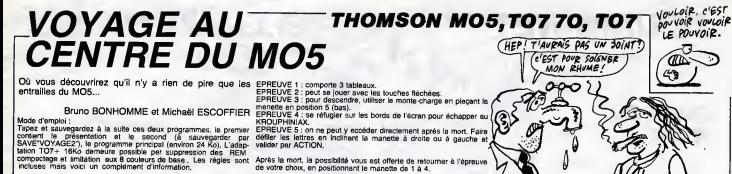

.................................<br>LEG.24:CLS:PCREEN3.0.0:CLEWP,,20<br>.0.0!kw:3:E=3:COTOSQ!0 : HTTRBILI<br>FCRImeTOGIREWDWR(I)12∞14∞.1+2<br>GCIUBITO<br>ME TITO RIWÊTÖZ:REWDAN(I):2w10+([mg<br>Jumiro:NEVTI<br>jumiro Signification<br>Communication (1972–1944)<br>Communication (1972–1944)<br>Communication (1972–1944)<br>Communication (1973–1944)<br>Communication (1973–1944)<br>Communication (1973–1944)<br>Communication (1973–1944)<br>Communication (1974–1944)<br> Try Wood Highland (1981)<br>1987 - Maria Ballin, american (1981)<br>1987 - Maria Ballin, american (1981)<br>1987 - Maria Ballin, american (1984)<br>1988 - Maria Ballin, american (1983)<br>1988 - Maria Ballin, american (1983)<br>1988 - Maria

136 FSET /T<br>- 11/22/GR#(8),31PSET(13/22/GR#(7<br>- 13/21/GR#(6):LOCATE14/22:PPINT" IT 18:00<br>Clel 1985<br>NSOLED,24:RUN"VOYAGE2"

END<br>FOR TW35 TO Z STEP -1<br>COLORALLOCATE T, KIPRINT ANGELIPLAYTE 1883]<br>"There is a some operator and a service

1988 - THE DIAMONT THEN MAN<br>200 - Franco - The Mar Hea<br>200 - Franco - The Head<br>200 - Franco - The Healthertown<br>200 - Franco - The Healthertown

%<br>250 ConsilEH,24<br>251 Terg4-Mx-3tattR00,0<br>250 PE(NTIPLAY"SIPP"+NEXTHATTRU;;1+RETUR<br>250 PE(NTIPLAY"SIPP"+NEXTHATTRU;;1+RETUR

388 L-TH 14047-846.67" "FAILLY "FOLEMT , R. E. (\* 1852)<br>1931 - Emilio VII, marijanski politik, politik, politik, politik, politik, politik, politik, politik, politik<br>1931 - Emilio VII, politik, politik, politik, politik, politik, politik, politik, politik, poli 

2010 : LFCR3 13-66, 126, 66, 66, 66, 126, 66, 66<br>10270 : C.3. -274, 274, 254, 8, 279, 239, 239, 8<br>2020 : LFCR 6, 80, 66, 5, 14, 26, 66, 97, 171 DEFCR4<br>143 - 96, 96, 148, 112, 40, 96, 144, 136 (4):96,96,168,112,40,96,144,136<br>2030 : EFER: 51:96,90,126,24,20,76,76,76,76<br>2031 : EFER: 41:078,278,189,198,198,198,2

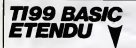

suite de le page 5

79 R. M. (1984)<br> 1971 - Michael Michael (b. 1984)<br> 1971 - Michael Michael (b. 1985)<br> 1971 - Michael Michael (b. 1985)<br> 1971 - Michael Michael (b. 1985)<br> 1972 - Michael Michael (b. 1985)<br> 1986 - Michael (b. 1985)<br> 1986 - M

0)<br>182 BUREAD<br>184 BAR - MACA (BELVIE) 11 DALL SCREDNIZ)<br>184 BAR - DOO1020-40704-44040407322449729498<br>1920- DALL DHAN (BOAT FLOOROFOROFOROF)<br>184 DALL DHAN (BOAT FLOOROFOROFOROF)<br>184 PALL DHAN (BOAT FLOOROFOROFOROF)<br>186 PALL

7 CALL CHAR (104, "COBOBOBOTARPTS ("0", 4

.<br>CALL\_CHAR (108, "010701010703010F0701<br>RECODECES FOODDECOR OF ODDERTATORALS

.<br>CALL CHAR(112, "ECOCCOCFOCCOLO"&RPT# (<br>40) J.I. CALL CHAR(120, "1010FFFF (21015) ", 4811; ONL, CHAR(120, 1818)???[818]11<br>",116,"PT",<br>",116,"PT",<br>" CRIL HOMMK(9:1,116,32)<br>1 CALL HOMMK(9:1,116,32)<br>1 DOJ:: NEXT A<br>2 JISPLAN AT(1,1):"SCORE: OCCCO<br>2 DISPLAN AT(1,1):"SCORE: OCCCO<br>VIE: 3"

LISTING 2 10 (LEAR..16)<br>20 DEFGR#(0,4255,149,149,213,85,85,85,21) DEFOR: 1 =239, 178, 178, 234, 234, 178, 178 3<br>Осг⊆вяка (\* 3.20.42.0.0.0.0.0<br>ОСГ⊆Ви(3) ≈239, (06.106.106.106.106.176 34<br>DEFGR#(4)=32,64,255,64,32,8,8,0<br>DEFGR#(6)=4,2,255,2,4,0,0,0<br>DEFGR#(6)=211,146,146,147,145,145,145 15067675 85 DEFGR#: 131=0, 0, 104, 160, 160, 160, 160, 16 **DEFORESSATELLING. 104.107.105.185.16** -<br>- DEFORE 1514219, 146, 146, 219, 146, 146, 14<br>218 8:20 0:0 - 119:119 - 4<br>8:20 0:0 - 119:119:1992,4<br>8:95 119:0 - 305,1992,4<br>8: 5:3,80 - 0+12,92),8 a) Fru,9e)<br>NEXTG (D.96)-(52,100),9<br>ECYF:40,96)-(54,1012),9<br>FIRG-64 TO 204,9TEP16<br>RONF G.96)-(5+12,100),0 a<br>≔48 TO 224 STEP16<br>(G+112/=(G+12,124//8 228 BOXF(2), 129 - (2013), 129 - (2014), 129 - (2014), 129 - (2021), 129 - (2021), 129 - (2022), 129 - (2022), 129 - (2022), 129 - (2022), 129 - (2022), 129 - (2022), 129 - (2022), 129 - (2022), 129 - (2022), 129 - (2022),

39,25×10EFGR#:7)\*254,230,198,198,198,198<br>,223:234:0EFGR#:9)\*60,66,153.161-161,153<br>2060 COTCZ0

∞O<br>|CALL CCLOR(12,CGL,1)∥∥ DIBFLAY AT(1,8<br>|YR(dixLBINS "#####"cBC ii DIGPLAY AT( We Gall Collection, The Higher Ridge (1988)<br>
1972<br>
1972<br>
1972<br>
1972<br>
1972<br>
1972<br>
1972<br>
1972<br>
1972<br>
1972<br>
1972<br>
1972<br>
1972<br>
1972<br>
1972<br>
1972<br>
1972<br>
1972<br>
1972<br>
1972<br>
1972<br>
1972<br>
1972<br>
1972<br>
1972<br>
1972<br>
1972<br>
1972<br>
1972<br>
19

.06 CC,TEMPS∞0<br>|07 CALL JOYST(1,X,Y):: CALL MOTION(61,-<br>"\*3,X\*3):: CALL COINC(ALL,C):: IF C THEN

**VPS (VS) II CALL CONNECTIVE (1991)**<br>  $\frac{1}{2}$  (The state of the state of the state of the state of the state of<br>  $\frac{1}{2}$  (The state of the state of the state of the state<br>  $\frac{1}{2}$  (The state of the state of the stat Y6<br>113 CALL DELARRITE(#2):: CALL ACENO(=475

,-5,0)<br>14 FDR A-1 TO 64 i: @-1NT(RMD\*64+1):: A<br>-BEGW(A@,1,@-1!&"0"&BEGW(A@,@-1,60):: C<br>LE CHAR(V&,AW):: CALL SGUND(10,-3,0)::

ALL CHAR(96,AM)11 CALL SGUND(10,-0,07...<br>NEXT A<br>115 DIBPLAY AT(12,1):"BONUB: 300 PTB" ::

 $400$ <br> $410$ <br> $420$ DHTA 1,2,3,4,5,6,7,8,9,9,<br>DHTA 4,2,2,8,7,7,0,1,0,7,<br>DHTA 4,5,0,6,6,0,1,5,1,7,7<br>OHTAN:3,6,9,8,8,4,7,1,0<br>DHTAT:8,8,8,9,8,2,"",0,1 高島 USE FITLE DRINT-FRANCOLOGY<br>|ROBGHIS: TO 205 STEP16<br>|ROX:G/72)-(G+12,76),0 44456666 CYLIN<br>NEXTS<br>FORSN9 TO 27 STEP2:READAS<br>FORSN9:RILOCATES,14,01PRINTH! , 2018<br>| FORS , BILDEATRIX ASSOCIAT<br>| COLOR? , BITO 26 STEP21650008<br>| COLOR? , BILDEATES, 16, BIPRINTAR<br>| NESTE , LICOLORY, BILDEATES, 21, BRINTAR<br>| NESTE , LICOLORY, LOCATES, ASSOCIATION<br>| NETTERS, BICOLORY, LOCATES, ILOC SUR-<br>8 COLORT, BILOCATES, 191PRINTGRE(0) ILOCA<br>31. INIPRINTGRE(1) II OCATESS, INIPPINTGRE **1531: USE CONSUMER SERVICES (S)**<br>**AND LOCAL CONSUMER SERVICES (S)**<br>**AND LOCAL CONSUMER SPACES (S)**<br>AND LOCAL CONSUMER SPACES (S)<br>INTERCTING CONSUMER (S) LOCATES (S)<br>LOCAL CONSUMER (S) LOCATES (S)<br>OUR LOCATES (S) LOCATES (

, CATELIS, LATRINTGRE(14)1LOLN/E34, LV-0<br>VCLPR : SILOCATE28, LEIPR(NTGRE(11)+GR<br>JCLPR : SILOCATE28, LEIPR(NTGRE(12050108)<br>- EREPESICILARING (1960-1986), LEIPROSSOR<br>- NIREDGO48 | SORGO8 | LAFERETHELM\_1830<br>- NIREDGO48 | SORG **ACH** .<br>. IF PARE-"JEU"THENRETURN<br>! LOCATEL1,23+ATTRBB,B+COLOR6.4+RESTOR

Ž440<br>690 FOR1=1 TO 10<br>700 FEADALLPRINTANICHR\*(24);⊧[FA\*⊙\* °TH FRAME TO 16 BENEVAR (24)71 IFAN<br>LE TRESMOSSING RECORD FRAME TO 16 AND TO 2011<br>TORENT TO 5014EXTO NEWS 2012<br>PRESMOSSING RECORD FRAME TO 2014<br>FRAME TO 16 STEPS<br>TRESMOSSING PRESMOSSING<br>NEWS TO 2014<br>NEWS TO 2014

ELL, 231PRINT\* 190 | CATELL 2319RINT\*<br>|EGOTOGRO<br>|CO LICATELL 2319RINT\*

.<br>111472 - VIPRINT\* - YILQDATE - VAIIPRIN<br>1807: - No.Y48)-(X48+12,Y48+12)-61NEX .<br>16 '-------DANS LIGROIMATEUR--------<br>20 ::REEN--0:CLS:REX(X#0,Y%1)-(x#?+12,)

116 SURENO<br>117 SUBENO<br>16,32::: TABLE(SC,VIE):: CALL HOHAR(6,1,1<br>16,32::: CALL HOHAR(2,1,104,192):: FDR #<br>=1 TO 32 BTEP 4 :: CALL HOHAR(6,A,120)::  $\begin{array}{ll} 11.7 & 11.7 & 12.7 & 16.7 & 17.7 & 18.7 & 18.7 & 18.7 & 18.7 & 18.7 & 18.7 & 18.7 & 18.7 & 18.7 & 18.7 & 18.7 & 18.7 & 18.7 & 18.7 & 18.7 & 18.7 & 18.7 & 18.7 & 18.7 & 18.7 & 18.7 & 18.7 & 18.7 & 18.7 & 18.7 & 18.7 & 18.7 & 18.7 & 18.7 & 18.7 & 18$ 

122, 081, 0948(100, 000230) "ASPTA(00",48),<br>
102, 081, 0948(100, 000230) "ASPTA(00",48),<br>
102, 081, 0041, 0448(144), 116, 0948(9948(948)<br>
102, 081, 0041, 0448(144), 115, 125, 125, 125, 125, 125<br>
124, 134, 15, 15, 15, 15, 1  $\frac{16}{127}$  ii

κειχ.com,::<br>128 CALL JOYBT(1,X,V):: CALL MΩTIO<br>Y≉2,X\*2):: CALL KCY(1,K,S):: IP 8

33<br>129 CALL COINC(#1,#4,9,C):: IF C THEN 14

2<br>130 CALL POGITION(#1,X,Y):: 1F YK<br>? Yuew 14?

i 142<br>MPS=T6MPA+1 ++ 1E TEMPA∖100/COL TW

025<br>026<br>046<br>056<br>056 000 \* #9,1#8,-008+12,-009+12,-6<br>"FY=12 THEM!050<br>"LS!"=00510<br>"LS!"=0155=01%+1601\*=1001[=6<br>"FOF6=1 TO 40FB0X(X=51,7-5 =\x+55,7+ 14210.5155455441KEXTC :rc=cTHEN1108<br>:∺8:5∝0193=01X-1601Y\*100150T0;060<br>:L2:5CR22N6.0.0<br>FP1NT° :LA TOUCHÉ QUE VOUS VFWF? 1188 : Le Mariagne de La Mariagne<br>1188 : La Touck au Vous Vous 2011<br>1198 : La Touck au Vous Vous 2011<br>1198 : La Touck au Vous 2012<br>1298 : La Mariagne de La Carlie de La Touck<br>1188 : La Mariagne de La Mariagne<br>1298 : La Mar -<br>1138 "FINT: RENT TO YOUR VENEZ A ROUT DE<br>6 CPREUVES, VOUS EN SEREZ QUITE POUR UNE<br>60NNE PEUN: VOTREVIE DANS LA RENDIRE HOP<br>MSE A FINIR VOTREVIE DANS LA RENDIRE HOP<br>MSE A FINIR VOTREVIE DANS LA RENDIRE HOP ',"<br>40 FRINTIFRINTPALGRS SOYEZ VICILENT ET<br>50 FRINTFRINTPRINTS DISTRAIRE,"<br>50 FRINTFRINTPRINTPRINT"<br>50 PRINT:PRINT:PRINT:PRINT"  $\begin{array}{r} 11\overline{5} \\ 11\overline{5} \\ 3 \\ 11\overline{6} \\ \end{array}$ -ACTION"-<br>1178 Vel217=12<br>1188 FORC=1 TO 13<br>1198 CONSOLEX, ViSEREEM6, 0,0<br>1288 Per-117-Velimento<br>1288 Perforcizeoirong=1 To 35 FENOMELEDOINUML=1 TO<br>IESTRIOCO7=-1 THEN1300 18<br>|20<br>|20<br>|30<br>|60<br>|60 IFSTRICCO)\*\*1 THEN:see<br>- ATT : LORITOIRO, SI, RE, LA, M1, SO, FA<br>- ATA LORITOIRO, SI, RE, LA, M1, SO, FA<br>- ATA CREO, SI, RE, LA, M1, SO, FA<br>- ATA OSPO, SI, RE, LA, M1, SO, FA<br>- CATA OSPO, SI, RE, LA, M1, SO, FA<br>- CATA OSPO 1988 - 1989 - 1988 - 1988 - 1988 - 1988 - 1988 - 1988 - 1988 - 1988 - 1988 - 1988 - 1988 - 1988 - 1988 - 1988 - 1988 - 1988 - 1988 - 1988 - 1988 - 1988 - 1988 - 1988 - 1988 - 1988 - 1988 - 1988 - 1988 - 1988 - 1988 - 1988 2035 :<br>2040 FOR ≈0 TO 39<br>2050 FOR ≈0 TO 22 STEP3<br>2060 :COLOR4:LOCATEX, C.OHPRINTCR9 0) STRE LUMPER<br>1978 - COLORS BERRIAM VOUS ETES SUP UN EC<br>1978 - COLORS BERRIAM VOUS ETES SUP UN EC<br>1988 - COLORS BERRIAM PE VOUS (ETEL PAMSS<br>2008 - COLORS BERRIAM THRIS CENTRING OFEN<br>2008 - COLORS LEFPRIAM THRIS CENTRING OFEN TRE EUX<sup>4</sup>

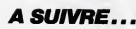

 $\begin{tabular}{|c|c|c|c|c|c|c|} \hline 0.11 & 0.01 & 0.01 & 0.01 & 0.01 & 0.01 & 0.01 & 0.01 & 0.01 & 0.01 & 0.01 & 0.01 & 0.01 & 0.01 & 0.01 & 0.01 & 0.01 & 0.01 & 0.01 & 0.01 & 0.01 & 0.01 & 0.01 & 0.01 & 0.01 & 0.01 & 0.01 & 0.01 & 0.01 & 0.01 & 0.01 & 0.01 & 0.$ 

-BC-50<br>44 IF VIE(O THEN CALL FIN ELSE 127<br>45 BUBEND

i BUBENO<br>i SUB APF ii FOR A∾1 TO 24 ii READ A\*<br>DISPLAY ATIA,1):A# ii NEXT A ii BUBE

U<br>147 SUÉ FIN :: CALL CLEAR :: CALL CHARGE<br>T :: CALL BEREEN(@);: CALL DELSPRITE(ALL

<sup>148</sup> Dismay AT(1,1), "PARTIE TERMINE !!"<br>"WARRIE RENE DA INCRPARE" :" VOUS<br>"N'ARRIE RENE DA INCRPARE" :" VOUS<br>"N'ARRIE RENE DA INCRPARE" :" VOUS<br>!"COLEZ-VOUS RESORT ?" : CALL ACONSC-<br>IO, PRO, OIL CALL KEYC, K,SI: IF K-79

RUN<br>? IF K=70 THEN END ELSE DIBPLAY AT(14,<br>!\*" :: CALL SQUND(-10,440,0)<br>! NEXT A<br>2 GOTO 149

ISLANCIA<br>1920 GOTO 149<br>1920 GOTO 149<br>1920 LL DEAR (1978) : CALL OELSPEITE (ALL ID<br>1920 LL DEAR (1978) : CALL SOLED 1911 (ALL ID<br>1935 FOR AND TO BO 11 CALL SCURP (1979)<br>1935 FOR AND TO BO 11 CALL DEARDER (629)<br>1936 BAT AN U

ET<br>157 DISPLAY AT(1,1):"BRAVD !!!!"<br>158 SOBEND<br>159 SUBEND

 $\overline{2}$ 

# **TOURNI-NET**

Ou les délires concentriques motorisé

Christophe METTERNICH

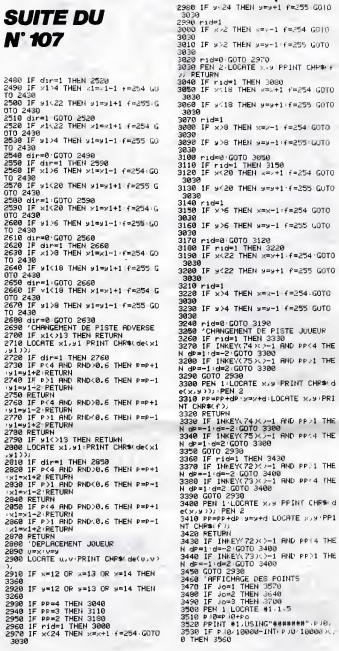

# **HECTOR Y**

#### suite de la page 26

- 
- 
- 
- 
- 5<br>760 CUMBORAO,120:INPUTPEOMBIEN DE JOUEUR (max 5)<br>710 KRIITREPSORRB-CTHENSGTO765<br>770 Kritorfort-Litorets.00-Britain-Literature du Jou<br>30 Francaitre-Literach,8ritain-Literature NOM DU JOUE
- **TRO RETIRE**
- 
- 
- 
- /80 / REIGNA<br>792 Bressesser Roman II<br>792 Bressesser Reigna<br>800 WIPELEGLORG, L.T. 4:LINE10, 220, 220, 220, 1:LINE22<br>800 WIPELEGLORG, L.T. 4:LINE10, 220, 220, 220, 1:LINE22
- 0, 10, 11LINE10, 10, 1<br>810 LINE10, 220, 1
- 
- 
- 820 LINE20, 210, 210, 210, 3<br>830 LINE210, 20, 3<br>840 LINE20, 20, 3
- 
- 

2980 IF v-24 THEN v=v+1 f=255 6010<br>2980 ride1<br>2980 ride1<br>2980 F x-2 THEN v=v-1 f=254 6010<br>3080 IF x-2 THEN v=v-1 f=255 60T0<br>3080 IF x-2 THEN v=v-1 f=255 60T0 3040 IF ride1 THEN 3080<br>3050 IF x:18 THEN x=1+1 f=254 GOTO 3838<br>3838<br>3838 IF x:18 THEN y=y+1+f=255 GOTO<br>3838 ადად<br>3078 rid=1<br>3030 IF x>8 THEN x=x-1 f=254 GoTo. зезе<br>3090 IF ы>8 THEN ы=ы−1:f≈255-GUTO 3838<br>3838<br>3108 3038<br>3108 rid∞0 GOTO 30%8<br>3118 IF rid∞1 THEN 3158<br>3128 IF x<20 THEN x∞x+1 f≈254 GOTO 3030 3130 1F 9420 THEN 9=9+1 (=255 GUTO a130 ar ango Hwanana<br>3030<br>3140 ridei<br>3140 IF x>6 THEN xmx-1:f=254 GOTO 3030<br>3030 IF w>6 THEN w=w-1 f=255 u0T0<br>3030<br>3030 rid=0.00TO 3120<br>3130 IF rid=1 THEN 3220<br>3130 IF x:22 THEN x=x+1-f=254-00T0<br>3130 IF x:22 THEN x=x+1-f=254-00T0 э:э0 iF x<22 THEN x∞x+1:f=254-68T8<br>|3030 IF x<22 THEN x∞x+1 f=255 68T8<br>|3200 IF x<22 THEN x∞x+1 f=255 68T8 3210 rid=1<br>3220 IF x>4 THEN xmx-1 (m254-GOTO 3838<br>3238 IF x>4 THEN xmx-1 (m255 GUTO) 3238<br>3838<br>3248<br>3258<br>3278 NT DORE TO BE THE REPORT OF THE REPORT OF THE REPORT OF THE REPORT OF THE REPORT OF THE REPORT OF THE REPORT OF THE REPORT OF THE REPORT OF THE REPORT OF THE REPORT OF THE REPORT OF THE REPORT OF THE REPORT OF THE REPORT O

**PU'ELLE**  $\begin{tabular}{|c|c|c|c|c|} \hline & $100241$ & $10011$ & $10011$ & $10011$ \\ \hline 1200111 & $10011$ & $10011$ & $10011$ & $10011$ & $10011$ \\ \hline 23011 & $100110$ & $100110$ & $100110$ & $100110$ & $100110$ \\ \hline 23011 & $100110$ & $100110$ & $100110$ & $100110$ \\ \hline 23011 & $1$ 422) 4236<br>4246<br>4256 4268 U")<br>4.270 4310  $1791$ 490 EGLE 451 4850  $^{16}_{4536}$ 4550 ...<br>4610 vert<br>de f  $150$ 4140 LOCATE 1.4 PEN 7 PRINTING<br>4140 LOCATE 1.4 PEN 7 PRINTING<br>4160 LOCATE 1.2 PEN 4 PRINTING<br>4160 LOCATE 1.2 PEN 4 PRINTING<br>4160 PEN 3 LOCATE 4.5 PPINTING<br>LLE SCORE<br>5.160 PEN 1.1.2<br>5.160 PEN 1.1.2 R "(CHRB(f),<br>4190 PEN 1 LOCATE 3,14 PRINT"POINT

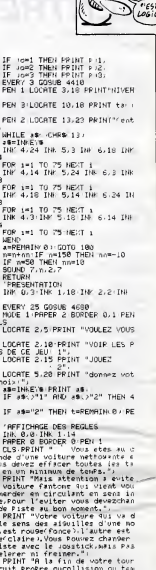

4620 PPINT "His time wore two means of control to control the second the Panch of Control of the Panch of Control of the Second Second Second Second Second Second Second Second Second Second Second Second Second Second Sec

u'a 4 ioueurs.",<br>4650 LOCATE 20,25 PRINT "(talez un

eboution #1, 20,25 PRINT "(ta≯ez u)<br>e touche #1, 20,25 PRINT "(ta≯ez u)<br>4660 a#=I; PAE) # IF a#="" THEN 4660<br>4600 SOUND 7,75,25,7<br>4700 PETURN<br>4700 PETURN

850 LINE20,210,3<br>860 PLOT70,190,100,20,2<br>870 OUTPUT\*\* 8:.8ERT<br>880 C=5<br>890 IFTJ(5)>TJ(4)THERBWA  $*$ , 75, 185, 1 0 | FTJ (4) / TJ (3) THEMBARTJ (4) , TJ (3) (SXRPAB (4) , AN

- (3)<br>@10.1FT3(3):T3(2)THENBWAPT3(3),T3(2)(SWAPA#(3),A#
- $(2)$ .<br>A TERRISTO LEGAL ENGINEERISTO TO COLORADO COLA
- 
- 
- 
- 
- 

(1)<br>
930 FORM-40TG140BTET30<br>
940 GUPPUT4(01,363,13,139,140,X,1)<br>
940 GUPPUT4(01,1360)X,3<br>
940 GUPPUT4(01,1360)X,3<br>
970 GUPLIFRENT (1,200,200,200,204,190,200,200,190<br>
970 GUPET (1,300,192,190,1100)TUT-1 61,1667 3,7,80,170<br>

- 
- 3<br>1910 GUTFUT"VOULEZ-VOUS REJOURR ~",50,100,21X\*=1N<br>1920 GUTFUT"ANC- LES MENES JOURURS ~",50,80,11X\*=<br>1920 GUTFUT"ANED LES MENES JOURURS ~",50,80,11X\*=<br>1922 ~\*\*\*\*\*\*\*\*\*\*\*\*\*\*\*\*\*\*\*\*\*\*\*
- 
- 
- $\begin{array}{ll} \textbf{1023} & \textbf{14.121} & \textbf{16.131} & \textbf{18.14} \\ \textbf{1025} & \textbf{16.141} & \textbf{18.141} & \textbf{18.141} \\ \textbf{1036} & \textbf{16.141} & \textbf{18.141} & \textbf{18.141} \\ \textbf{1037} & \textbf{17.141} & \textbf{18.141} & \textbf{19.141} & \textbf{19.151} & \textbf{19.151} \\ \textbf{10$
- 1050 BC=8C+5<br>1060 FLOTRO, 220, 30, 10, 0: DUTPUTSC, 50, 220, 3: RETURN

28

 $\begin{tabular}{c|c|c|c} \hline 1070 &F087771 \\ 0070 &F087771 \\ 0000 &F0.0150 \\ 1000 &F0.0750 \\ 1000 &F0.0750 \\ 1000 &F0.0750 \\ 1000 &F0.0750 \\ 1000 &F0.0750 \\ 1000 &F0.0750 \\ 1000 &F0.0750 \\ 1000 &F0.0750 \\ 1000 &F0.0750 \\ 1000 &F0.0750 \\ 1000 &F0.0750 \\ 1000 &F$ 

- 
- -
	-
- 1100 X=4Z; V=179; Z=20; CO=1; PORT=1TOB; POR; =XTOYBTEP<br>16: OUTPUTCHPS (192), 1, 2, CO: NEXT1: X=X+B; Y=Y-B; Z=Z+24<br>NNEXTI: LINE: EC., GE. (82, 2; 1, 7; MBTUMN<br>1105 'RRERRESES; 182, 2; 1, 7; NBTUMN
- 
- 
- 1105<br>1105<br>1106
	-
	-
- 
- 1.1:OUTP
- RETURN<br>130 Βαθμαίο Στει 261 Υ3 + 271 ΒαΤΟ1130<br>2015 Μετασί 100 κεδο (PORT = 1102008 ΤΡΕΙ 24 ΟυΤΡUΤΟΗR<br>2015 ΜΕΣ, Τ-12, ΛεάμτΡυτουρε (2021 ΜΕΣ, Τ-12, ΛεάμτΡυ<br>1203 Μ.Τ, 110UTPUTOΗR (2021 Χ.Τ. 20 ΟυΤΡUΤΟΗΡ 1202<br>120
- $-4.02$

 $\begin{array}{l} \texttt{RIC033} \setminus \texttt{I} \cup \texttt{L} \cup \texttt{L} \cup$ 

- 
- 1180 | 13-2003 | 12-103 | 12-103 | 12-103 | 12-103 | 12-103 | 12-11<br>| 1-11-103 | 12-12-103 | 12-12-103 | 12-12-103 | 12-12-103 | 12-103 | 12-103 | 12-103 | 12-103 | 12-103 | 12-<br>| 12-103 | 12-103 | 12-12-12-12-12-12-12-12-

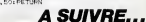

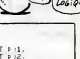

 $59$ 

Qui PAYE

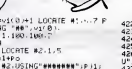

ALORS, VOUS

LA PRENEZ

A TENOS

**AMSTRAD** 

- S")<br>4200 PEN 3 LOCATE 10,14<br>4210 IF Jo≖0 THEN PRINT ⊳J0.
	-
- 

IFTJ(5) >TJ(4) THENDWAPTJ(5), TJ(4) ±DWAFA#(5), A#

# **CARREPUZZLE**

Cassez-vous la tête à "démélanger" les carrés que l'or-<br>dinateur s'amuse à mélanger, c'est tres bon pour les neurones.

#### Patrick FEDIDA

寶 70 FLY + PINNICE FEBIUR<br>80 FEM +<br>95 FEM <del>Executes (1111111112111</del> REN (1982-2003)<br>
Cit=CHRAC20) PEN POLOG<br>
Cat=CHRAC30) PEN BED CLAIR<br>
Cat=CHRAC30) PEN VEN<br>
Cat=CHRAC30) PEN VEN<br>
Cat=CHRAC30) PEN VEN<br>
Cat=CHRAC353 PEN VEN LLAIR<br>
COT=CHRAC353 PEN VEN LLAIR<br>
COT=CHRAC353 PEN VEN LLAIR<br>
COT  $\frac{140}{150}$ PONE 53280.0 PUKES:4281.0 FRINT" PHINTG3#"VOILEZ-VOUS LES INGTR  $216$  $100111419$ 10 1115 11111 0 7 THENODSUBGROOT GO 22и в.<br>T0240 ≆0<br>IFR⊩C/"N"THEN220<br>|PRINTVC#"#DONYOULEZ VOUS UN PUZ<br>|BIEN MELRNGE <1) | OU NORMAL <2 젊은 ) ?"<br>258 GETA: IFA:="1"THENN=14 GOTO308<br>268 ||18="2"THENN=8-GOTO300 SYTJ.I<br>FORI=4TO6'FORJ=1TO3 C#'1,J)=[2 38 **NEV** FCPI=1T03 FOR J=4T06'C#<1, J)=C3 398 PRINT"MAMA"TAB(23)EL#" 6 8"<br>480 PPINTTAB(29)" † 1"<br>410 PRINTTAB(29)"#"Cl#" "C2#" 420 PRINTTAR(27) M.S"4+3"C1\$"<br>\$" M"BL\$">3"<br>438 PRINTTAR(29)"W"C1\$" "C2\$" 440 PRINTTRE(29)"#"C3#" "C4#" 450 PRINTTAB(27)BL#"2+#"C3#" "C4

450 PRINTTAB(29) #"C3#" "C4#" 

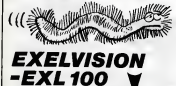

suite de la page 6

384 Silerin'Essayez Pas de Ne Tester (L) Gombez - Nol un<br>des Authé Cercotion<br>385 :<br>382 : Suite Analyskur Principal

- 
- 
- 348<br>348<br>349<br>331
- 
- IF VERSA-"PRENDRE'AND FRE=1 THEN 417<br>IF VERSA-"PUSH"THEN 450<br>IF VERSA-"DOIRE"THEN 402<br>IF VERSA-"DOIRE"THEN 402<br>STA-"UTILISEE LES VERSES QUE JE CONNIS |"IRETURN<br>STA-"UTILISEE LES VERSES QUE JE CONNIS |"IRETURN 382<br>33345<br>33356
- S.P REFUS DU PANTONI
- 

:<br>IF FANT-1 THEN S1±="IL N'ACCEFTE RIEN |"1VIE=VIE-1:<br>FRC=FRC-2:RETURN sei .UKN<br>PREDIE GUERE VOTRE OFFRE ...";VIE-VIE- $398$ 

 $0.8.0.020$ 

IF HOTSCH ELEXIRMTHEN STS-TON NE BOZT FAS "ENDTS:RE TURN<br>IF SAIEC31 THEN B18-TAPFROCHER-LE D'ASOND 1":RETURN<br>UDIE SECONFORTE":VIU-VIU-2-INTRADIO:S18-TE-TELEXIR<br>VOUR SECONFORTE"

 $\frac{1}{2}$ UUW HECONFUSTE"<br>LETH ICONLL DOLOR("ORR"):LOCATE (3,20)(PRINT " ":LO<br>ATE (10,20)(PRINT "<br>&""SALLE VIDE":RETURN  $108$ 

- 
- 409<br>407<br>408<br>405<br>410  $0.0 \text{ m/s}$
- 
- IF MONS-1 THEN 413<br>IF FANT-1 THEN 412
- 
- 412 KETURA<br>412 KETURA<br>413 Bis-"AEACTION STUPIOE, VOUS ETES MASSACRER":VIE-O:FRO<br>-D:ACTURN

+1: GOTO549<br>600 GETAR IFR\$=""THENS00<br>610 IFR\$: " "THENS000<br>620 HEVRI(A\$) IFR(10RR)8THENGOSUBS<br>620 HEVRICAN : GOILAGE ? PRINT-MARTING (33) 1875<br>| SL=SC+1 PRINT-MARTING (33) 1875<br>| SL=SC+1 PRINT-MARTING (33) 2500,3300<br>| SLT 0.5)=| LECC-4,<br>| CIT 0.5)=| LECC-5,5)<br>| CIT 0.6)=| LECC-5,6) 630 0+0<br>0+3:<br>1004<br>1010 uvo Languszerovoz<br>1898 FORI∞6TO15TEP-1<br>1840 C#(I,4)∞C#(I-1,4) C#(I,5)∞C# C#(1,6)=C#(1-1,6) NEXT 00T0500<br>C#(7,4)=C#(1,4)<br>C#(7,5)=C#(1,5)<br>C#(7,6)=C#(1,6) 1860  $-20$ FORI=1TO6<br>OF(I,4)=C#:1+1-4> C#(1,5)=C#c 0 C#c:x+0+c4=1+1+4+ verixox-veri<br>-5) CHCl.6-vc#(1+1,6> 10:XT<br>0 CHC0-1=α=(4(1+1,6> 10:XT<br>0 C#(0,10=α=(4(6,2)<br>0 C#(0,3+c#K6,2)<br>0 FCP1=6TO15YEP-1<br>0 C#(1,1)=C#CF1-1,7 C# 1,2>=C#(<br>0 C#(1,1)=C#CF1-1,7 C# 1,2>=C#( 2020  $\frac{1-1}{205}$ 2)<br>| 070580<br>| 0070580<br>| 0070580<br>| 0477.11=| 047.11.2)<br>| 047.712=| 047.11.2)<br>| 047.712=| 048.11.3)<br>| 047.11.11=| 047.11.31.12=| 048.11.2)=| 047.11.2] 2598 3838 Hume-T<br>3848 C#(1,1)=C#(1,1-1,0-1,0-2)<br>3848 C#(1,1)=C#(3,1-1)+NEXT<br>3858 C#(3,1)=C#(3,1-1)+NEXT<br>3588 C#(1,7)=C#(1,1)<br>3520 C#(3,7)=C#(3,1)<br>3520 C#(3,7)=C#(3,1)<br>3520 C#(3,7)=C#(3,1) 3530 FORImiTO6<br>3530 FORImiTO6<br>3540 C#(t,I)=C#(1,I+i)=C#(2,I)=C#( 3558 C#(3,1)=C#(3,1+1):NEXT<br>3558 C#(3,1)=C#(3,1+1):NEXT

10:0 (1)<br>4010 C6(5,0)=C6(5,6)<br>4020 C4(6,0)=C6(5,6) 4838 FORI=6101STEP-1<br>4848 C#(4,I)=C#(4,I-1):C#(5,I)=C#( F(6.1)=C#(6.1-1) (NEXT) 4000 (1706,13+0#56,1-13+NEXT)<br>4000 (070500)<br>4500 (070500)<br>4510 (1654,7)=(165,1)<br>4530 (165,7)=(165,1)<br>4530 (0814,1)=(166,1)<br>4530 (0814,1)=(164,141)=(165,1)=(165)<br>5,141)

4550 CS(6,1)=C1(6,1+1) NEXT 4550 Estes (1915)<br>1980 ESTES (1916)<br>1980 FORD (1916) - 1980 FORD (1916)<br>1980 FORD (1916) - 190705620<br>1980 FORD (1916) - 190705620<br>1980 COTOSSON (1916) - 1916<br>1980 COTOSSON (1916) - 1916<br>1980 COTOSSON (1916)<br>1980 FORFETING SIOO GOSUBR200<br>5105 PPINT PPINTEL:"CMOM - BRFVO !<br>VCUS AVEZ TEPMINE !!"<br>5110 PPINTC30"@0VOTPE SCORE "SC tiiv PRINTC34'%00/OTRE \$CORE 'SO<br>5115 GOSUB0300<br>5120 PRINTC44'%0000VOULEZ-VOUS PEJO<br>UER 2" UEF ?"<br>SISO GETAP LERE="OTTHENEUR<br>SISO PENTYLE"PRESSISO REUN 1979<br>SISO PENTYLE"PRESSISO REVIEW | R LA P<br>ROGHANDE FOIS :"<br>SISO FOIS TOTAL PRESSISO NEXT END<br>SISO FOIS TITULE"ROGHANDING MONOGRAPHIC | R<br>SISO FOIS TITULE"ROGHAN 5230 GOTOS00<br>6000 PRINTCY\$"30 6818 PRINT"S CRPREFUZZ ∟E<br>6028 PRINT"# **6838 PRINTC45"MODECI EST UN JEU D<br>E REFLEXION, L'ORDINA-<br>6848 PRINTTEUR VOUS MONTRE, AU DE<br>BUT, 4 CARRES DE VOUS MONTRE, AU DE<br>6058 PRINTTEOULEUR DIFFERENTE, COM<br>ME CELI: WYCLI" YC25" MONTC35" "C4<br>#F CELI: WYCLI" YC25" MO** THE UNIT WITH THE WAY OF THE REAL COMPANY OF THE REAL COMPANY OF THE REAL COMPANY OF THE REAL COMPANY OF THE REAL COMPANY OF THE REAL COMPANY OF THE REAL COMPANY OF THE REAL COMPANY OF THE REAL COMPANY OF THE REAL COMPANY STAR PRINT PUOVEZ BUONEY D'UN CHAN<br>6130 PRINT PUZZLE DANS LE SENS QUE<br>1018 VOLLEZ

VOUS VOULEZ"<br>CIAR PRINTCS#"ANDM - 35555 TREE<br>GIAR PRINTCS#"ANDM - 35555 TREE<br>GIZB OETAF IFR#="THENGISB<br>GIZB PRINTCGS"TRAMENTE FOIS CUE VOUS<br>AVEZ RECONSTITUE LE<br>REE D'ESPRERNENT"<br>REE D'ESPRERNENT"<br>REE D'ESPRERNENT"

SIGO PRINT"VOTRE SCORE EST INDIQUE<br>SUR L'ECRAN, IL"

(ATTENDS! SE REVIENS)

HEP! ON FAIT œ.

**Mommad** 

L'AMOUR?

I B.P VEREC PRENDRE

HALLAND STATES

- 
- 
- 
- 
- 
- 
- 
- ASS ENGINEERING CONTRACT AND ASSESSMENT AND RESERVE AND RESERVE AND RESERVE AND RESERVE AND RESERVE AND RESERVE AND RESERVE AND RESERVE AND RESERVE AND RESERVE AND RESERVE AND RESERVE AND RESERVE AND RESERVE AND RESERVE AN
- EN SAISIN'INETURE<br>ACT IF FROG THEM STOWAGES FROM PRESS TRANSPORT AND RESIDENT AND RESIDENCE AND RESIDENCE AND RESIDENCE AND RESIDENCE AS CONTINUES.<br>ACT IN A STATISTIC CONSIDERATION CONTINUES AND RESIDENCE ASSAULT CONSIDER THEN STR-TUGUS ETES TROP FRELE FOUR LA PRENE<br>THEN STR-TUGUS ETES TROP FRELE FOUR LA PRENE
	- "TRETURE
- 
- 
- 
- -
- 
- A41 LOCATE (3,00); PRINT " "ILOCATE (10,00): PRINT " ": "REV
	- LOCHTE (10,20):PRINT " ":PREMILERED RESTURE")<br>818-51938078:58-"BALLE UIDE":CALL COLOR("ORR")<br>LOCATE (10,20):PRINT " ":PREMILIRETURE
- 
- 
- COLORS (SUPPRESS)<br>LEGATE (SUPPRESS) DESERTE (CALL COLOR("DER")<br>LEGATE (SUPPRESS) PRINT " "HLOCATE (10,20):PRINT " "HERES
- 
- AN CRITERION<br>LES LA APROCE<br>LES LA APROCE<br>LES LA APROCECIÓN MACHA TOCA ESPECICIÓ EST CA CA-<br>LES LA MERITIAN PERIODE DEL DEL PORTE COME UNE AL<br>CO MERITIAN PROTECTORIA

6190 FRINT"CORRESPOND AU NUMBRE DE<br>COUPS UTILISES,"<br>6200 PRINT"DON", PLUS LF SCORE EST<br>PETIT, PLUS LA<br>6220 PRINTC24"XOM - DONAE CHANGE<br>6220 PRINTC24"XOM - DONAE CHANGE 111\*<br>6238 FORI=1103080 HENT<br>6238 FORI=1101880<br>6280 FORI=17018 PRINTI HENTI<br>6280 FORI=342121054295 POREI,0 HEN<br>8088 FORI=342121054295 POREI,0 HEN :<br>8818 PO E54296,15:POKE54277,8<br>8028 POKE54278,255-PO(E54276,21 FURED42787200-PUNED4276721<br>FORZ=1705<br>FURF=255T085TER-20-POLE54273 8959 HEUTE III: FOX FORES4278, 15<br>1988 PETUPN<br>1 POKESSE - 15 JP POKESSE POKEL 0 NEX<br>1 POKESSE - 15 JP POKES427, 0<br>1 POKESSE - 15 JP POKES427, 0<br>8138 POKES428, 200, 170, 834276, 23<br>8138 POKES428, 200, 170, 834276, 23<br>8130 P .<br>8858 NEXTF NEXTZ POMES4278,15 EXTE | NEXTE | POWER4278-15<br>|8178||NEXTE | POWER4278-15<br>|8280||FORT=94272T054285||POWER:0||NEX<br>|8280||FORT=94272T054285||POWER:0||NEX<br>|8218||POWER4275.85||POWER4279.85||POW<br>|8228||POWER4276.33||POWER4289, 17||NES<br>|8228||POWER42 T0PE<br>8238<br>8248 TORE<br>1928 FORMELTOS PERRHI (L1.182.L2<br>1929 FORESAZIS, M. PORESAZZS.L1<br>1929 PORESAZIS, M. PORESAZZS.L2<br>1920 FORI=1TORE PORTI (TO200 NEXTI<br>1927 FORI=1TORE (SAZYS.PORTI 0 NEX<br>1927 FORI=1TORE (SAZYS.PORTI 0 NEX 8288 DRTR 25,38,18,289,33,135,25,3<br>8,42<br>8285 DRTR 62,31,165,58,60,37,162,4 : NEXTH<br>8350 FOPF=0T02556TEP22: POKE54273. F 8360 NEXT2: POKES4273, 15 deluena<br>REM EN CAS DE MONITENR HONOr REM CHANGER LES LIGHES 100 R REM<br>PEM<br>REM<br>REM 100 C18=CHR#(5)<br>110 C2#=CHR#(151)<br>120 C3#=CHR#(152)<br>130 C4#=CHR#(155)

UN TIENS VAUT

MIEUX QU'UNE

WILL TIENN ŐQ LÈS

 $Mono$ E

**Trimmer** 451 IF NOTH-"WORSTEE"AND WONG-1 THEN STR-TEINER | SUIL NOTH-<br>ASSEMBLY-REGINAL CONFIDENCIAL CONFIDENTIAL LATER SOMETIME IN THE STR-TEINER CONFIDENTIAL CONFIDENTIAL CONFIDENTIAL CONFIDENTIAL CONFIDENTIAL CONFIDENTIAL CONFIDE 404 A CHENE" IRETURN<br>455 IF HOTS-"TAGLEAUTAND TABH-1 THEN SAIS-1:515-"<br>. RE INSCHAUL !"IRETURN<br>456 IF HOTS-"ARRUNES"AND ARMU-1 THEN S18-"ELLE EST 

心

GE SUIS PRÊTE, MON AMOVE)

 $1 - 1$ 

- 
- 
- 
- **EL" ...":RETURN M MPRODHER DANS LA SALLE OE "AWAT**<br>483 B11-"IL ERT RIEN WORKOHE ET TIENT DIEN MAIS IMFORSIO<br>! LE DET REPURE"<br>464 BETTRU
- 
- DOSUD 238:00BU8 280:00BUR 297:00BUR 278:RETURN:1 6.7
- 
- 4527458 :<br>CALL HROFFICLS "HOS":CALL COLOK("O)<br>LOCATE (12,14):PRINT "HHOGRRTT ||'<br>LOCATE (13,14):PRINT "HHOGRRTT ||'
- 
- 
- $\frac{472}{472}$
- CALL COLOR("ORS")<br>LCCATE (20,4):FRINT "UNE AUTRE PARTIE ?(1+OUT 0-NDH)<br>AL-KEYB:IF AL-"O"THEN CALL HROFFICLS "BOC":END ELOE
- $475$ <br> $478$ <br> $477$ SOUND(A)-) SON OE TEMPO A
	-
- 
- 

19308

WYSK

- 472 SUB BOUNDIA)<br>478 SUB BOUNDIA)<br>480 CALL POKE(CED,Y,122) NEXT<br>481 DALL POKE(259,45) SUDENO
- **POOD LUCK ...**

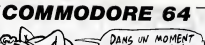

 $\mathcal{L}$ TONT SERA DEMELAN DONG YAHOUUU!

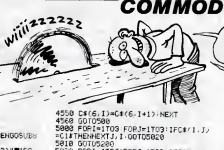

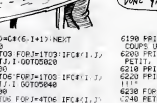

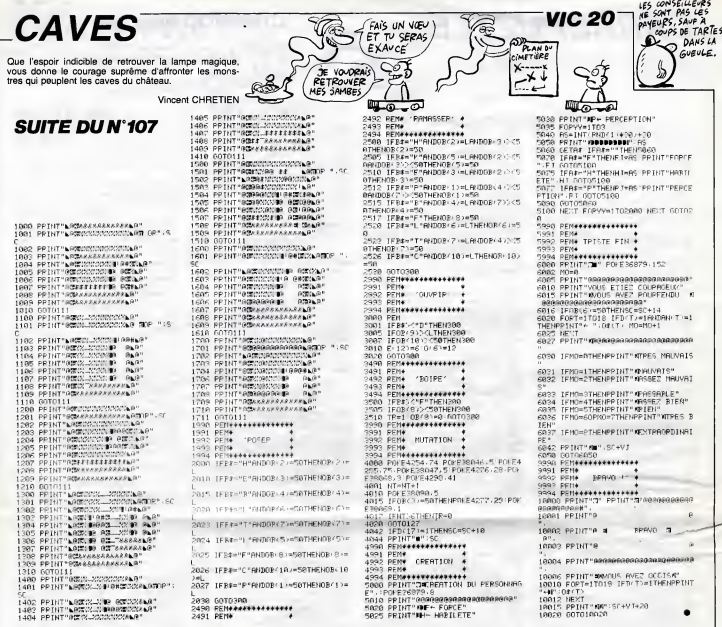

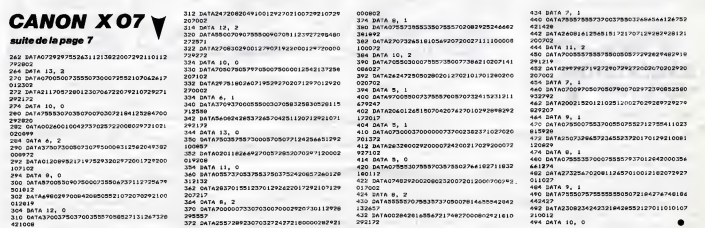

#### HEBDOGICIEL 160 rue Legendre 75017 PARIS.

VOUS POUVEZ VOUS ABONNER AU TARIF PREFERENTIEL DE 420 FRANCS POUR 52 NUMEROS AU LIEU DE 52 X 10 = 520<br>FRANCS. ABONNEMENT POUR 6 MOIS: 220 FRANCS. Pour l'étranger:+ 80 f. pour 6 MOIS.<br>+ 40 F. pour 6 MOIS.

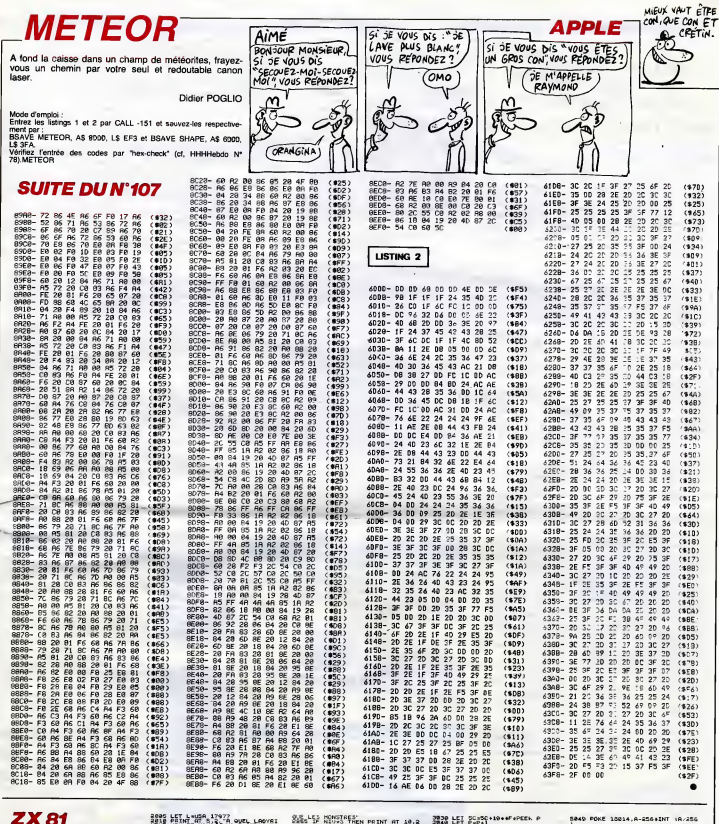

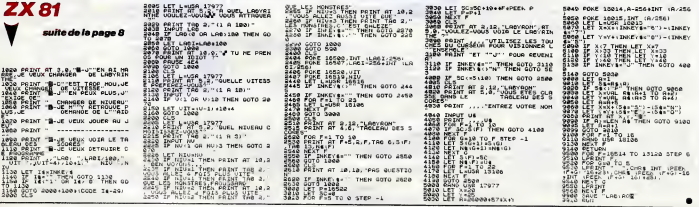

## LE LOGICIEL DE LA SEMAINE .... LE LOGICIEL DE LA SEMAINE ....

# CAPTAIN GOODNIGHT AND THE ISLANDS OF FEAR par BRODERBUND pour Apple

Heure H monte 24 (à quelques | la lía de la participa de serveira de la lía de participa | la lía de la lía de<br>mundial de la lía de la lía de la lía de la lía de la lía de la lía de la lía de la lía de la lía de la lía de<br>

j'al talin me ranasser... Ce pré-<br>sage mai de ce qui va suivre.<br>direit qu'on - vécrit de la Meter<br>direit qu'on - vécrit de la Meter<br>direit qu'on - vécrit de la Meter<br>direit qu'on - vécrit de la Meter<br>pour téte guiser. Rem

qui se récolte le sale boulot. Va - 24 he<br>falloir serrer les fesses sérieuse- - blème.<br>ment pour passer à travers la - ment,<br>souricière - tendue par l'autre environ<br>psychopathe

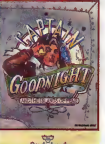

24 heaven pour show the control the main of the state of the state of the state of the state of the state of the state of the state of the state of the state of the state of the state of the state of the state of the stat

Pas de temps a perdre. Ce coup-ci il ne reste vraiment que Out I Ca vent de pesar. Reste tendo<br>a francis amb pour se poser mini,<br>sur l'Tie le plus au nord de l'ar- Stalid<br>chipel, habite de ne pas signa- jusquer<br>let à lous mon ambré dans le plusquer<br>quartier. Ces secrés remor- inte

Une petite rafale de missiles pour les calmer et hop ! Je<br>m'éjecte de ce vieux coucou, di- chreste<br>rection le sol et au plus vite . Les APPLE<br>choses serieuses commencent . Dide fichus<br>que c'est que ces fichus robots . Cyri

on the candidate of the state of the state of the state of the state of the state of the state of the state of the state of the state of the state of the state of the state of the state of the state of the state of the st

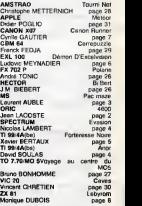

menu

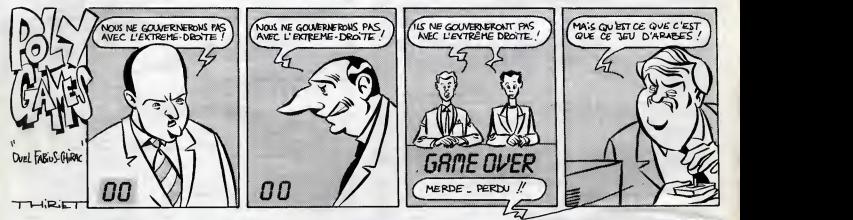

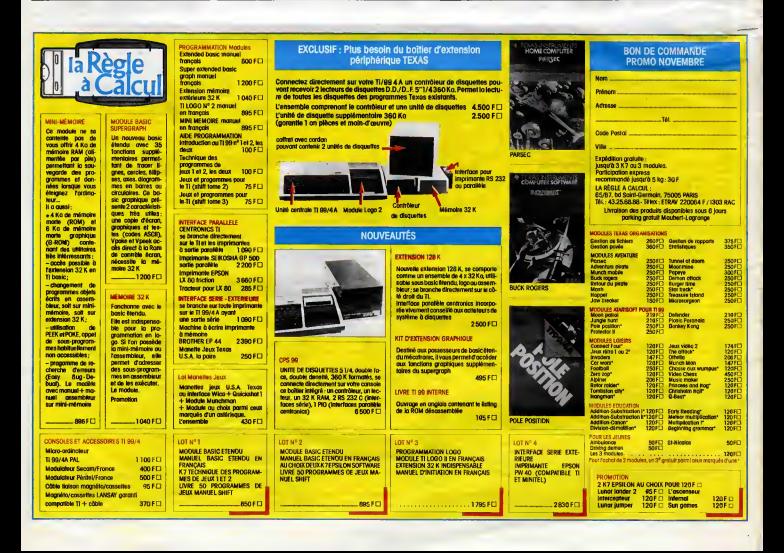